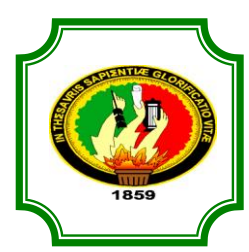

## UNIVERSIDAD NACIONAL DE LOJA

## ÁREA JURÍDICA, SOCIAL Y ADMINISTRATIVA

## **CARRERA DE ADMINISTRACIÓN DE EMPRESAS**

**Factibilidad Provecto** de **para** la implementación de una empresa productora y comercializadora de estuches de cuero sintético para computadoras portátiles en la ciudad de Zamora.

> **Tesis previa a la obtención del Grado de Ingeniero Comercial**

**AUTOR:**

José Luis Loayza Rogel

**Director:**

Ing. Com. Juan Encalada Orozco. .

> **LOJA – ECUADOR 2011**

#### **CERTIFICACIÓN.**

#### **Ing. Com. Juan Encalada Orozco.**

Docente de la Carrera de Administración de Empresas de la Universidad Nacional de Loja.

#### **CERTIFICA:**

Que el presente trabajo de investigación cuyo tema es **"PROYECTO DE FACTIBILIDAD PARA LA IMPLEMENTACIÓN DE UNA EMPRESA PRODUCTORA Y COMERCIALIZADORA DE ESTUCHES DE CUERO SINTÉTICO PARA COMPUTADORAS PORTÁTILES EN LA CIUDAD DE ZAMORA"** presentado por **José Luis Loayza Rogel;** fue dirigido, orientado y revisado en todas sus partes y en vista que cumple con los requisitos de forma y fondo, me permito autorizar su presentación y sustentación y defensa.

Loja, Noviembre 2011.

Atentamente:

………………………………………………

Ing. Com. Juan Encalada Orozco.

DIRECTOR DE TÉSIS.

## **A U T O R Í A**

El contenido del presente trabajo conceptos, ideas, opiniones, procedimientos de investigación, resultados, conclusiones y recomendaciones es de exclusiva responsabilidad de su autor.

………………………………

José Luis Loayza Rogel

### **A G R A D E C I M I E N T O**

Dejó constancia y un profundo agradecimiento a la Universidad Nacional de Loja, Área Jurídica Social y Administrativa, Carrera de Administración de Empresas, por haberme permitido ingresar a este centro de Educación Superior y a la vez culminar con la carrera, al personal docente por haber contribuido con sus sabias enseñanzas, al personal administrativo por haberme ayudado con los tramites respectivos, y de manera especial quiero agradecer a los directores de Tesis Ingeniero Comercial Pablo Muñoz quien supo guiar con su experiencia en el transcurso de la realización del presente trabajo hasta llegar a su culminación y también un especial agradecimiento al Ing. Com. MAE Juan Encalada Orozco.

José Luis Loayza Rogel

## **D E D I C A T O R I A**

Este Trabajo se lo dedico a Dios por darme salud y vida y en especial a mi Madre, por haberme apoyado siempre en todo momento para poder culminar con éxito la presente tesis.

**José Luis**

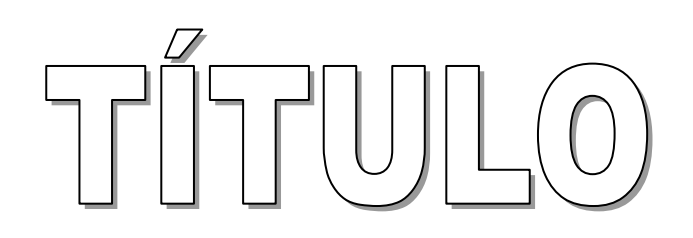

 $\overline{a}$ 

## **a. TÍTULO**

**"PROYECTO DE FACTIBILIDAD PARA LA IMPLEMENTACIÓN DE UNA EMPRESA PRODUCTORA Y COMERCIALIZADORA DE ESTUCHES DE CUERO SINTÉTICO PARA COMPUTADORAS PORTÁTILES EN LA CIUDAD DE ZAMORA"**

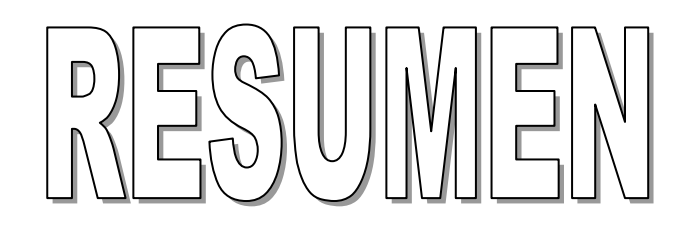

#### **b. Resumen.**

#### **b.1 Resumen en Español.**

El presente trabajo investigativo tiene como objetivo establecer una propuesta para la implementación de una empresa productora y comercializadora de estuches de cuero para computadoras portátiles en la ciudad de Zamora, la misma que permitirá la creación fuentes de empleo en beneficio de la sociedad permitiendo un desarrollo para la ciudad.

Se realizó un estudio de mercado para conocer el porcentaje de aceptación del producto en la ciudad de Zamora, mediante el planteamiento de encuestas a los clientes y de acuerdo a los resultados se pudo constatar la demanda existente sobre el estuche de cuero sintético siendo del 94,20%.

En la ciudad de Zamora no existen empresas productoras y comercializadoras de estuches de cuero sintético para computadoras portátiles, por lo que no existe competencia alguna frente a la implementación de la futura empresa, siendo esto una ventaja competitiva que permitirá ser líderes en el mercado local al aspirar lanzar al mercado un producto nuevo, innovador y sobre todo de calidad.

En el estudio técnico se determinó lo que se va a requerir en cuanto a tecnología adecuada, el espacio físico los recursos materiales y el talento humano, se describe el tamaño que tendrá la planta a implementarse, la localización que será en la ciudad de Zamora en las calles Pio Jaramillo Alvarado y Amazonas, la que está dotada de los servicios básicos para el

funcionamiento de la misma, diseño óptimo de la planta y la presentación del producto.

En el estudio Organizacional se realizó la constitución de la empresa, el aspecto legal de la empresa, nombrando razón y objeto social, manual de bienvenida, reglamento interno, la estructura organizacional para la asignación de funciones y responsabilidades mediante los organigramas funcional, estructural y posicional.

El estudio financiero determinó el monto total de la inversión que es de \$8.467,94 que será financiado con recursos propios, el precio de venta al público del estuche de cuero sintético será de \$ 7,14.

El VAN es positivo, la TIR es mayor que el costo de capital, el Coeficiente de sensibilidad es menor a 1, la Relación beneficio costo es mayor a 1, por lo que el proyecto es factible y se debe realizar.

El tiempo para recuperar la inversión será en 2 años 5 meses 12 días.

#### **b.2. Resumen en Ingles.**

#### **Summary in English.**

The process of this paper is to establish a proposal for implementation of a producer and marketer of leather cases for laptop computers in the city of Zamora, the same that will create employment opportunities in society for the benefit of allowing development to the city.

We conducted a market study to determine the percentage of product acceptance in the city of Zamora, by raising customer surveys and according to the results it was found the demand on the synthetic leather case being 94,20%.

In the city of Zamora there are producers and marketers of synthetic leather cases for laptop computers, so there is no competition against the deployment of the future company, this being a competitive advantage that will be leaders in the local market hope to launch a new product, innovative and above all quality.

The technical study determined what will be required as to appropriate technology, the physical space of material resources and human talent, describes the size of the plant will be implemented, the location will be in the city of Zamora in Pio Jaramillo Alvarado streets and Amazon, which is equipped with basic services for the operation of the same, optimal plant design and product presentation.

The study was performed Organizational constitution of the company, the legal aspect of the company, naming reason and purpose, welcome manual, internal regulations, the organizational structure for the allocation of roles and responsibilities through the organizational functional, structural and positional

The financial study determined the total amount of investment is \$ 8,467.94 to be financed by own resources, the retail price of synthetic leather case will be \$ 7.14.

The NPV is positive, the IRR is greater than the cost of capital, the coefficient of sensitivity is less than 1, the benefit cost ratio greater than 1, so the project is feasible and should be performed.

The payback time will be in 2 years 5 months 12 days.

## INTRODUCCIÓN

#### **c. Introducción.**

Los últimos 20 años se han caracterizado por frecuentes y rápidos cambios de orden económico, político, social, ambiental y tecnológico.

En este contexto cambiante y altamente competitivo se inserta la industria del cuero sintético en el Ecuador. La demanda de cuero sintético en el país creció debido a la insuficiencia y altos costos del cuero genuino.

En la ciudad de Zamora no existen empresas productoras y comercializadoras de estuches de cueros sintéticos. Los principales artesanos y maestros de la artesanía de cuero sintético en el país son provenientes de las provincias del Tungurahua, Cotopaxi, Azuay, Imbabura (Otavalo), que transforman artesanalmente al cuero sintético en estuches, carteras, maletas, bolsos, billeteras, cinturones, etc.

La presente tesis que corresponde al tema proyecto de factibilidad para la implementación de una empresa productora y comercializadora de estuches de cuero para computadoras portátiles en la ciudad de Zamora, contribuirá como información en el desarrollo empresarial que atraviesa la ciudad, también contribuye al desarrollo económico social de la ciudad y del país.

El tema consta de cuatro aspectos: contenido, clasificación, espacio y tiempo; el cual permite realizar un estudio de mercado, técnico, organizacional y financiero, con el fin de establecer si es factible la producción y comercialización de estuches de cuero sintético para computadoras portátiles.

Se realizó el resumen con los resultados de todos los estudios que se han aplicado en el desarrollo del tema.

Se elaboró la introducción que es un enunciado sintético de todo el trabajo investigativo.

En la revisión de la literatura, se ha tomado en consideración los siguientes contenidos como estudio de Mercado, estudio Técnico, estudio Organizacional y estudio Financiero.

Para el desarrollo de la presente tesis se aplicaron diferentes materiales: computadora, Flash Memory, Libros, CD´S, Suministros de oficina y métodos como: Científico, Inductivo, Deductivo, Matemático y Estadístico y técnicas como la Observación y la Encuesta.

Referente a los resultados se procedió a realizarlo en base a una encuesta aplicada a la población económicamente activa de la ciudad de Zamora, para ejecutar la tabulación, representación gráfica e interpretación de las encuestas que fueron aplicadas.

Posteriormente se procedió a realizar la discusión de resultados, que se realizó a través de un estudio de Mercado, Técnico, Organizacional y Financiero.

Las conclusiones y recomendaciones se extraen del presente estudio, que sirven para definir los aspectos positivos o negativos que pueda tener la empresa.

La bibliografía nos sirve como base para enriquecer los conocimientos y fundamentar los mismos.

Finalmente se presentan los anexos que son auxiliares en los que constan formato de las encuestas, cuadros de los gastos, materia prima directa e indirecta, costos totales y depreciaciones.

# REVISIÓN DE LA LITERATURA

#### **d. REVISIÓN DE LITERATURA.**

#### **d.1 ANTECEDENTES**

#### **d.1.1. Segmentación del Proyecto.**

La presente investigación se trata de la introducción de un nuevo producto estuches de cuero sintético para computadoras portátiles.

Entre las características más importantes es que está orientado a personas que posean computadoras portátiles.

El estuche de cuero sintético para computadoras portátiles ira dirigido al segmento de cualquier ingreso económico ya que el producto estará al alcance económico porque su costo no es elevado acorde a la economía nacional.

#### **Mercado objetivo.**

El mercado objetivo será la población económicamente activa (PEA)

#### **Producto mercado.**

El producto mercado estuche de cuero sintético tiene las siguientes características:

Comodidad, un buen diseño y calidad del cuero sintético, durabilidad, buena costura.

#### **d.1.1.1. SEGMENTACIÓN TRADICIONAL**

#### **Geográfica**

Inicialmente nos enfocaremos en la ciudad de Zamora.

#### **Demográfica**

Hombres y mujeres económicamente activos que según el censo es 3848 habitantes en el año 2011.

#### **Socioeconómica.**

Nos enfocaremos en el segmento de cualquier ingreso.

#### **Por ocupación:**

Segmento 1: Estudiantes- Universitarios

Segmento 2: Universitarios – Profesionales Independientes y Dependientes.

#### **Satisfactor**

**Beneficios Buscados:** Comodidad al transportar la computadora y evitar rayones.

**Atributos Percibidos:** Comodidad, Calidad (buen corte y calidad del cuero sintético, durabilidad, modelo, buen acabado), Diseño, Durabilidad.<sup>1</sup>

 1 http://www.monografias.com/trabajos13/

#### **d.1.2. Estuche.**

Un estuche es una caja o bolso pequeño que es utilizada para guardar cosas de forma ordenada. Generalmente, se utiliza para objetos de pequeñas dimensiones y de cierto valor: celulares, laptops, [joyas,](http://es.wikipedia.org/wiki/Joya) [relojes,](http://es.wikipedia.org/wiki/Reloj) [plumas](http://es.wikipedia.org/wiki/Pluma_estilogr%C3%A1fica)  [estilográficas,](http://es.wikipedia.org/wiki/Pluma_estilogr%C3%A1fica) etc. A la industria que fabrica y comercializa estuches, se le llama estuchería.

#### **d.1.2.1. Características**

En el sector del [embalaje,](http://es.wikipedia.org/wiki/Embalaje) se denomina genéricamente estuche a todo embalaje de pequeñas dimensiones. El material de fabricación puede ser cualquiera: cuero, tela, [madera,](http://es.wikipedia.org/wiki/Madera) [plástico,](http://es.wikipedia.org/wiki/Pl%C3%A1stico) [cartón ondulado,](http://es.wikipedia.org/wiki/Cart%C3%B3n_ondulado) etc. Por ejemplo, se considera estuche al [envase](http://es.wikipedia.org/wiki/Envase) para una o dos [botellas](http://es.wikipedia.org/wiki/Botella) de [vino](http://es.wikipedia.org/wiki/Vino) o un manojo de puros. Sin embargo, el material de fabricación más habitual es el [cartoncillo.](http://es.wikipedia.org/wiki/Cartoncillo)

#### **d.1.2.2. Protección interior**

Los estuches cuentan en ocasiones con un [acondicionador](http://es.wikipedia.org/wiki/Acondicionador_%28embalaje%29) interior que inmoviliza y protege el objeto frente a golpes y caídas.

En muchas ocasiones, y dependiendo del objeto, el estuche cuenta con un forrado interno para evitar el maltrato del objeto a ser cuidado. El forro interior puede ser de tela o de material esponjoso como la [espuma de](http://es.wikipedia.org/wiki/Espuma_de_poliuretano)  [poliuretano](http://es.wikipedia.org/wiki/Espuma_de_poliuretano) para ayudar a [amortiguar](http://es.wikipedia.org/wiki/Amortiguaci%C3%B3n) el impacto en caso que, por ejemplo, se cayera el estuche con el objeto dentro o durante su transporte. Además,

el forro suele ser suave para evitar rayar o alterar el [acabado](http://es.wikipedia.org/wiki/Acabado) externo de los objetos.<sup>2</sup>

#### **d.1.3. El cuero sintético.**

Poliuretano y PVC son los materiales más usados en la producción de cuero sintético. El cuero sintético de poliuretano (PU) es más flexible y tiene una alta resistencia a la extensión, dilaceración, y explosión. Además, como el cuero sintético de PVC es usado solamente para hacer productos con una baja tolerancia de extensión; el cuero sintético de poliuretano, material duro con una alta tolerancia de extensión, es usado para hacer una gran variedad de productos tales como estuches, botas, bolsas para calzados, equipajes, correas, guantes, y tapizados para muebles y asientos de carros.

El cuero sintético fue producido por primera vez cerca al cambio de siglo. La demanda de cuero sintético creció debido a la insuficiencia y altos costos del cuero genuino. El cuero sintético ha ido reemplazando al cuero genuino en muchos campos o actividades. Desde décadas pasadas, la demanda del cuero sintético de buena calidad se ha incrementado rápidamente.

Existen dos tipos de procesos utilizados en la manufactura del cuero sintético de poliuretano, el procesamiento seco y húmedo. La capacidad de producción ideal para una planta de procesamiento seco es de 8,000 metros por ocho horas y 4,800 metros por ocho horas para una planta de

 2 http://es.wikipedia.org/wiki/Estuche

procesamiento húmedo. La capacidad mínima es de 12,000metros diarios, si ambos procesos son utilizados en conjunto.

Para la producción de cuero sintético, primero es necesario instalar una planta de poliuretano seco porque su producción es rápida y barata (este equipo también puede ser usado para producir pasta de esponjas de cuero) Posteriormente, si la demanda del mercado lo determina, el establecimiento de un procesamiento húmedo podrá ser añadido. Con ambos equipos instalados, la capacidad de producción puede ser coordinada para encontrar la demanda del mercado.

### **d.1.3.1.Información general del proceso de elaboración del cuero sintético.**

- Diagrama de flujo.
- Descripción del proceso.

#### **a. Proceso húmedo.**

La tela base pre-secada es sumergida en un contenedor con una solución de poliuretano. Luego, este es revestido con una pasta consistente de resina de poliuretano y una solución de DMF. Después esta pasta pasa por un proceso de lavado que disolverá los tóxicos DMF hasta que permita a la resina de poliuretano adherirse a la tela base. Después que es removido desde el contenedor de lavado, este producto es secado y tratado con una solución tratadora de superficies.

#### **b. Proceso seco.**

El proceso seco difiere del proceso húmedo en que la lámina de poliuretano es moldeada y luego laminada a la tela base. Esta lámina es producida revistiendo el papel con una mixtura de solventes MEK, EA y resina de PU. Luego esta lámina es secada en un horno a 100°C. Esta lámina es revestida con la misma sustancia y secada nuevamente en un horno, esta vez a110- 140°C. Luego es laminada sobre la tela base. En este punto, el papel donde el PU fue moldeado es liberado.

Este papel liberado puede ser usado hasta 10veces, aunque deberá ser inspeccionado cada vez que sea usado. Si la tela base usada en el proceso seco es el cuero sintético producido por el proceso húmedo, se producirá cuero sintético de poliuretano de buena calidad. Este producto es valorado en prendas de vestir, calzados, equipajes, e industrias dado que al tocarlos y olerlos son más parecidos al cuero genuino.

#### **Materias primas para la elaboración del cuero sintético.**

- 1. Tela base.
- 2. Resina de poliuretano (Resina de un componente, resinas de dos componentes, solución tratadora de superficies)
- 3. Pigmentos de poliuretano (Pigmento en polvo)
- 4. Solventes (MEK, tolueno, DMF)
- 5. Papel base para la producción de la lámina de PU.

#### **1. El proceso de acabado**

Consiste en recubrir la superficie del grano de la piel con un producto de acabado y cepillarlo después con un cilindro de cerdas. En los cueros finos esta superficie se pule o lija para corregir imperfecciones de la piel. Si se pule la parte interior se levanta el pelo, dando lugar al cuero conocido como gamuza.

Para obtener un acabado liso, la mayor parte del cuero fino se trata con una mezcla de materiales como ceras, goma laca o emulsiones de resinas sintéticas, tintes y pigmentos.

Estos últimos se utilizan con moderación para evitar un aspecto pintado. El lustrado confiere al grano una superficie muy pulida. El característico brillo del charol se obtiene tras la aplicación de varias capas de un espeso barniz graso.

El curtido de superficie brillante como un espejo, elaborado mediante la aplicación de una o más capas de apresto, barnices o lacas, pigmentado o sin pigmentar, basándose en aceite de linaza, nitrocelulosa, poliuretano u otras resinas sintéticas es conocido como acabado tipo charol.

Se aplica sobre cuero de baja calidad rectificado, aunque también sobre plena flor, cueros esmerilados y cerrajes. Consiste en obtener sobre ellos una gruesa capa de poliuretanos que proporcione el típico brillo de este artículo.

En el acabado charol clásico con barniz de aceite, la superficie de cierre no se alisa con el abrillantado ni con el planchado, pues el brillo del charol se produce con el secado del barniz.

El acabado del charol en frío es un acabado combinado de plástico y barniz sintético. La mayor parte de cuero charol se fabrica de color blanco y negro aunque hoy en día también se puede obtener en colores. Se aplica con máquina de cortina en locales libres de polvo y el acabado se seca colocando la piel sobre bandejas horizontales.

Este tipo de acabado se utiliza para empeine de calzado y marroquinería, dadas su excelentes características como buena duración, resistencia al rasguño, y facilidad de limpieza. $3$ 

#### **d.2. MARCO CONCEPTUAL.**

#### **d.2.1.Proyecto.**

Proyecto es un conjunto de ideas, datos, cálculos y documentos explicativos integrados den forma metodológica, que marca las pautas a seguir tanto en realización como en costos beneficios, que determina obra o tarea habrán de obtenerse y son analizados, para así fundamentar la toma de decisiones acerca de su aceptación o rechazo.

Un proyecto constituye: "un designio, un plan, puede ser un conjunto de escritos, cálculos o dibujos que se hacen para dar idea de una obra". Se

<sup>3</sup> http:// www.turnkey.taiwantrade.com

define también proyectos como la búsqueda de una solución inteligente al planteamiento de un problema pendiente resolver, entre muchas, una necesidad humana.

Estos proyectos pueden ser: educacionales, industriales, de salud, culturales, ambientales de alimentación entre otros. Cada una de ellos necesita una metodología para su solución, quizás de nuevas tecnologías y por su puesto de determinado monto de dinero. "Estos planes a los que se asigna un determinado monto de capital, se les proporciona insumos de varios tipos, para producir un determinado bien o un servicio útil a la sociedad en general se conoce como proyecto de inversión.

Siempre que exista la necesidad humana de un bien o un servicio habrá que invertir determinados recursos. En la vorágine de la actualidad mundial en relación con los mercados, se necesitad ser cada vez más competitivo y debemos ser capaces, de producir lo que el cliente desea; para ello se debe realizar precisamente una evaluación del proyecto bien estructurada que indique el punto de partida para tomar la decisión más acertada. Para tomar decisiones sobre un proyecto es necesario que se haga por parte de varios especialistas que encuentren con mayor información posibles sobre el nuevo plan.

El proyecto es la búsqueda de una solución inteligente al planteamiento de un problema tendiente a resolver, entre muchas, una necesidad humana.<sup>4</sup>

-

<sup>&</sup>lt;sup>4</sup> BACA, Gabriel, "Evaluación de Proyectos", Edit. McGRAW-HILL, Bogotá - Colombia, 1996. Pág. 14 y 18.

#### **d.2.2. ESTUDIO DE MERCADO.**

Se denomina así a la primera parte de la investigación formal del estudio. Consta básicamente de la determinación y cuantificación de la demanda y la oferta, el análisis de precios y el estudio de la comercialización.<sup>5</sup>

En el estudio de mercado se tiene que:

- $\bullet$ Es el punto de la presentación detallada del proyecto.
- Sirve para los análisis técnicos, financieros y económicos.
- Abarca variables sociales y económicas.
- Recopila y analiza antecedentes para ver la conveniencia de producir para atender una necesidad.<sup>6</sup>

En un estudio de factibilidad sirve como antecedente para las realizaciones de los estudios técnicos, de ingeniería, financieras y económicas para determinar la viabilidad de un negocio. El estudio de mercado está compuesto por bloques, buscando identificar y cuantificar, a los participantes y los factores que influyen en su comportamiento.

El estudio de mercado busca probar que existe un número suficiente de consumidores, empresas y otros entes que en determinadas condiciones,

**.** 

 $<sup>5</sup>$  Ibídem. Pág. 23 y 24.</sup>

<sup>&</sup>lt;sup>6</sup> CORDOVA PADILLA, Marcial, Formulación y Evaluación de Proyectos, Ecoe Ediciones, Colombia, 2006. Pag.147

presentan una demanda que justifican la inversión en un programa de producción de un bien durante cierto período de tiempo.<sup>7</sup>

**d.2.2.1. Mercado.-** "Se entiende por mercado al área en que confluye las fuerzas de la oferta y la demanda para realizar las transacciones de bienes y servicios a precios determinados"<sup>8</sup>.

**d.2.2.2. Objetivos del Estudio de Mercado.-** Tiene por objetivo identificar la oferta, demanda y demanda insatisfecha.

**d.2.2.3. Segmentación de Mercado**.- "Separación del mercado de un artículo en las categorías de localización, personalidad; entre otras características"<sup>9</sup>

**d.2.2.4. Demanda.-** Es la cantidad de un bien o servicio, que los demandantes adquieren a un precio determinado.

#### **d.2.2.5. Clasificación de la Demanda:**

- **Demanda Potencial:** Está constituida por la cantidad de bienes y servicios que podría consumir o utilizar de un determinado producto, en el mercado, en un tiempo determinado o no establecido.
- **Demanda Real:** Está constituida por la cantidad de bienes y servicios que se consumen o utilizan en el mercado actualmente.
- **Demanda Efectiva:** La cantidad de bienes y servicios que en la práctica son requeridos por el mercado.

**.** 

 $^7$  CARRASQUERO R.[, Domingo.](http://www.gestiopolis.com/recursos3/docs/mar/estmktpref.htm#mas-autor) Sistema de Información de Mercadotecnia e Investigación

<sup>8</sup> BACA URBINA, Gabriela, Op., 24 y 25.

<sup>&</sup>lt;sup>9</sup> JM. ROSEMBERG, "<u>Diccionario de Administración y Finanzas</u>".

#### **d.2.2.6. Análisis de la demanda.**

La determinación de la demanda es uno de los proyectos más críticos en el estudio de vialidad económico – financiero de un proyecto, cuya experiencia se ha demostrado a través de resultados obtenidos en el cálculo de la rentabilidad con una marcada incertidumbre; de ahí la importancia que tiene el análisis de sensibilidad de la rentabilidad ante variaciones en los nichos de demanda.

El análisis de la demanda permite conocer:

- a. La estructura del consumo.
- b. La estructura de los consumidores.
- c. Estructura geográfica de la demanda.
- d. La interrelación de la demanda.
- e. Motivos que originan la demanda.
- f. Necesidad potencial o la fuente.
- g. Potencial de mercado.<sup>10</sup>

-

**d.2.2.7. Oferta.-** Cantidad de bien o servicio ofrecido por un grupo de ofertantes en el mercado.

El comportamiento de los competidores actuales y potenciales proporciona una indicación directa e indirecta de sus intenciones, motivos objetivos, estrategias actuales y sus capacidades para satisfacer con eficiencia las necesidades de parte o del total de consumidores actuales y potenciales

 $10$  CORDOVA PADILLA, Marcial, Formulación y Evaluación de Proyectos, Ecoe Ediciones, Colombia, 2006. Pag.163 y 164

que tendrá el proyecto, aspecto de vital importancia para establecer estrategias que permitan desempeñar mejor que otras empresas.

**d.2.2.8. Consumidor.-** Lo constituyen todos los individuos y familias que compran o adquieren bienes y servicios para consumo personal.

**d.2.2.9. Plaza.-** "Localidad en que se puede efectuar operaciones financieras o económicas. Las operaciones financieras pueden decidirse en cualquier lugar, pero su realización material sólo puede efectuarse en ciertas ciudades.

Generalmente se da el nombre de plaza a las localidades en las cuales: debido a la existencia de equipamiento o de un mercado organizado e importante, se puedan realizar fácilmente operaciones y arbitraje económicos y financieros"<sup>11</sup>

**d.2.2.10. Canales de Distribución.-** "Es la ruta que toma un producto para pasar del productor a los consumidores finales, deteniéndose en varios puntos de esa trayectoria".<sup>12</sup>

#### **d.2.2.10.1. Tipos de Canales:**

- **Directos:** Se lo realiza desde la fábrica hasta llegar de manera directa al consumidor final.
- **Indirectos:** Se lo realiza desde la fábrica, luego se va hasta los intermediarios, para finalizar en los consumidores finales.<sup>13</sup>

-

<sup>&</sup>lt;sup>11</sup>JM. ROSEMBERG, Op., Pág. 4 y 5.

<sup>13</sup> J.M. NOSEMBERS, OP., Fug. 1, S.<br><sup>12</sup> Y BERNARD J.C. COLLI, "<u>Diccionario Económico y Financiero</u>". Pág. 40 y 41.

**d.2.2.11. Comercialización.-** "Es la actividad que permite al productor hacer llegar un bien o un servicio al consumidor con los beneficios de tiempo y lugar."<sup>14</sup>

**d.2.2.12. Competencia.-** "Se considera competencia a aquellas que venden mercancías comparables al mismo tipo de clientela y proporciona servicios similares".<sup>15</sup>

**d.2.2.13. Producto.-** "Comprende todos los bienes y servicios resultantes de la actividad económica de un individuo, empresa, industria o nación".<sup>16</sup>

Los productos se clasifican en bienes de consumo y bienes de capital. Al estudiar un producto se debe tener en cuenta:

- **a. Grado de diferenciación de los productos:** qué tipo de productos y subproductos pueden identificarse; que aspectos los diferencian.
- **b. Requerimientos técnicos de los productos:** necesidad o no de una cadena de frio, de redes de transporte especial, tipo de embalaje requerido, reconocimiento por marcas, etc.<sup>17</sup>

**d.2.2.14. Marca.-** "Nombre, señal o símbolo usado para identificar artículos o servicios de los vendedores y que los diferencia de los artículos de los competidores"<sup>18</sup>.

**.** 

<sup>13</sup> http:// .Wikipedia.org/Wiki/estudio de mercado

<sup>&</sup>lt;sup>14</sup> BACA URBINA, Gabriel, Op. Cit.

<sup>&</sup>lt;sup>15</sup> DORR. Eugene, "Ventas al Detalle, Proceso de Compra y Determinación de Precios". Pág. 8 y 10.

<sup>16</sup> SELDON, Arthur, F.G. PENNANCE. Op. Cit. Páginas 13 y 15.

<sup>&</sup>lt;sup>17</sup> CORDOVA PADILLA, Marcial, Formulación y Evaluación de Proyectos, Ecoe Ediciones, Colombia, 2006. Pag.157 y 158

<sup>18</sup> J.M. ROSEMBERG, Op., Cit., Páginas 5 y 6.

**d.2.2.15. Calidad.-** "Es un grado de excelencia por medio de la cual juzgamos la capacidad de las cosas para satisfacer una necesidad"<sup>19</sup>.

**d.2.2.16. Control de Calidad.-** "Cualquier de las políticas y procedimientos, especialmente los relacionados con las características de diseño de una planta y del producto respectivo y la inspección de la operación, utilizados para determinar y conservar un nivel deseado y satisfactorio en las operaciones o en los productos"<sup>20</sup>.

**d.2.2.17. Precio.-** "Cantidad de dinero dada a cambio de una mercancía o servicio"<sup>21</sup>.

El precio es el regulador entre la oferta y la demanda, a excepción de cuando existe protección (aranceles, impuestos).

El estudio de precios tiene gran importancia e incidencia en el estudio de mercado, ya que la fijación del precio y de sus posibles variaciones dependerá el éxito del producto o servicio a ofrecer.<sup>22</sup>

**d.2.2.18. Coste.-** Es un valor cedido a fin de obtener una mercancía en la cantidad requerida y transportada al lugar deseado.

**d.2.2.19. Promoción.-** "Fomento de la demanda de un artículo realizado mediante el empleo de publicidad y de campañas que atraigan el interés de los consumidores"<sup>23</sup>.

<sup>&</sup>lt;sup>19</sup> VELÁSQUEZ MASTRETA G. "Administración de los Sistemas de Producción" Editorial Limusa, 4ta. edición, México 1977, páginas 2 y 4.

 $^{20}$  KITLER, Eric. "Diccionario para contadores", páginas 10 y 11.

 $21$  SELDON, Art., F.G. PENNANCE, Op. Cit. páginas 5 y 6.

<sup>&</sup>lt;sup>22</sup> CORDOVA PADILLA, Marcial, Formulación y Evaluación de Proyectos, Ecoe Ediciones, Colombia, 2006. Pag.173

**d.2.2.20. Publicidad.-** "Conjunto de actividades dirigidas a promover las ventas de una empresa, ampliar o crear la necesidad de sus productos y a mantener o perfeccionar la imagen de la empresa en el ámbito del consumidor"<sup>24</sup>.

**d.2.2.21. Medios Publicitarios.-** "Definimos los medios publicitarios como los instrumentos a través de los cuales es posible llevar el mensaje publicitario a la audiencia objetiva".

#### **d.2.2.22. Fuentes para el estudio de mercado.**

**Primarias:** Son aquéllas investigadas precisamente por el interesado o por personal contratado por él, y se obtienen mediante entrevistas o encuestas a los clientes potenciales o existentes.

**Secundarias:** Provienen generalmente de instituciones abocadas a recopilar documentos, datos e información sobre cada uno de los sectores de su interés, tales es el caso de:

- **Fuentes externas:** Censo, Publicaciones, Informes.
- **Fuentes internas:** Registros contables, Banco de datos. <sup>25</sup>

**.** 

<sup>23</sup> J.M. ROSEMBERG, Op. páginas 24 y 25.

<sup>&</sup>lt;sup>24</sup> Y. BERNARD J.C. COLLI, Op. Cit. páginas 30 y 31.

<sup>25</sup>http:// Es.wikipedia.org/Wiki/estudio de mercado

#### **d.2.3.ESTUDIO TÉCNICO.**

Determina las condiciones técnicas de realización del proyecto (materias primas, energía, mano de obra, etc.) $^{26}$ 

El estudio técnico busca responder a los interrogantes básicos: ¿Cuánto, dónde, cómo y con que producirá mi empresa?

Se busca diseñar la función óptima que mejor utilice los recursos disponibles para obtener el producto o servicio deseado, sea este un bien o un servicio.

**d.2.3.1. Objetivo.-** Es verificar si el producto o servicio a ofrecer se puede llevar a cabo; si se cuenta con la materia prima adecuada, los equipos y herramientas necesarias e instalaciones óptimas para la producción o prestación de servicios.

#### **d.2.3.2. Tamaño del Proyecto.**

1

El tamaño es la capacidad de producción que tiene el proyecto durante todo el período de funcionamiento. Se define como capacidad de producción al volumen o número de unidades que se pueden producir en un día, mes o año, dependiendo del tipo de proyecto que se está formulando.

El estudio del tamaño comprende los diversos aspectos referentes al funcionamiento y operatividad del propio proyecto, lo cual lleva implícito el análisis del tamaño óptimo, localización, proceso productivo, programa de producción, insumos requeridos, disponibilidad y el costo de los mismos,

 $26$ Módulo X. Elaboración y Evaluación de Proyectos de Inversión, pg. 46-47.

características de los equipos de proceso básico e instalaciones físicas que conviene detallar, cuantificar y determinar su costo.

#### **d.2.3.2.1. Factores que determinan el tamaño del proyecto.**

Indican las razones por las cuales el proyecto no ofrece un mayor número de productos o servicios, y entre las cuales se pueden destacar:

- Tamaño del mercado.
- Capacidad financiera.
- Disponibilidad de insumos, materiales y recursos humanos.
- Problemas de transporte.
- Problemas institucionales.
- Capacidad administrativa.
- Proceso tecnológico.
- Problemas legales. $27$

-

**d.2.3.3. Proceso de Producción.-** "Es el procedimiento técnico que se utiliza en el proyecto para obtener bienes y servicios a partir de insumos y se identifica como la transformación de una serie de éstos para convertirlos en productos, mediante una determinada función de producción.

**d.2.3.4. Materia Prima Directa.-** "Todos los materiales que forman parte integral de los bienes terminados y que pueden ser asignados de forma conveniente a unidades físicas específicas.

<sup>&</sup>lt;sup>27</sup> CORDOVA PADILLA, Marcial, Formulación y Evaluación de Proyectos, Ecoe Ediciones, Colombia, 2006. Pag.173 y 211

**d.2.3.5. Materia Prima Indirecta.-** "Estos forman parte auxiliar en la presentación del proyecto terminado, sin ser el producto en sí aquí se incluyen envases primarios, secundarios y etiquetas.

**d.2.3.6. Mano de Obra Directa.-** Es la que se utiliza para transformar a la materia prima en producto terminado. Se puede identificar en virtud de que su monto varía casi proporcionalmente con el número de unidades producidas.

**d.2.3.7. Mano de Obra Indirecta.-** Es aquella necesaria en el departamento de producción, pero que no interviene directamente en la transformación de las materias primas.

**d.2.3.8. Capacidad de Producción.-** Capacidad Máxima de unidades capaces de ser producidas en un período de tiempo determinado y con maquinaria adecuada.

**d.2.3.9. Capacidad Óptima.-** Número absoluto máximo de unidades capaces de ser producidas en una operación determinada, sin contar las interrupciones ni las reparaciones por averías.

**d.2.3.10. Departamentalización.-** Se refiere a agrupar a las tareas comunes o relacionadas entre sí para formar puestos.

**d.2.3.11. Capacidad Instalada:** Está determinada por el rendimiento o producción máxima que puede alcanzar el componente tecnológico en un período de tiempo determinado. Está en función de la demanda a cubrir durante el período de vida de la empresa.
Se mide en el número de unidades producidas en una determinada unidad de tiempo.

**d.2.3.12. Capacidad Utilizada:** Constituye el rendimiento o nivel de producción con el que se hace trabajar la maquinaria, esta capacidad está determinada por el nivel de demanda que se desea cubrir durante un periodo determinado. En proyectos nuevos ésta normalmente es inferior a la capacidad instalada en los primeros años y generalmente luego de transcurrido medio periodo de vida de la empresa ésta se estabiliza y es igual a la capacidad instalada. <sup>28</sup>

**d.2.3.13. Tamaño de la planta.-** El tamaño del proyecto no es otra cosa que determinar los factores que intervienen directamente en la capacidad instalada, es decir la demanda, la oferta, los costos, etc. El tamaño deberá estar analizado desde el punto de vista de la oferta y demanda, la maquinaria, el proceso de producción, las fuentes de financiamiento, la infraestructura existente, etc.

**d.2.3.14. Localización del proyecto.-** Se refiere a los elementos de sitio y lugar, específicamente el entorno respecto al lugar de operaciones en los que se desenvolverá su actividad.

Se debe analizar la infraestructura necesaria, de los diferentes lugares, la mano de obra disponible, materias primas y tecnología adecuada.

**.** 

<sup>28</sup> *M*ódulo 10, Elaboración y Evaluación de Proyectos de Inversión, Pág. 62 a 64.

#### **d.2.3.14.1. Factores que influyen en la localización.**

- Medios y costos de transporte.
- Disponibilidad y costo de mano de obra.  $\bullet$
- Cercanía de las fuentes de abastecimiento.
- Factores ambientales.
- Cercanía del mercado.
- Costo y disponibilidad de terrenos.
- Topografía de suelos.
- Estructura impositiva y legal.
- Disponibilidad de agua, energía y otros suministros.
- Comunicaciones.
- Posibilidad de desprenderse de desechos.  $\bullet$

#### **d.2.3.14.2. Técnicas de Localización.**

Métodos recomendados:

- **Método cualitativo por puntos:** Que consiste en asignar elementos  $\bullet$ cuantitativos a un grupo de criterios relevantes para la localización, lo que lleva a comparar varios sitios y escoger el que más puntuación tenga.
- **Método cuantitativo de Vogel:** Este requiere un análisis de costos de transporte, de la materia prima y los productos terminados de tal manera que el monto de los costos determinarán la mejor localización.

**Método de Brown y Gibson:** En el que se combinan factores posibles  $\bullet$ de cuantificar con factores subjetivos a los que se asignan valores ponderados de peso relativo.

#### **d.2.3.14.2. Etapas de localización.**

El estudio de la localización de un proyecto comprende etapas:

- **Macro localización.-** tiene en cuenta aspectos sociales y nacionales de la planeación basándose en las condiciones regionales de la oferta y la demanda y en la infraestructura existente, debe indicarse con un mapa del país o la región, dependiendo del área de influencia del proyecto.
- **Micro localización.-** abarca la investigación y la comparación de los componentes del costo y un estudio de costos para cada alternativa. Se debe indicar con la ubicación del proyecto en el plano del sitio donde operará.<sup>29</sup>

**d.2.3.15. Ingeniería Básica:** La ingeniería del proyecto es una propuesta de solución a necesidades detectadas en el ámbito empresarial, social, individual, entre otros.

**d.2.3.16. Descripción del producto:** La descripción del bien o servicio debe mostrar las especificaciones físicas del producto. Para ello será necesario identificar la materia prima (insumos) que se utilizarán y los procesos tecnológicos necesarios para su fabricación.

-

<sup>&</sup>lt;sup>29</sup> CORDOVA PADILLA, Marcial, Formulación y Evaluación de Proyectos, Ecoe Ediciones, Colombia, 2006. Pag.224 a 226

**d.2.3.17. Descripción del proceso:** Con este elemento se pretende describir la secuencia de operaciones que llevan al bien a transformarse en un producto terminado. En él se debe incluir tiempos y requerimientos, con la finalidad de poder prever el número de unidades que se producirán en un tiempo determinado así como el número de personas que trabajaran en su transformación.

**d.2.3.18. Distribución de la Planta:** Una buena distribución del equipo en la planta corresponde a la distribución de las máquinas, los materiales y los servicios complementarios que atienden de la mejor manera las necesidades del proceso productivo y asegura los menores costos y la más alta productividad, a la vez que mantiene las condiciones óptimas de seguridad y bienestar para los trabajadores.<sup>30</sup>

#### **d.2.3.19. Análisis de la inversión.**

1

Es el análisis de costos que se presenta como conclusión del estudio técnico consiste en la determinación y distribución de los costos de inversión fija, diferida y el capital de trabajo.

**d.2.3.19.1. A la inversión fija pertenecen:** Terreno, edificio, obra civil, maquinaria, equipos, muebles y enseres, equipos de computación y otros.

**d.2.3.19.2. A la inversión diferida corresponden:** Instalaciones eléctricas, hidráulicas, sanitarias; adecuaciones de locales arrendados, constitución de la sociedad, el programa de reclutamiento, selección, inducción y

<sup>30</sup> Módulo 10, Elaboración y Evaluación de Proyectos de Inversión, Pág. 72 a 73.

capacitación al personal, gastos de arranque y puesta en marcha y otro **d.2.3.19. 3. Al Capital de trabajo conciernen:** Todos los desembolsos que hay que hacer en el periodo de actividad hasta que el proyecto genere ingresos, por lo general se establece en el periodo corto de un mes, dependiendo del tipo de producto o servicio del mismo.<sup>31</sup>

#### **d.2.4. ESTUDIO ORGANIZACIONAL.**

El estudio organizacional debe ser un proceso permanente, para ajustarse a las variaciones que presenta la economía mundial, el estudio no es suficiente analítico en la mayoría de los casos, lo cual impide una cuantificación correcta, tanto de la inversión inicial como de los costos de administración.

Las etapas iniciales de un proyecto comprende actividades como constitución legal tramites gubernamentales, compra de terreno, construcción de edificio (o su adaptación), compra de maquinaria, contratación de personal, selección de proveedores, contratos escritos con clientes, pruebas de arranque, consecución del crédito más conveniente, entre otras.<sup>32</sup>

**.** 

 $31$  Módulo 10, Elaboración y Evaluación de Proyectos de Inversión, Pág. 72 a 73.

<sup>&</sup>lt;sup>32</sup> CORDOVA PADILLA, Marcial, Formulación y Evaluación de Proyectos, Ecoe Ediciones, Colombia, 2006. Pag.286

**d.2.4.1. Estructura Empresarial.-** Parte fundamental en la etapa de operación de la empresa es, la estructura organizativa con esta cuente, ya que una buena organización permite asignar funciones y responsabilidades a cada uno de los elementos que conforman la misma.

**d.2.4.2. Niveles Jerárquicos de Autoridad.-** Estos se encuentran definidos de acuerdo al tipo de empresa y conforme lo que establece la Ley de compañías en cuanto a la administración.

- **Nivel Legislativo-Directivo:** Es el máximo nivel de dirección, son los que dictan las políticas y reglamentos bajo los cuales operará, está conformado por los dueños de la empresa, los cuales tomaran el nombre de junta general de socios o junta general de accionistas, dependiendo del tipo de empresa bajo el cual se haya constituido.
- **Nivel Ejecutivo:** Este nivel está conformado por el Gerente-Administrador, el cual será nombrado por el nivel Legislativo-Directivo y será el responsable de la gestión operativa de la empresa, el éxito a fracaso empresarial se deberá en gran medida a su capacidad de gestión.
- **Nivel Asesor:** Este nivel está integrado por expertos que tienen amplio dominio de determinada técnica.
- **Nivel Operativo:** Este nivel es el responsable directo de ejecutar las actividades básicas de la entidad o empresa. Está conformado por todos los puestos de trabajo que tienen relación directa con la planta de

producción, así como también las tareas de venta, o todo lo relacionado con la comercialización o tareas de marketing.

**Nivel Auxiliar:** Ayuda a los otros niveles administrativos en la prestación de servicios con oportunidades y eficiencia. $33$ 

**d.2.4.3. Organigramas.-** Es la representación gráfica de la estructura orgánica que muestra la composición de las unidades administrativas que la integran y sus respectivas relaciones, niveles jerárquicos, canales formales de comunicación, líneas de auditoria, supervisión y asesoría.

- **Organigrama Estructural:** Representa el esquema básico de una organización, lo cual permite conocer de una manera objetiva sus partes integrantes.
- **Organigrama Funcional:** Es una modalidad del estructural, consiste en representar gráficamente las funciones principales básicas de una unidad administrativa.
- **Organigrama de Posición:** Sirve para representar la distribución de personal en las diferentes unidades administrativas, se indica el número de cargos, la denominación del puesto y la clasificación, se puede incluir la remuneración y aun el nombre del empleado.

**.** 

<sup>&</sup>lt;sup>33</sup> Módulo 10, Elaboración y Evaluación de Proyectos de Inversión, Pág. 74 a 80.

**d.2.4.4. Manual de Funciones:** Permitirá al futuro empleado cumplir en forma adecuada su trabajo, mediante la indicación de las funciones que este deberá cumplir.

**d.2.4.5. Manual de Bienvenida:** Especifica los valores, políticas, objetivos, misión, visión y estrategias que darán lugar a los individuos crecer y desenvolverse en el ámbito laborar como seres humanos capaces de ejercer actividades acorde a sus habilidades.

Un manual de bienvenida consta de lo siguiente:

- Historia de la organización.
- Sus objetivos.
- Horarios y días de pago.
- Artículos que produce y servicios que presta.
- Estructura de la organización.
- Políticas del personal.
- **Prestaciones.**

1

- Ubicación de servicios.
- Reglamento interno de trabajo.
- Pequeño plano de las instalaciones.
- Información general que pueda representar intereses.<sup>34</sup>

<sup>34</sup> Módulo 10 Elaboración y Evaluación de Proyectos de Inversión

#### **d.2.4.6. Estructura Legal.**

Es el andamiaje jurídico que regula las relaciones de los diferentes miembros de la organización, las cuales deben estar enmarcadas en la constitución y la ley.

Al iniciarse el proceso de formulación y evaluación de un proyecto es necesario definir con claridad el aspecto legal alrededor del cual operará en sus diferentes etapas.

#### **d.2.4.6.1. Esquema de la organización empresarial.**

Se deben establecer las características generales de la figura legal de conformación del proyecto y que tienen que ver con los diferentes tipos de sociedades, o formas organizativas existentes sujetas a normas de carácter tributario, laboral, administrativos, contables, de fiscalización y control.

Para la constitución o formación de una empresa primero concebimos y analizamos la idea individual o colectivamente, hasta que se convierte en la decisión.

Posteriormente buscamos una referencia sobre la forma en que se va a constituir, si como persona natural o como persona jurídica en que se constituirá la misma.

#### **d.2.4.6.2. Constitución y legalización de la organización.**

-

Definido el tipo de organización empresarial que ejecutará el proyecto, se procede a su constitución y legalización, para lo cual se debe proceder (dependiendo si es persona natural, establecimiento comercial o sociedad).<sup>35</sup>

<sup>&</sup>lt;sup>35</sup> CORDOVA PADILLA, Marcial, Formulación y Evaluación de Proyectos, Ecoe Ediciones, Colombia, 2006. Pag.290 a 291

#### **d.2.4.6.3. Base legal**

Toda empresa para su libre operación debe reunir ciertos requisitos exigidos por la ley.

Entre ellos tenemos:

#### **d.2.4.6.3.1. Acta constitutiva**

Es el documento certificado de la conformación legal de la empresa, en el se debe incluir los datos referenciales de sus socios con los cuales se constituye la empresa.

#### **d.2.4.6.3.2. La razón social o denominación**

Es el nombre bajo el cual la empresa operará, el mismo debe estar de acuerdo al tipo de empresa conformada y conforme lo establecido a la ley.

#### **d.2.4.6.3.3. Domicilio**

Todo empresa en su fase de operación estará sujeta a múltiples situaciones derivadas de la actividad y del mercado, por lo tanto deberá indicar claramente la dirección domiciliaria en donde se la ubicará en caso de requerirlo los clientes u otra persona natural o jurídica.

#### **d.2.4.6.3.4. Objetivo de la sociedad**

Al constituirse una empresa se lo hace un objetivo determinado, ya sea: producir, generar o comercializar bienes o servicios.

#### **d.2.4.6.3.5. Capital social**

Debe indicarse cuál es el monto del capital con que inicia sus operaciones la nueva empresa y la forma como este se ha conformado.

#### **d.2.4.6.3.6. Tiempo de duración de la sociedad:**

Toda empresa tiene un tiempo de vida para la cual se planifica y sobre el cual se evalúa posteriormente para medir los resultados obtenidos frente a los esperados.

#### **d.2.4.6.3.7. Administradores**

Ninguna sociedad podrá ser eficiente si la administración general no es delegada o encargada a un determinado número de personas o una persona que será quien responda por las acciones de misma. 36

#### **d.2.5. ESTUDIO FINANCIERO.**

1

En el marco financiero se especifican las necesidades de recursos a invertir, con detalles de las cantidades y fechas para los ítems señalados, su forma de financiación (aporte propio y créditos) y las estimaciones de ingresos y egresos para el período de vida útil del proyecto.

La parte de análisis económico pretende determinar cuál es el monto de los recursos económicos necesarios para la realización del proyecto, cuál será

*<sup>36</sup>* Módulo 10, Elaboración y Evaluación de Proyectos de Inversión, Pág. 84.

el costo total de la operación de la planta los que contendrán las funciones de producción, administración y ventas.

**d.2.5.1. Estudio Económico: "**La parte de análisis económico pretende determinar cuál es el monto de los recursos económicos necesarios para la realización del proyecto, cuál será el costo total de la operación de la planta los que contendrán las funciones de producción, administración y ventas".<sup>37</sup>

**d.2.5.2. Inversiones previas a la puesta en marcha:** Estas inversiones se las puede agrupar en tres tipos: activos fijos, activos nominales y capital de trabajo.

- **Inversiones en activos fijos:** Son todas aquellas que se realizan en los bienes tangibles que se utilizara en el proceso de transformación de los insumos.
- **Inversiones en activos nominales o diferidos:** Son todas aquellas que se realizan sobre activos constituidos por los servicios o derechos adquiridos necesarios para la puesta en marcha del proyecto.
- **Inversiones en capital de trabajo:** Constituye el conjunto de recursos necesarios, en la forma de activos corrientes, para la operación normal del proyecto, durante un ciclo productivo, para una capacidad y tamaño determinado.

**d.2.5.3. Financiamiento: "**Una vez establecida la inversión requerida, es necesario prever las fuentes de financiamiento, es decir de dónde se

1

<sup>&</sup>lt;sup>37</sup> Módulo 10, Elaboración y Evaluación de Proyectos de Inversión, Pág. 84.

obtendrá los recursos que permitirán adquirir o incurrir en todo lo necesario para poner en marcha el proyecto. Las principales fuentes son: instituciones financieras, aporte de socios o accionistas, crédito a proveedores, en fin el evaluador deberá decidir por la fuente que más le convenga en términos de rentabilidad, porque si se escoge una fuente que genere alto costo directamente bajará la rentabilidad" 38

#### **d.2.5.4. Presupuesto de costos e ingresos.**

#### **Presupuesto de Costos.**

Es un desembolso en efectivo o en especie hecho en el pasado, en el presente, en el futuro. Hay que señalar que la evaluación de proyectos es una técnica de planeación, y la forma de tratar el aspecto contable no es tan rigurosa, lo cual se demuestra cuando por simplicidad, las cifras se redondean al millar más cercano. Los costos en los que recurre una empresa industrial son:

- $\checkmark$  Costos de administración.
- $\checkmark$  Costos de producción.
- $\checkmark$  Costos de venta.
- $\checkmark$  Costos financieros.

1

**Presupuesto de Ingresos:** Esta dado por los dineros que esperan recibir por el producto o la prestación del servicio del proyecto.

 $38$  Módulo 10, Elaboración y Evaluación de Proyectos de Inversión, Pág. 85.

**d.2.5.5. Amortización:** Acción que consiste en distribuir el costo de un bien en determinados periodos, en tal forma que la suma de las amortizaciones parciales sea igual al costo del bien al final del periodo.

**d.2.5.6. Depreciaciones:** Mediante este método se podrá conocer el precio inicial de la maquinaria, equipo y edificio y así llegar a constatar su depreciación de acuerdo a los años de su vida útil.<sup>39</sup>

**d.2.5.7. Punto de equilibrio.-** Es el nivel de producción en el que son exactamente iguales los beneficios por ventas a la suma de los costos fijos y los costos variables, por tanto no existen ni pérdidas ni ganancias, por lo que sirve para calcular con mucha facilidad el punto mínimo de producción al que debe operarse para no incurrir en pérdidas, sin que esto signifique que aunque haya ganancias, éstas sean suficientes para hacer rentable el proyecto.

- **Costos fijos:** Son aquellos que son independientes del volumen de producción.
- **Costos variables:** Son los que varían directamente con el volumen de producción.

#### **En función del volumen de ventas:**

**.** 

• Punto de equilibrio  $=\frac{Costos fijos totales}{1 - \frac{costos varibles totales}{volume totals events}}$ 

<sup>&</sup>lt;sup>39</sup> Módulo 10, Elaboración y Evaluación de Proyectos de Inversión, Pág. 85 a 86.

#### **En función de la capacidad instalada:**

• Punto de equilibrio  $=\frac{Costos fijos totales}{Ventas totales-Costo variable total}$ X 100

#### **d.2.5.8. Estados Financieros.**

**d.2.5.8.1. Balance General:** Es un estado financiero que muestra la situación financiera de la empresa, aquí se presenta los activos propiedades de la empresa, los pasivos deudas de la empresa y el patrimonio, lo que realmente es propiedad de los accionistas o propietarios de la empresa.

**Activo** = Pasivo + Capital

**d.2.5.8.2. Estado de Resultados:** Documento Contable que presenta los resultados obtenidos en un período económico, sean estos pérdidas o ganancias para lo cual compara los rubros de ingresos con los egresos incurridos en un período.

- **Ingresos:** Están conformados por el resultado de las ventas u otros  $\bullet$ ingresos, como arriendos, intereses, valores por ventas de activos fijos, venta de acciones.
- **Egresos:** Se forma por la sumatoria del Costo Primo, Costos Indirectos de Producción, Gastos Administrativos, Gasto de Ventas, Gastos Financieros (intereses).

**d.2.5.8.3. Flujo de Caja:** Es el estado financiero que se presenta en forma significativamente resumida y clasificada por actividades de operación, inversión y financiamiento, los diversos conceptos de entradas y salidas de recursos monetarios efectuados durante un período, con el propósito de medir la habilidad gerencial en recaudar y usar el dinero, así como evaluar la capacidad financiera de la empresa, en función de su liquidez presente futura. <sup>40</sup>

**d.2.5.8.4. Estado de Pérdidas y Ganancias.-** Es uno de los Estados Financieros básicos que tiene por objeto mostrar un resumen de los ingresos y gastos durante un ejercicio, clasificándolos de acuerdo con las principales operaciones de un negocio. Este documento permite mostrar que progreso a tenido la empresa en el aspecto financiero. La finalidad es calcular la utilidad neta y los flujos netos de efectivo del proyecto, que son el beneficio real de la operación de la planta, y que obtienen restando a los ingresos todos los costos que incurran en la planta y los impuestos que debe pagar.

**d.2.5.8.5. Evaluación Financiera.-** Representa a la transformación del activo fijo en activo disponible, tales fondos no habrán de ser reinvertidos en nuevos activos fijos, hasta que los existentes lleguen a su nuevo rendimiento aceptable.

**d.2.5.8.6.Valor Actual neto.-** es uno de los métodos básicos que toma en cuenta la importancia de los flujos de efectivo en función del tiempo.

1

<sup>40</sup> Módulo 10, Elaboración y Evaluación de Proyectos de Inversión, Pág. 86.

Consiste en encontrar la diferencia entre el valor actualizado de los flujos de beneficio y el valor, también actualizado de las inversiones y otros egresos de efectivo- La tasa que se utiliza para descontar los flujos es el rendimiento mínimo aceptable de la empresa, por debajo del cual los proyectos de inversión no deben efectuarse.

Criterios para evaluar

- Si el VAN es negativo no se deben realizar el proyecto.
- Si el VAN es igual a cero es indiferente el proyecto.
- Sí el VAN es positivo se debe ejecutar el proyecto.

$$
VAN = -P + \frac{FNE_1}{1+i^{-1}} + \frac{FNE_2}{(1+i)^2} + \frac{FNE_3}{(1+i)^3} + \frac{FNE_4}{(1+i)^4} + \frac{FNE_5}{(1+i)^5}
$$

**VAN =** Sumatoria Flujo Neto Actualizados - Inversión

**d.2.5.8.7. Relación Beneficio Costo**.- Llamado a menudo índice del valor actual, es utilizado fundamentalmente en los proyectos que cubren circunstancias de carácter social, es decir de beneficio a la colectividad, sin embargo también es usados en los proyectos de decisión para invertir.

La fórmula que se utiliza para calcular Relación Beneficio Costo es la siguiente:

$$
B_{C} = \frac{\text{sumatoria de los Ingress Actualizados}}{\text{Sumatoria de los Costos Actualizados}}
$$

Criterios para evaluar:

Si B/C es menor a uno no se debe poner en marcha el proyecto

- Si B/C es igual a uno es indiferente el proyecto
- Si B/C es mayor a uno significa que por cada dólar invertido la empresa ganará X cantidad de dinero.

**d.2.5.8.8. Tasa Interna de Rentabilidad.-** Es una tasa de descuento (r) que es el rendimiento del proyecto calculado en el tiempo de vida útil del mismo.

Criterios para evaluar:

- $\checkmark$  Si la TIR es menor que el costo del capital no es viable
- $\checkmark$  Si la TIR es igual que el costo de capital es indiferente el proyecto
- $\checkmark$  Si la TIR es mayor a la tasa de costo del capital el proyecto es rentable.

La fórmula que se utiliza para calcular la TIR es:

**TIR** = Tasa Menor + Diferencia de Tasas 
$$
\frac{VAN Tasa Menor}{VAN Tasa-VAN Tasa Mayor}
$$

**d.2.5.8.9. Periodo de Recuperación del Capital.-** El período de Recuperación de Capital que fuera invertido para iniciar las actividades de la empresa mediante las entradas de efectivo que produce el proyecto.

Las mejores inversiones son aquellas que tienen un período de recuperación más corto.

Costo no recuperado alinicio la recuperación total del año

Inversión+Suma primeros flujos **P. R. C** = Año que curbre la inversión  $-\frac{Inversion + Suma\,primes flujos}{flujo\,del\,perjodo\,que\,supera\,la\,line\cdot sin}$ 

**d.2.5.8.10. Análisis de Sensibilidad.-** Sirve para calcular hasta que punto puede soportar el proyecto una disminución de los ingresos y aumento en los costos.

Otorga también seguridad al proyectista respecto de los márgenes de error, en las estimaciones y entrega de información útil para la administración del proyecto durante las etapas de instalaciones y funcionamiento. Se calcula la rentabilidad haciendo variar cada componente de ingreso y costo y se observa en que medida se altera la tasa de rentabilidad normal del proyecto.

Criterios para evaluar:

- $\checkmark$  Si el resultado de la Sensibilidad es mayor a uno el proyecto es sensible
- $\checkmark$  Si el resultado de la Sensibilidad es igual a uno el proyecto es indiferente
- $\checkmark$  Si el resultado de la Sensibilidad es menor a uno el proyecto no es sensible.

**Fórmulas:**

1

## **Diferencia de TIR** = TIR del proyecto - Nueva TIR

% **Variación** =  $\frac{Diferencia de TIR}{TIR del proyecto}$ 

**Sensibilidad** =  $\frac{\% Variaci\6n_{41}}{Nueva TIR}$ 

<sup>&</sup>lt;sup>41</sup> CORDOVA PADILLA, Marcial, Formulación y Evaluación de Proyectos, Ecoe Ediciones, Colombia, 2006. Pag.334 a 340

# MATERIALES Y MÉTODOS

#### **e. MATERIALES Y MÉTODOS.**

Para el desarrollo del presente proyecto se aplicaron diferentes materiales, métodos y técnicas que se detallaran a continuación:

#### **e.1 Materiales:**

- $\checkmark$  Computadora.
- $\checkmark$  Flash Memory
- $\checkmark$  Libros
- $\times$  CD'S.
- $\checkmark$  Suministros de oficina.

#### **e.2. Métodos.**

#### **e.2.1. Método Científico.**

Es el conjunto de [procedimientos](http://www.monografias.com/trabajos13/mapro/mapro.shtml) lógicos que sigue la [investigación](http://www.monografias.com/trabajos11/norma/norma.shtml) para descubrir las relaciones internas y externas de los [procesos](http://www.monografias.com/trabajos14/administ-procesos/administ-procesos.shtml#PROCE) de la realidad natural y social. Siendo este método un proceso lógico de sistematización que se basa en otros métodos y técnicas para su ejecución.

Permitió descubrir las relaciones internas y externas de la empresa, además de afianzar los conocimientos relacionados con el trabajo investigativo, permitió fundamentar el esquema teórico, mediante la recolección de información verídica.

#### **e.2.2. Método Inductivo**

Es aquel que establece proposiciones de carácter general obtenidos de la observación y análisis de conductas particulares.

El mismo que consiste en ir de hechos particulares o de las causas y efectos a la generalización o al establecimiento de las conclusiones finales de los mismos.

Se usó este método para luego de haber realizado un proceso de recopilación de la información a través de encuestas, observación, para llegar a conclusiones generales sobre el análisis de la situación actual de la empresa. Permitió realizar el estudio de mercado, técnico, organizacional y Financiero.

#### **e.2.3. Método Deductivo.**

El método deductivo es el que considera que la conclusión está implícita en las premisas. Por lo tanto, supone que las conclusiones siguen necesariamente a las premisas, si el razonamiento deductivo es válido y las premisas son verdaderas, la conclusión sólo puede ser verdadera.

Este método ayudó a obtener información acerca del trabajo investigativo, presentando varias definiciones, se ha iniciado de aspectos generales utilizando el razonamiento para llegar a conclusiones particulares sobre el problema, para realizar el presente trabajo.

54

#### **e.2.4.Método Matemático.**

Es el estudio de relaciones entre cantidades, magnitudes y propiedades y de las operaciones lógicas utilizadas para deducir cantidades desconocidas.

Este método se utilizó en el estudio de mercado (para determinar el tamaño de la muestra, demandas y proyecciones), estudio técnico (para determinar la inversión), y estudio financiero (para determinar punto de equilibrio, estados financieros, evaluación financiera, etc.).

#### **e.2.5 El Método Estadístico.**

Es un instrumento que facilita la recopilación de la información mediante la aplicación de encuestas, y posteriormente a la tabulación de resultados.

Permitió verificar los resultados de las encuestas aplicadas a la población económicamente Activa la Ciudad de Zamora.

Como instrumento fundamental para realizar la investigación se utilizó técnicas como la encuesta y observación que son fundamentales para obtener información del presente tema de investigación para poder determinar la factibilidad a través de los estudios de mercado, técnico organizacional y financiero.

**Estudio de mercado:** se recogió la información respecto del tema de investigación a través de la encuesta que es una técnica de adquisición de información de interés sociológico, mediante un cuestionario previamente elaborado, a través de cual se puede conocer la opinión o valoración de las

55

personas seleccionadas, para obtener información cuantitativa la misma que se aplicó a la población económicamente de la ciudad de Zamora.

#### **Muestra.**

Permitió determinar el número de encuestas que se van aplicar, tomando como referencia el último censo realizado en el 2001, según los datos del INEC.

El estudio de mercado se lo realizó en la Ciudad de Zamora (sector urbano) a través de la técnica anteriormente descrita, con el fin de determinar la oferta y demanda existente del producto.

#### **CUADRO Nº 1**

### **POBLACIÓN DE LA CIUDAD DE ZAMORA (Urbano) Tasa de crecimiento 0.2 % Población Económicamente Activa= 3772**

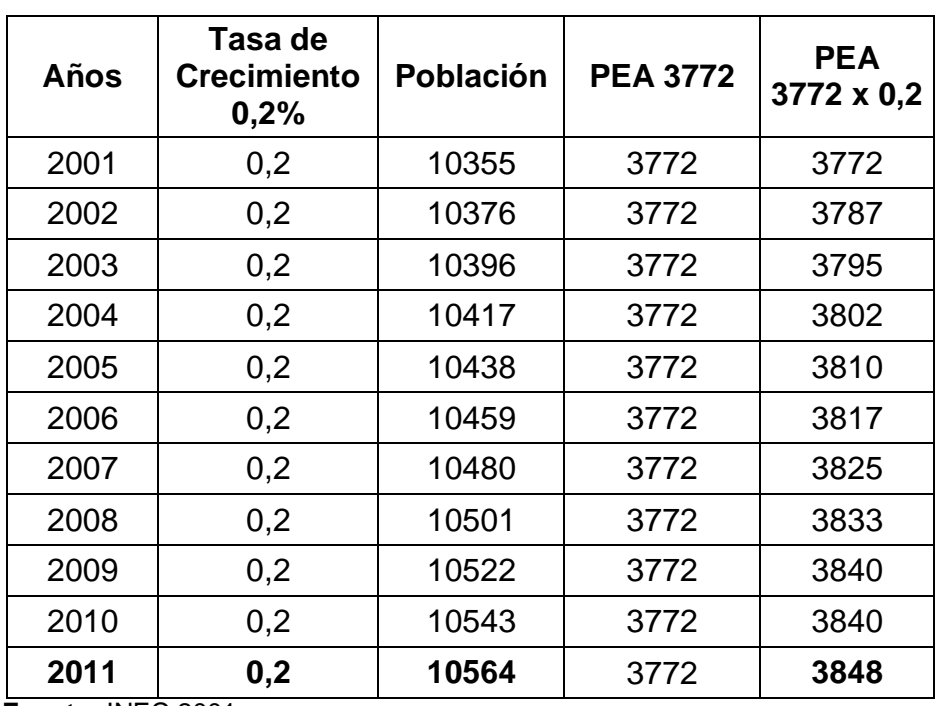

 **Fuente:** INEC 2001

#### **Procedimientos para determinar la muestra.**

**Población o Universo.-** El universo para obtener la muestra está constituido por la población económicamente activa del año 2011 de la ciudad de Zamora que es 3848 habitantes.

- **Tamaño de la Muestras.** permitió obtener el número de las personas que se va a encuestar de una Población.
- **Determinación Del Tamaño De La Muestra**

#### **Fórmula:**

$$
n = \frac{Z^2pqN}{e^2 N - 1 + Z^2pq}
$$

#### **Simbología:**

- **n=** Tamaño de la Muestra
- **Z=** Nivel de Confianza
- **p=** Probabilidad de que el evento Ocurra
- **q=** Probabilidad de que el evento no Ocurra
- **N=** Tamaño de la Población
- **e=** Margen de error del 5%= 0.05

$$
n = \frac{Z^2 pqN}{e^2 N - 1 + Z^2 pq}
$$
  

$$
n = \frac{1,96^2 0,5 \quad 0,5 \quad 3848}{(0,05)^2 \quad 3848 - 1 + 1,96^2(0,5)(0,5)}
$$
  

$$
n = \frac{3696}{10,58} \qquad n = 349 \text{ encuestas.}
$$

Con la información recopilada en la encuesta se procederá al análisis e interpretación de los datos obtenidos la que nos permitirá establecer lo dispuesto en el estudio de mercado.

Como instrumento fundamental para la investigación también se utilizó la técnica la Observación que permite tener una información directa de la realidad de un tema específico, para ello es necesaria la elaboración de una guía que oriente los aspectos fundamentales a observar del fenómeno a investigar.

La observación se la utilizó en forma directa en la cual se observaron los fenómenos que se suscitaron en el objeto de estudio.

**Estudio Técnico:** el objetivo principal en esta etapa es la determinación de los requerimientos de los recursos básicos para el proceso de producción de estuches de cuero sintético para computadoras portátiles y los diferentes requerimientos que serían necesarios para la puesta en marcha del proyecto. El estudio técnico nos provee información para cuantificar el monto de las inversiones y del costo de producción pertinente en esta área.

Aquí se considera los datos obtenidos en el estudio del mercado para determinar la tecnología adecuada, el espacio físico los recursos materiales y el talento humano, se describe el tamaño que tendrá la planta a implementarse, la localización, diseño óptimo de la planta y la presentación del producto.

58

**Estudio Organizacional:** se realizó la constitución de la empresa, el aspecto legal de la empresa nombrando razón y objeto social, manual de bienvenida, reglamento interno, la estructura organizacional para la asignación de funciones y responsabilidades mediante organigramas.

**Estudio Financiero:** determinó cual será el monto total de la inversión y el financiamiento que pueda realizar esto se hace en función de los recursos materiales, técnicos y físicos necesarios para poder cumplir la demanda instalada de producción durante el ejercicio económico y a lo largo de la vida útil de la empresa. El estudio financiero contiene las siguientes contenidos como las inversiones del proyecto, presupuestos y la evaluación del proyecto.

Con los estudios que se realizaron en el presente trabajo investigativo sirvieron para determinar las conclusiones y recomendaciones.

## RESULTAD0S

#### **f. RESULTADOS.**

**f.1. Trabajo de campo.**

**f.1.1. Análisis e interpretación de las encuestas aplicada a los clientes** 

**(Población Económicamente Activa de la ciudad de Zamora)**

**Encuesta aplicada a la demanda.**

#### **1. ¿En qué rango se encuentra su ingreso familiar?**

#### **CUADRO Nº 2**

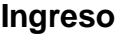

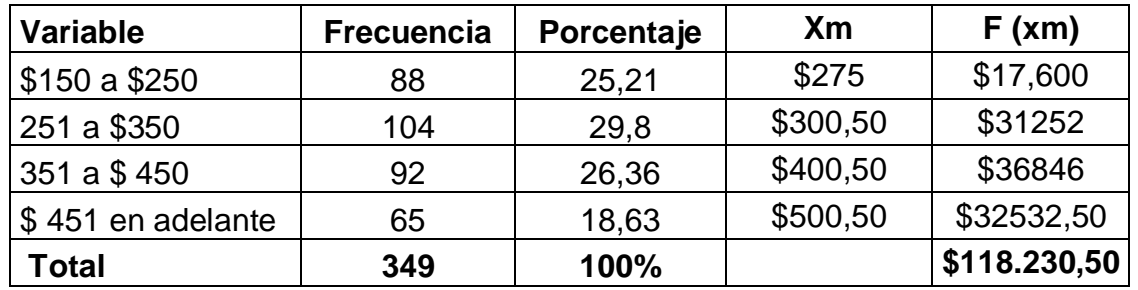

Fuente: Encuestas

Elaboración: El Autor

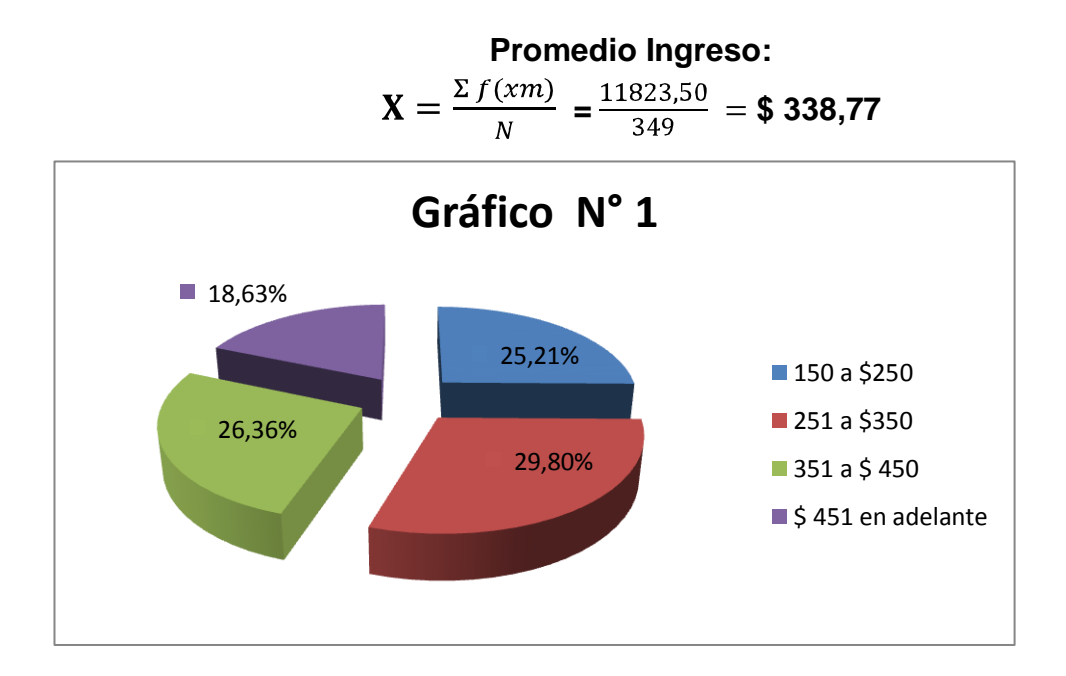

De acuerdo a los resultados obtenidos se pudo conocer que el 25,21% el rango de su ingreso familiar es de 150 a \$ 250; el 29,80% el ingreso es de 251 a \$350; el 26,36% tiene como ingreso de 351 a \$ 450; y el 18,63% su ingreso es de \$ 451 en adelante.

#### **2. ¿Usted tiene computador portátil?**

#### **CUADRO Nº 3**

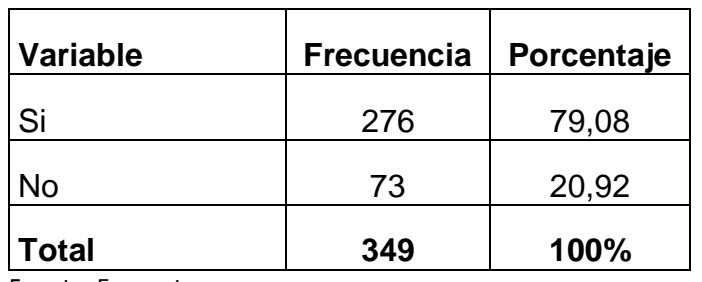

#### **Tiene computador portátil.**

 Fuente: Encuestas Elaboración: El Autor

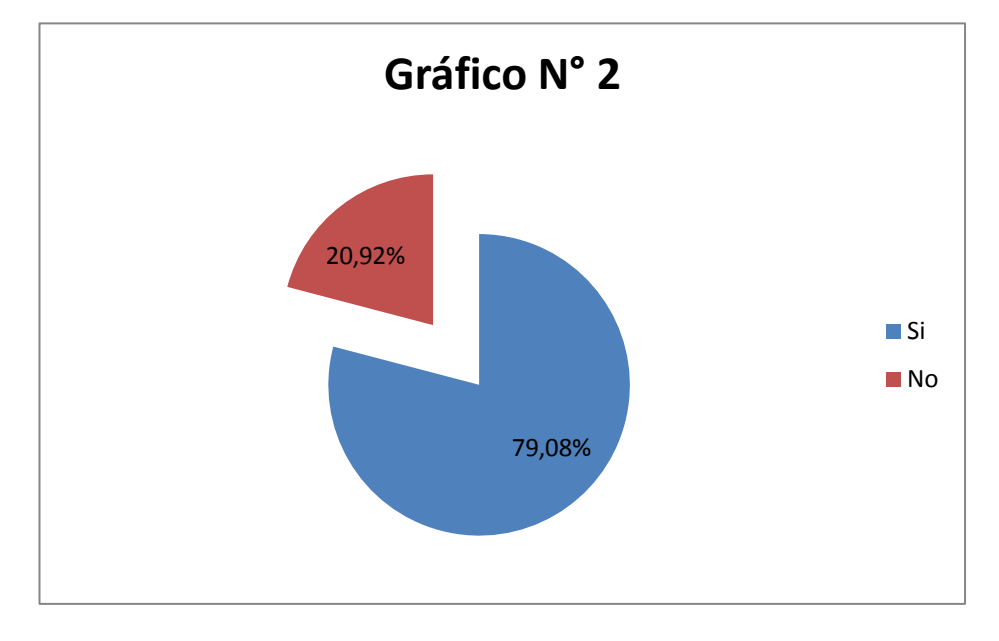

De las 349 encuestas aplicadas tenemos que el 79,08% que corresponde a 276 personas encuestadas respondieron que si tiene computador portátil; mientras que el 20,92% que corresponde a 73 personas encuestadas no tienen computador portátil.

#### **3. ¿Usted compra estuche para su computador portátil?**

#### **CUADRO Nº 4**

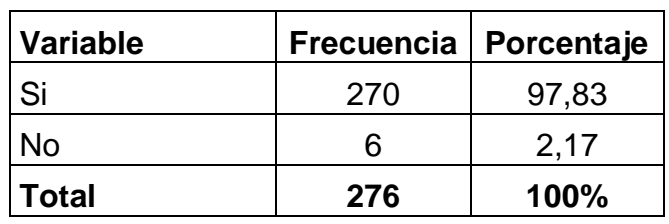

#### **Compra estuche.**

Fuente: Encuestas

Elaboración: El Autor

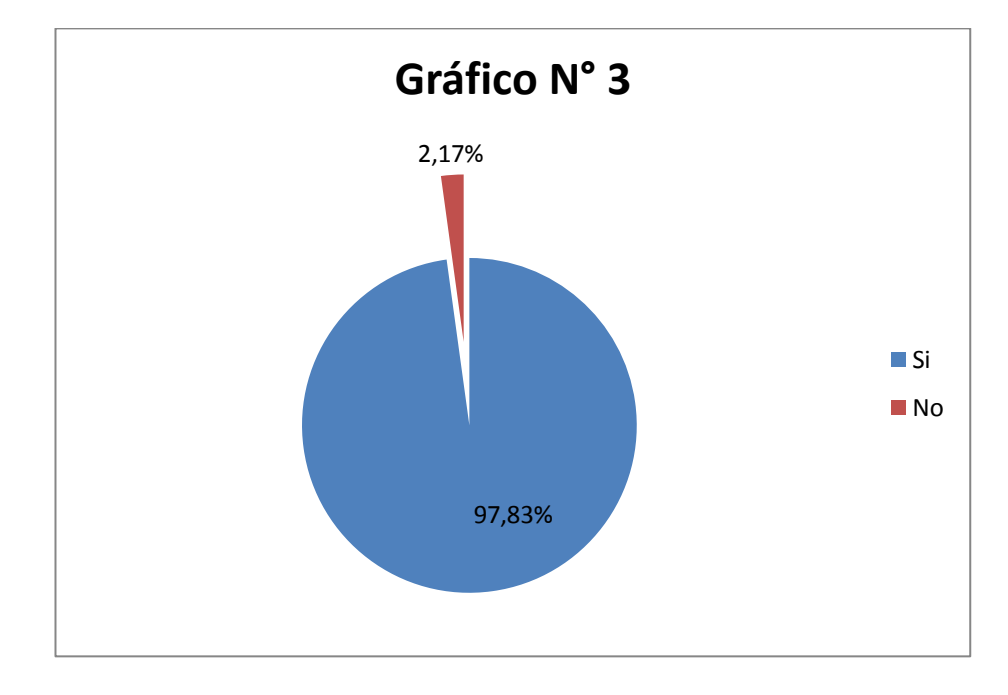

De acuerdo a los datos obtenidos tenemos que de las 349 personas encuestadas tenemos que 276 nos indicaron que si tienen computador portátil de ellos el 97,83% respondieron que si compran estuche; y el 2,17% no compran estuche para su computador.

#### **4. ¿Si Ud. Compra el estuche para su computador portátil de que material es?**

#### **CUADRO Nº 5**

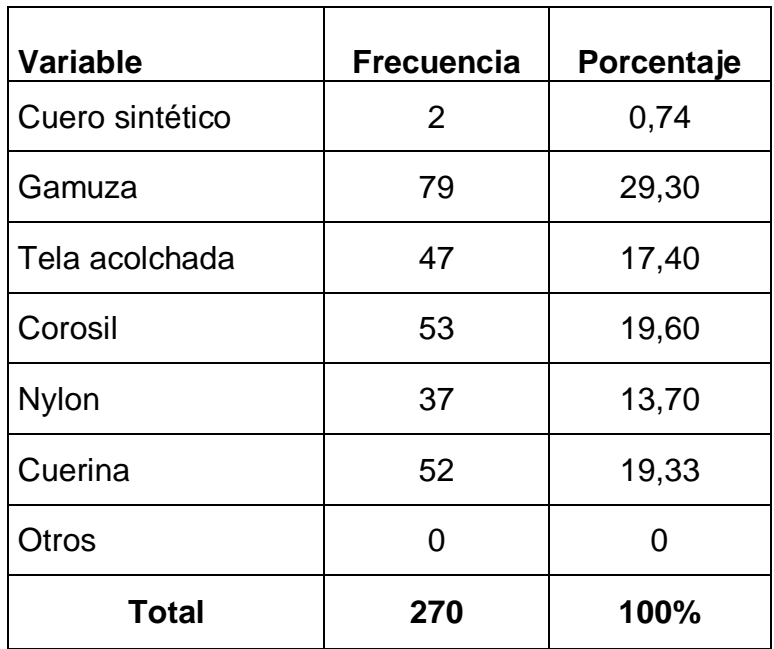

#### **Material del estuche.**

Fuente: Encuestas

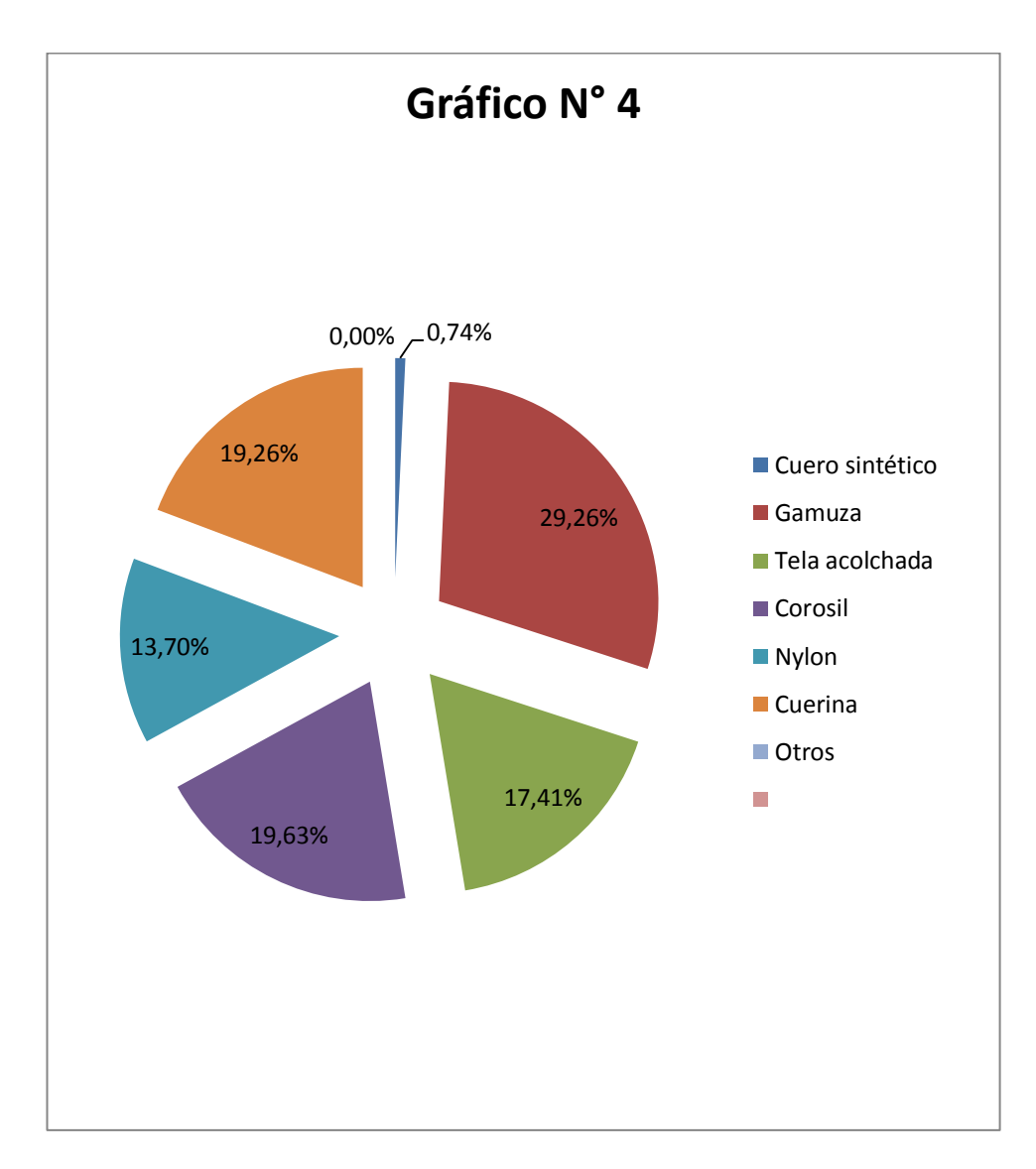

Elaboración: El Autor

Según la información recopilada tenemos que el 0,74% el estuche que compra para su computador portátil es de material cuero sintético; el 29,26% el material del estuche que compra es de gamuza; el 17,41% el material del estuche es de tela acolchada; el 19,63% el material del estuche es de corosil; el 13,70% el material es de nylon; el 19,26% el material es cuerina.

**5. ¿Conoce en el medio una empresa productora y comercializadora de estuches de cuero sintético para computadoras portátiles?**

#### **CUADRO Nº 6**

**Conoce una empresa productora o comercializadora**

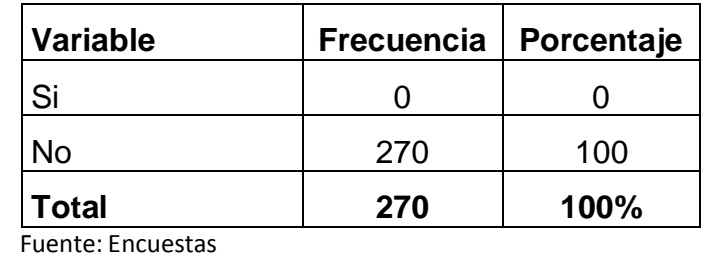

Elaboración: El Autor

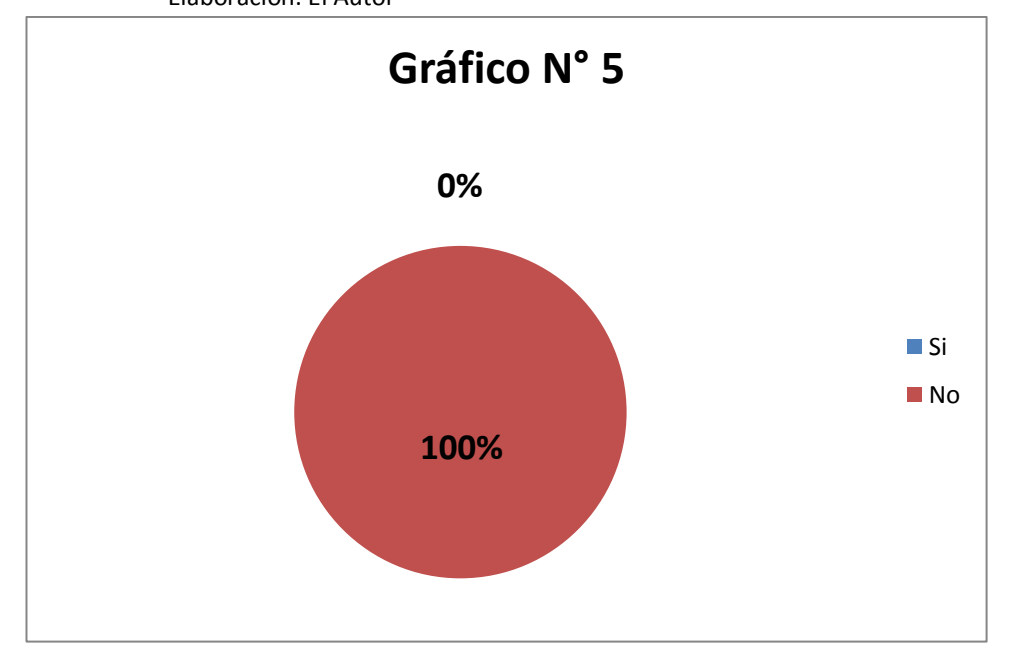

#### **Interpretación:**

De las encuestas aplicadas tenemos que el 100% respondieron que no conoce en el medio una empresa productora y comercializadora de estuches de cuero sintético para computadoras portátiles.

#### **6. ¿En qué lugares adquiere el estuche para su computador?**

#### **CUADRO Nº 7**

#### **Lugar que adquiere el estuche**

| <b>Variable</b>                     | <b>Frecuencia</b> | Porcentaje |
|-------------------------------------|-------------------|------------|
| Locales de venta<br>de computadoras | 216               | 80         |
| Almacenes                           | 54                | 20         |
| Otros                               |                   |            |
| <b>Total</b>                        | 270               | 100%       |

Fuente: Encuestas

Elaboración: El Autor

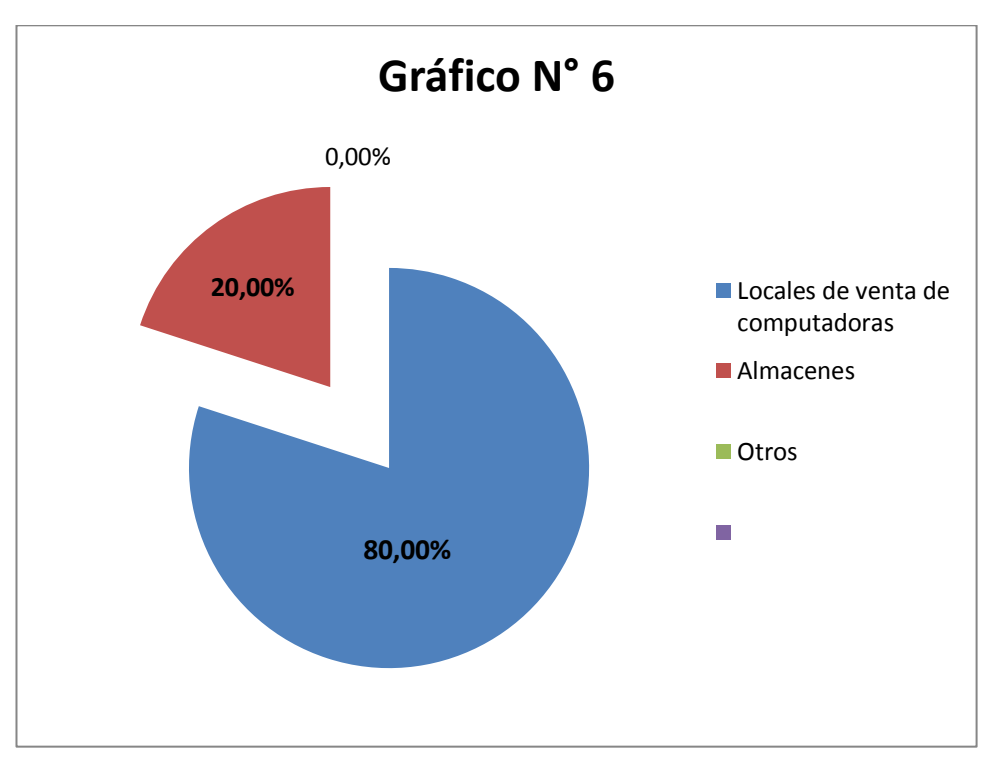

Elaboración: El Autor

#### **Interpretación:**

De acuerdo a la información recopilada tenemos que el 80% de los encuestados que tienen computador portátil adquieren el estuche en locales de ventas de computadoras; mientras que el 20% adquieren el estuche en almacenes.
# **7. ¿Qué opina de la calidad de estuche que usted compra?**

# **CUADRO Nº 8**

#### **Calidad del estuche**

| <b>Variable</b>  | <b>Frecuencia</b> | Porcentaje |  |  |
|------------------|-------------------|------------|--|--|
| <b>Excelente</b> | 43                | 15,93      |  |  |
| <b>Bueno</b>     | 188               | 69,63      |  |  |
| Malo             | 39                | 14,44      |  |  |
| Total            | 270               | 100%       |  |  |

Fuente: Encuestas

Elaboración: El Autor

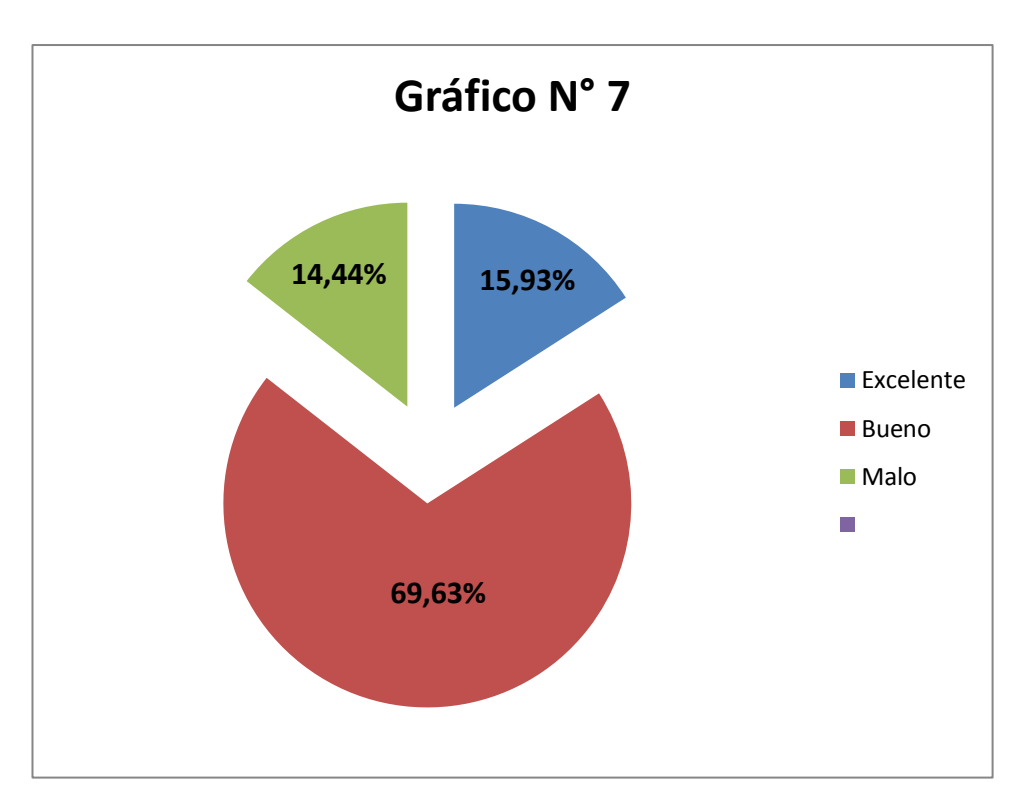

Elaboración: El Autor

#### **Interpretación:**

De las encuestas realizadas el 15,93% indican que la calidad del estuche que compran es excelente; el 69,63 indican que la calidad es bueno; el 14,44% indican que la calidad es malo.

**8. ¿Qué cantidad de estuches para su computador portátil en unidades compra usted anualmente?**

# **CUADRO Nº 9**

**Frecuencia que compra el producto.**

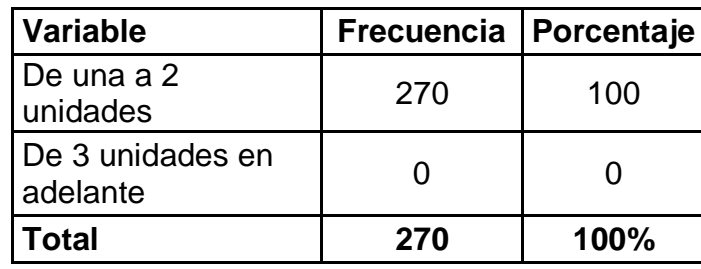

Fuente: Encuestas

Elaboración: El Autor

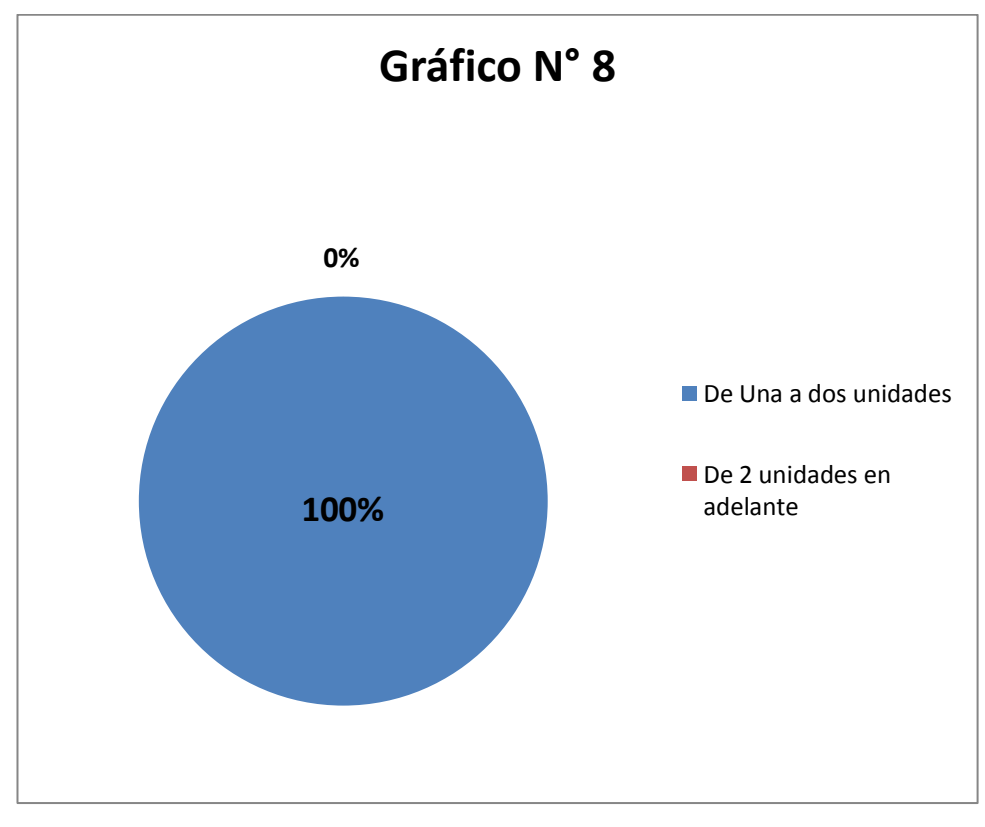

### Elaboración: El Autor

# **Interpretación:**

De las encuestas aplicadas tenemos que el 100% compran de una a dos unidades de estuche para su computador portátil anualmente.

- **9. ¿Si se instalara en la ciudad de Zamora una empresa productora** 
	- **y comercializadora de estuches de cuero sintético para computadoras portátiles estaría dispuesto a comprar?**

#### **CUADRO Nº 10**

**Si se instala la empresa estaría dispuesto a comprar**

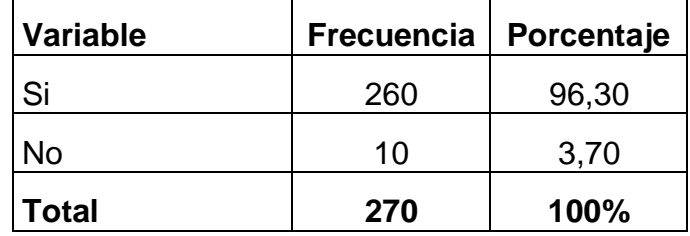

 Fuente: Encuestas Elaboración: El Autor

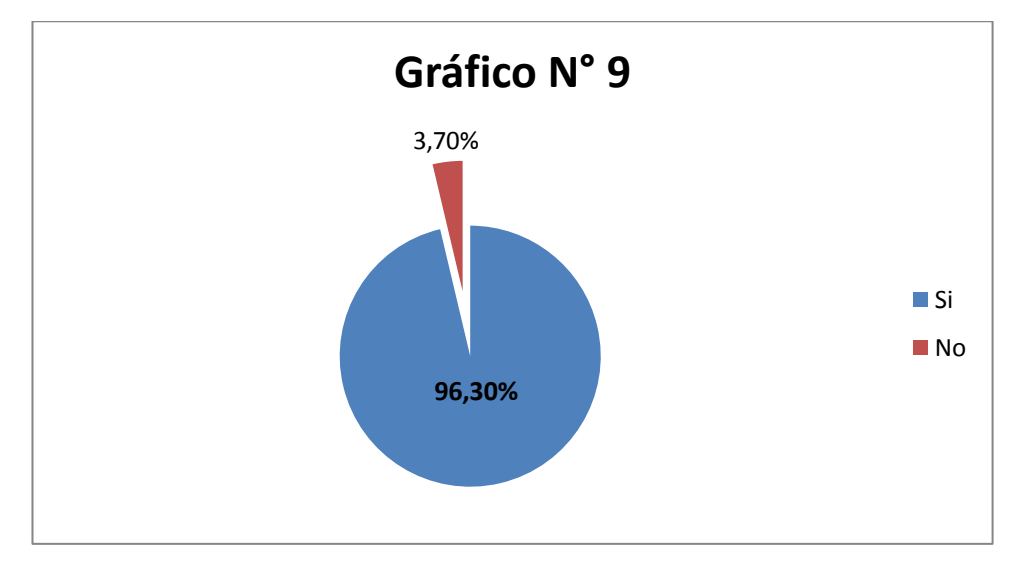

Elaboración: El Autor

#### **Interpretación:**

De acuerdo a los datos obtenidos tenemos que el 96,30% de los encuestados que tienen computador portátil respondieron que si se instalara en la ciudad de Zamora una empresa productora y comercializadora de estuches de cuero sintético para computadoras portátiles si estarían dispuesto a comprar; y el 3,70% indicaron que no estarían dispuestos a comprar.

**10.¿En qué medios publicitarios quisiera usted que se promocione el estuche de cuero sintético para computadoras portátiles?**

**Medios publicitarios para promocionar el estuche**

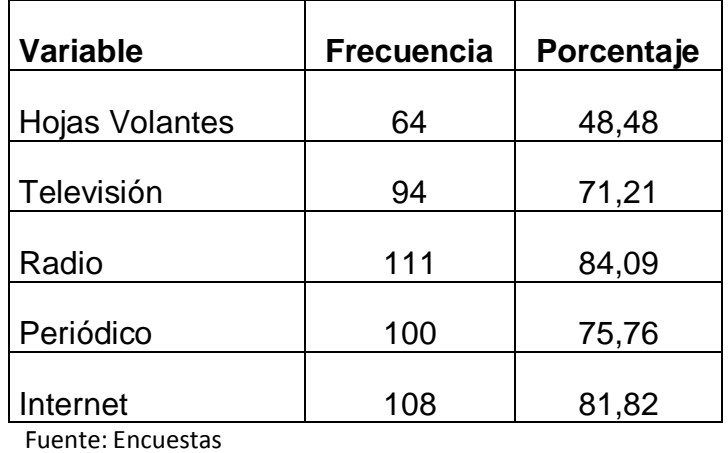

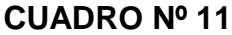

Elaboración: El Autor

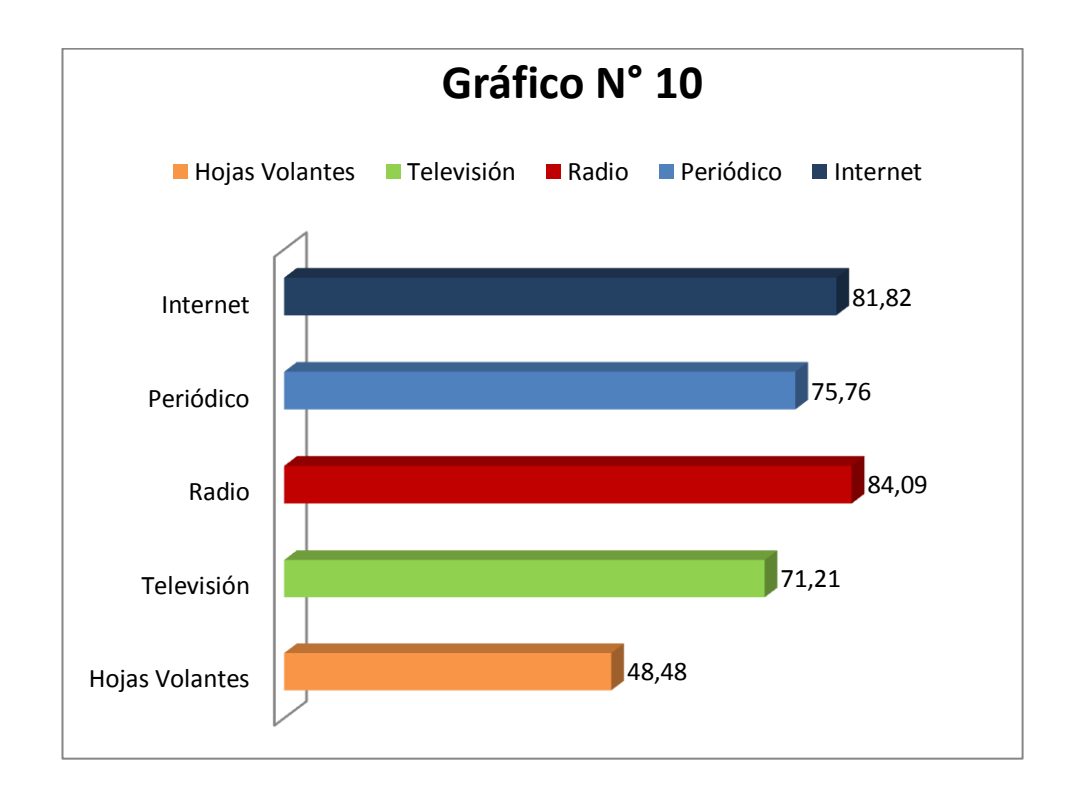

Elaboración: El Autor

# **Interpretación:**

De acuerdo a los datos obtenidos en la presente pregunta tenemos que el 48,48% que se promocione el estuche de cuero sintético a través de hojas volantes; el 84,09% en radio; el 71,21% en televisión; el 75,76% en periódico; y mientras que el 81,82% le gustaría que se promocione el estuche de cuero sintético a través del internet.

#### **f.1.2. Análisis e interpretación de la Oferta.**

Se analiza la oferta con el fin de determinar el número de productores y comerciantes determinados de un producto.

En cuanto a los oferentes, no se ha realizado entrevistas debido a que en la ciudad de Zamora, no existen empresas productoras y comercializadoras de estuches de cuero sintético para computadoras portátiles.

Por lo que no existe competencia alguna frente a la implementación de la futura empresa, siendo esto una ventaja competitiva que permitirá ser líderes en el mercado local al aspirar lanzar al mercado un producto nuevo, innovador y sobre todo de calidad.

En la ciudad de Zamora hay empresas que ofrecen productos sustitutos del estuche de cuero sintético las que son: Macrosoft net, Microdata, Master PC, Telectronica Chamba y Global Service, los productos sustitutos que venden los constituyen estuches de diferentes materiales como: gamuza, tela acolchada, corosil, nylon entre otros.

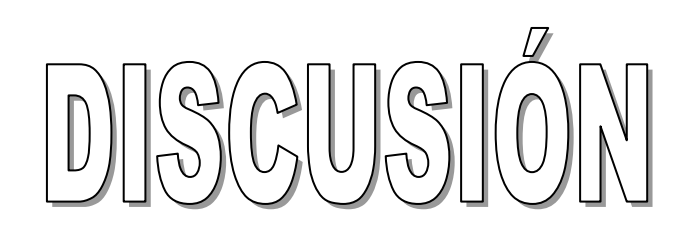

**g. Discusión.**

**g.1. Estudio de mercado.**

**g.1.1. Cálculo de promedio de estuches de cuero sintético para computadoras portátiles en la ciudad de Zamora.**

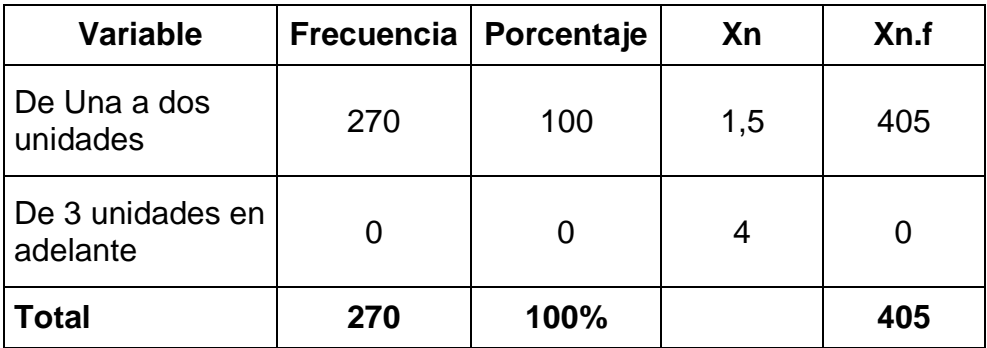

# **Cuadro N° 12**

Fuente: Cuadro N° 9

Elaboración: El Autor

$$
\mathbf{P} = \frac{\Sigma X.n}{n}
$$

$$
\mathbf{P} = \frac{405}{276}
$$

 $P = 1,47$ 

**CPA=** 1 estuche de cuero sintético anual

Para determinar el cálculo promedio nos basamos en la pegunta número 8, tomamos en cuenta la cantidad en unidades (variable) luego calculamos el punto medio.

# **g.1.2. Determinación de la demanda.**

Es todo aquello que estamos dispuestos a comprar a un determinado precio.

Para determinar la demanda se debe tomar en cuenta los datos poblacionales proyectados para el 2011, datos que se encuentran para ampliarlos en los materiales y métodos del presente trabajo.

Con los datos poblacionales y con las encuestas efectuadas la demanda actual del estuche de cuero sintético para computadoras portátiles.

# **g.1.2.1. Demanda Actual del estuche de cuero sintético para computadoras portátiles.**

Está constituida por la cantidad de bienes o servicios que se consumen o utilizan actualmente en el mercado.

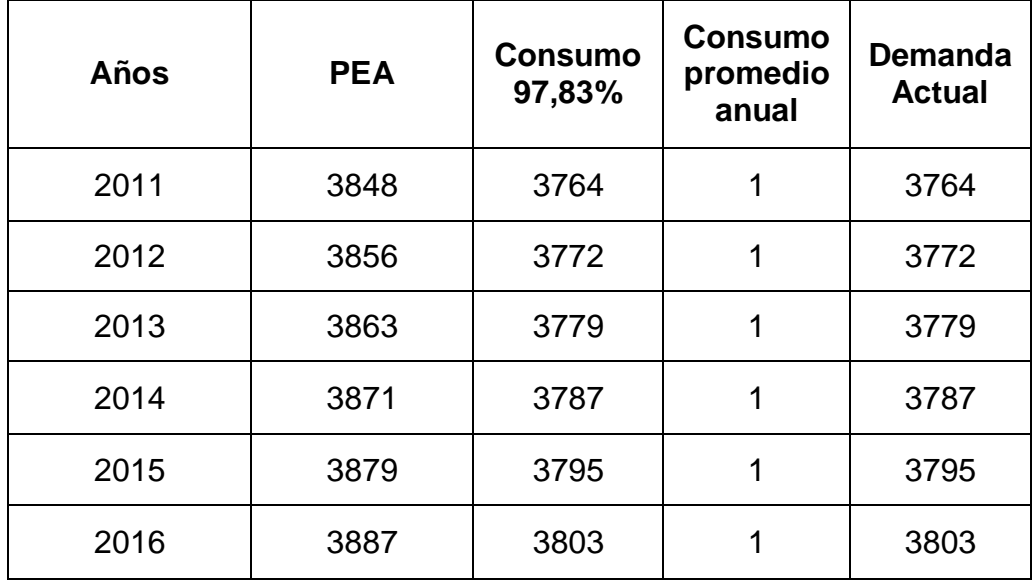

# **Cuadro N° 13**

Fuente: Cuadro N° 4

Elaboración: El Autor

### **g.1.2.2. Demanda efectiva.**

Para su determinación se utiliza las respuestas dadas por los encuestados sobre su disposición de compra de estuches de cuero sintético para computadoras portátiles en el caso que se instalara la empresa productora y comercializadora en la ciudad de Zamora (Pregunta 9).

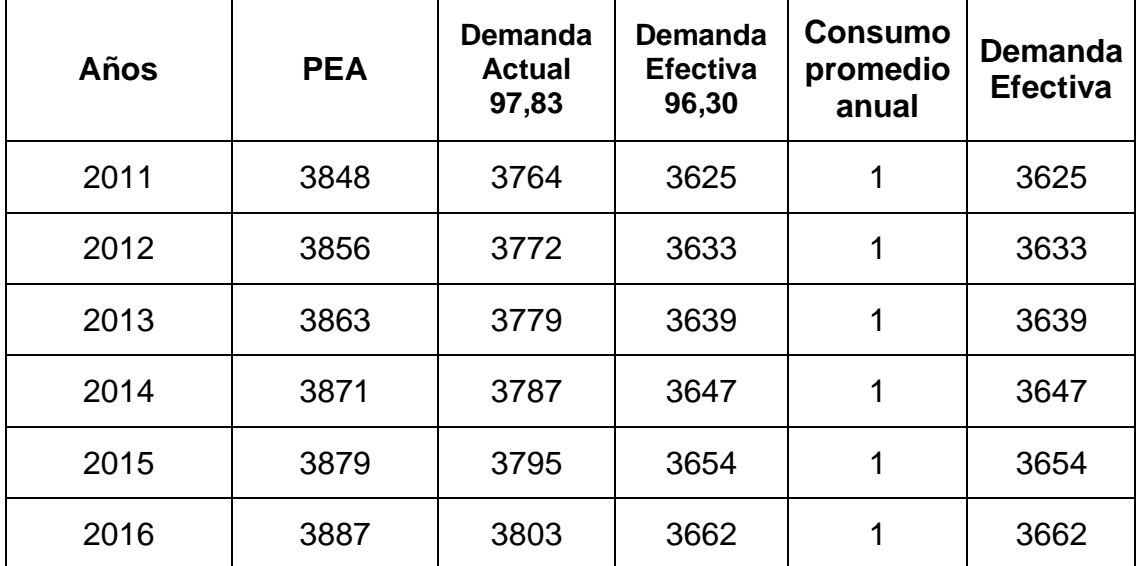

#### **Cuadro N° 14**

Fuente: Cuadro N° 10 y 13.

Elaboración: El Autor

# **g.1.2.2.1. Proyección de la demanda efectiva del estuche de cuero sintético para computadoras portátiles.**

Para obtener la proyección de la demanda actual del estuche de cuero sintético se ha tomado la proyección del segmento poblacional de la PEA de la ciudad de Zamora, tomando como base la tasa de crecimiento de la ciudad que se sitúa en un 0,20% según el INEC.

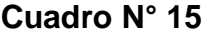

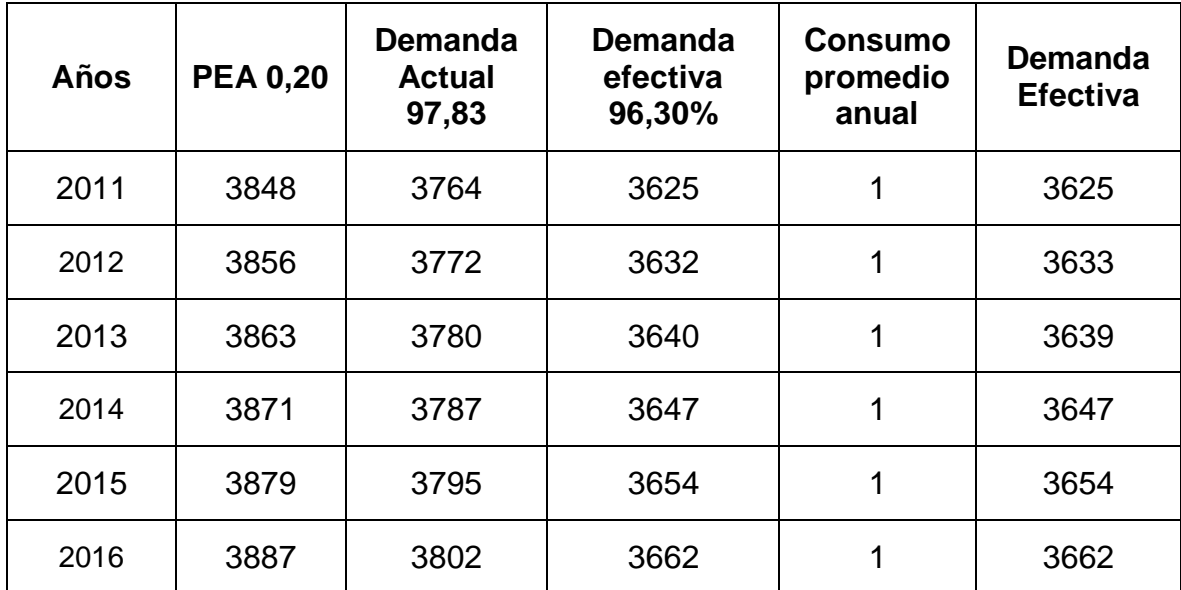

Fuente: Cuadro N° 1 y 14.

Elaboración: El Autor

### **g.1.3. Análisis de la Oferta.**

Se analiza la oferta con el fin de determinar el número de productores y comerciantes determinados.

Es la cantidad de bienes o servicios que los productores están dispuestos a colocar en el mercado en un momento dado a un precio determinado.

En cuanto a los oferentes, no se ha realizado entrevistas debido a que en la ciudad de Zamora no existen empresas que produzcan y comercialicen estuches de cuero sintético para computadoras portátiles.

Por tal razón no existe competencia alguna frente a la futura empresa. Siendo esto una ventaja competitiva que permitirá ser líderes en el mercado

local al querer lanzar al mercado un producto nuevo, innovador y sobre todo de calidad.

En el presente proyecto no existe oferta, ya que el mercado local de la ciudad de Zamora se carece de empresas que produzcan y comercialicen estuches de cuero sintético para computadoras portátiles. Por tal razón la oferta es igual a cero.

# **g.1.3.1. Balance de la oferta y la demanda.**

El análisis de la oferta y la demanda nos permite calcular la demanda insatisfecha.

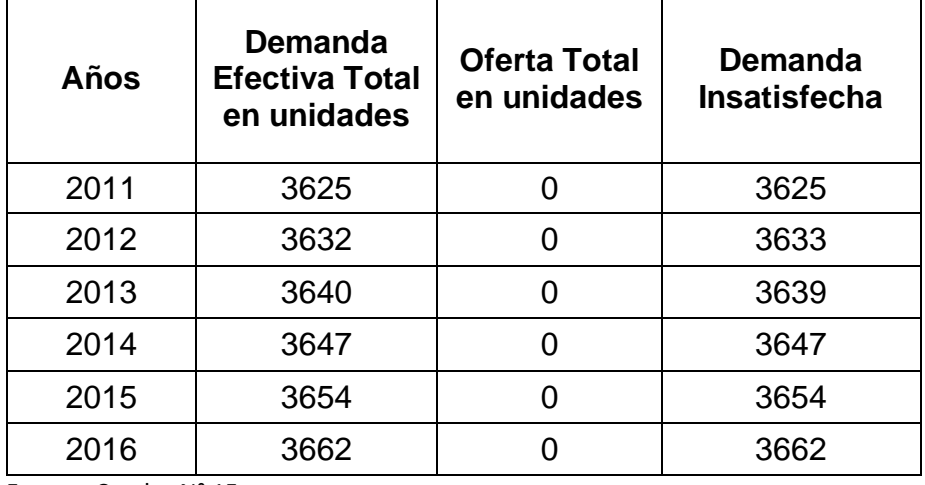

### **Cuadro N° 16**

Fuente: Cuadro N° 15

Elaboración: El Autor

### **g.1.4. Productos Sustitutos.**

Los principales productos sustitutos del cuero sintético para computadoras portátiles los constituyen los estuches de diferentes materiales como: Gamuza, tela acolchada, corosil, nylon, cuerina entre otros.

#### **g.1.5. Estrategias de mercadeo.**

#### **g.1.5.1. Plan de comercialización.**

Para realizar la comercialización del producto debemos determinar una estrategia o plan que nos permita gran parte del mercado esto se la hará conociendo la zona de influencia del producto y estará enmarcada sobre la base del estudio de la demanda y la oferta.

Es importante considerar en el proyecto, las variables del marketing como el producto, precio, plaza y promoción, para poder llegar a cumplir con nuestro de objetivo en el primer año, en la producción y comercialización del estuche de cuero sintético para computadoras portátiles.

#### **g.1.5.2. Producto.**

El producto es una combinación o conjunto de características unidas en una forma fácilmente identificable, que el comprador acepta como algo que le sirve para satisfacer sus deseos o necesidades.

El estuche de cuero sintético para computadoras portátiles que ofrecerá la empresa "JLR" será un producto que cumple con los normas de calidad.

**g.1.5.2.1. Atributos tangibles:** Principales Factores.

**Núcleo:** Estuche de cuero sintético.

**Estuche.-** un estuche es una caja o bolso pequeño que es utilizada para guardar cosas de forma ordenada. Generalmente, se utiliza para objetos de

pequeñas dimensiones y de cierto valor: celulares, laptops, [joyas,](http://es.wikipedia.org/wiki/Joya) [relojes,](http://es.wikipedia.org/wiki/Reloj) [plumas estilográficas,](http://es.wikipedia.org/wiki/Pluma_estilogr%C3%A1fica) etc. A la industria que fabrica y comercializa estuches, se le llama estuchería.

**Cuero sintético.-** el Poliuretano y PVC son los materiales más usados en la producción de cuero sintético. El cuero sintético de poliuretano (PU) es más flexible y tiene una alta resistencia a la extensión, dilaceración, y explosión.

El cuero sintético es usado para hacer una gran variedad de productos tales como estuches, botas, bolsas para calzados, equipajes, correas, guantes, y tapizados para muebles y asientos de carros.

#### **g.1.5.2.2. Atributos Intangibles.**

#### **Calidad:**

**Calidad Técnica:** La empresa JLR Cía. Ltda. Productora y Comercializadora de estuches de cuero sintético para computadoras portátiles, brinda un producto calidad.

**Calidad Percibida:** La población económicamente activa de la ciudad de Zamora, quienes son el mercado meta adquirirán un producto muy beneficioso para su computador portátil, ya que el mismo les evitara los rayones al momento de transportarla.

# **Grafico N° 11**

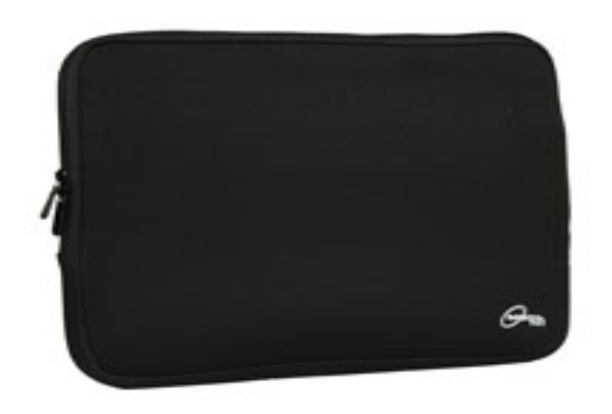

**g.1.5.2.3. Componentes de la Marca.**

**Nombre de la Marca:** Estuches de cuero "Luiggy".

**ISOTIPO:**

Se refiere al tipo de letra de caligrafía.

# Estuche de cuero sintético Luiggy "JLR"

# **LOGOTIPO:**

Es un dibujo figura, símbolo que representa al producto.

**Grafico N° 12**

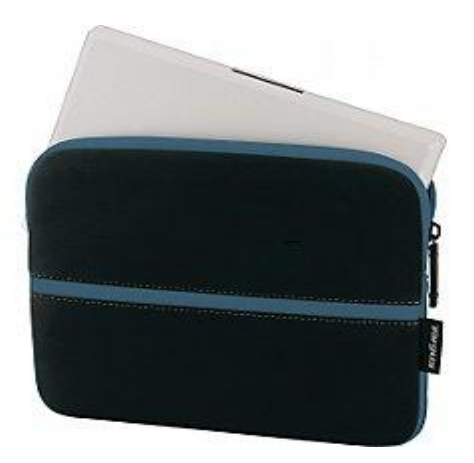

# **ETIQUETA**

# **Grafico N° 13**

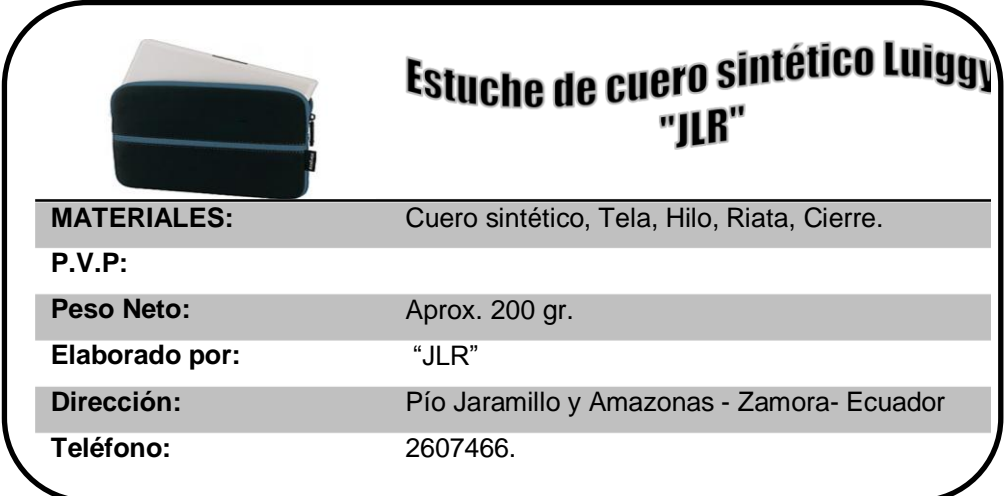

#### **g.1.5.3. Precio.**

El precio es la cantidad de dinero que se va a pagar por el estuche de cuero sintético para computadoras portátiles.

Para la fijación del precio del estuche de cuero sintético se tomara en cuenta algunos aspectos como: los costos totales de producción y en los costos totales de operación, los mismos que son identificados dentro de los costos variables (como la materia prima directa, la materia prima indirecta, servicios básicos, etc.) y los costos fijos (como la mano de obra directa, las depreciaciones, gastos administrativos, gastos de venta, entre otros), los cuales al ser sumados dan el total de costos y con la agregación de un margen de utilidad determinaremos el precio de venta al público.

#### **g.1.5.3.1. Competencia.**

A nivel local no existen empresas productoras y comercializadoras de estuches de cuero sintético para computadoras portátiles, que proveen al mercado de la ciudad de Zamora, por tal razón no existe competencia directa frente a la Empresa "JLR".

#### **g.1.5.3.2. Consumidores.**

Es importante dar a conocer que mediante la investigación de mercados realizada a la Población económicamente activa de la ciudad de Zamora, se logró obtener información sobre la demanda del producto, la misma que ha sido valiosa para determinar la aceptación del producto.

Por tal razón la empresa también determinara el precio de venta al público de acuerdo a la situación económica del consumidor.

#### **g.1.5.4. La Plaza.**

Comprende el vínculo entre las dos grandes fuerzas existentes en el mercado: la oferta y la demanda.

La oferta representa a la competencia y la demanda a los consumidores.

La plaza que se determina en el presente plan es la ciudad de Zamora con la proyección de llegar a otras ciudades.

84

# **g.1.5.4.1. Mercado Meta**

La empresa JLR ha preferido como mercado meta, a la población de la ciudad de Zamora puesto que la misma solicita un producto que sea de calidad y además no existen empresas competidoras.

# **g.1.5.5. Promoción y publicidad.**

# **g.1.5.5.1. Promoción.**

Es una forma de dar a conocer al consumidor final de un producto que se encuentra en el mercado.

# **g.1.5.5.2. Publicidad.**

Es un tipo de comunicación pagada en la que se identifica con claridad al patrocinador.

# **g.1.5.5.2.1 Plan de la Publicidad.**

**Objetivo:** Realizar publicidad a nivel local y provincial para que el producto el estuche de cuero sintético para computadoras portátiles de la empresa "JLR" sea reconocido.

### **Meta:**

Lograr que el estuche de cuero sintético para computadoras portátiles de la empresa "JLR" sea reconocido a nivel local y provincial.

### **Estrategia:**

Realizar cuñas publicitarias.

# **Táctica:**

Realizar la publicidad del producto mediante cuñas publicitarias en la Radio Podocarpus.

# **Conclusión:**

Con el desarrollo de este plan lograremos que la empresa "JLR" sea reconocida a nivel local y provincial y a su vez mediante las ventas del mismo generar utilidades para la empresa.

La forma de publicidad de la empresa "JLR**"**, será de transmisión verbal a través de la radio en la que difundiremos el producto el cual constara de una cuña diaria y se lo realizara de Lunes a Sábado, en los Horarios Vespertinos de 15:00 pm en la radio "Podocarpus".

# **Cuadro N° 17**

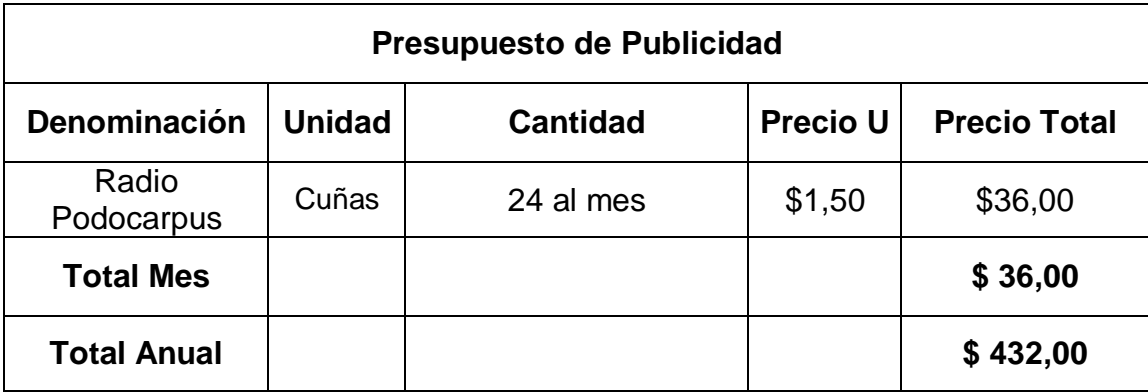

# **Cuña para la publicidad del producto**

# **"ESTUCHE DE CUERO SINTÉTICO PARA COMPUTADORAS**

**PORTÁTILES"**

# **Grafico N° 14**

**Si está buscando un producto para proteger su computadora portátil ya está a la venta el estuche de cuero sintético "Luiggy" el estuche que es indispensable para evitar los rayones molestos cuando se las transporta y evitar alterar el acabado externo de la laptop.**

**Ponemos a disposición nuestro producto de excelente calidad en la ciudad de Zamora en las calles Pío Jaramillo y Amazonas.**

**Contáctenos al teléfono 2607 466 o al email: jlr@hotmail.es**

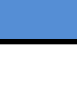

#### **g.1.5.6. Canales De Distribución.**

El canal de distribución consiste en grupo de personas, empresas que interviene para hacer llegar el producto al consumidor o usuario final.

El canal de distribución que utilizara la empresa para la comercialización de los estuches de cuero sintético para computadoras portátiles será:

**Gráfico N° 15**

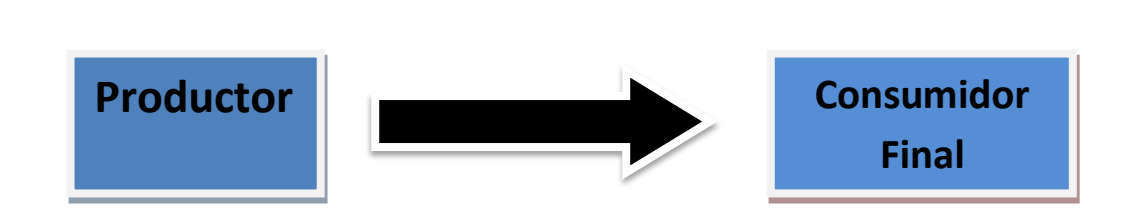

# **g.2. ESTUDIO TÉCNICO.**

En esta etapa del proyecto el objetivo es la determinación de los requerimientos de los recursos básicos para el proceso de producción de estuches de cuero sintéticos para computadoras portátiles y los diferentes requerimientos que serían necesarios para la puesta en marcha del proyecto. El estudio técnico nos provee información para cuantificar el monto de las inversiones y del costo de producción pertinente en esta área.

Aquí se considera los datos obtenidos en el estudio del mercado para determinar la tecnología adecuada, el espacio físico los recursos materiales y el talento humano, se describe el tamaño que tendrá la planta a implementarse, la localización, diseño óptimo de la planta y la presentación del producto.

Este estudio comprende los siguientes aspectos:

- a) Ingeniería del proyecto.
- b) Tamaño del proyecto.
- c) Proceso productivo.
- d) Ingeniería de la planta.
- e) Localización de la nueva unidad productiva.

# **a) Ingeniería del proyecto:**

Trata de determinar la función de producción óptima en la utilización eficiente de los recursos para la elaboración de un bien o servicio.

El estudio técnico de la ingeniería de nuestro proyecto intenta llegar a determinar la función de producción estuches de cuero sintético para computadoras portátiles, a la vez seleccionará el proceso productivo óptimo, determinándose las necesidades de equipo y maquinaria para su disposición en la planta, las necesidades del personal espacios físicos y obras físicas.

# **Características técnicas:**

El producto tendrá las siguientes características técnicas: Comodidad, Calidad (buen corte y calidad del cuero sintético, durabilidad, modelo, buen acabado), Diseño, Durabilidad.

#### **b) Tamaño del proyecto:**

Mide la relación de capacidad productiva durante un periodo considerado.

El tamaño de la planta se determinara tomando como referencia los resultados que arrojó el estudio de mercado, principalmente el análisis entre la oferta y la demanda.

#### **b.1.Capacidad instalada.**

Se refiere al tamaño total de la planta, es decir con recursos humanos y materiales que se estiman en la producción.

# **Capacidad Instalada en unidades de producción (Estuches de Cuero Sintético para computadoras portátiles):**

Para la elaboración de cada estuche se necesita de un tiempo aproximado de 36 minutos.

Diariamente se elaborara 13 estuches al trabajar las 8 horas laborables x 5 días de trabajo a la semana **= 65** x 52 semanas que tiene el año **= 3380 estuches de cuero sintético al año.**

### **Cuero sintético a utilizarse para la producción:**

 $\checkmark$  Para la elaboración de cada estuche se necesitará un total de 58cm de largo por 44cm de ancho **= 2552 cm 2** de cuero sintético.

 $\checkmark$  Para la elaboración de los 13 estuches se deberá obtener un total de 33.176 cm de cuero sintético, es decir **(3,32m<sup>2</sup> )** x 5 días a la semana 165880 cm **= (16,59m<sup>2</sup> )** x 52 semanas al año **8.625,760 cm = (862,58 m 2 )** de cuero sintético que se necesitará anualmente para la producción de estuches para computadoras portátiles.

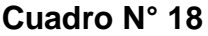

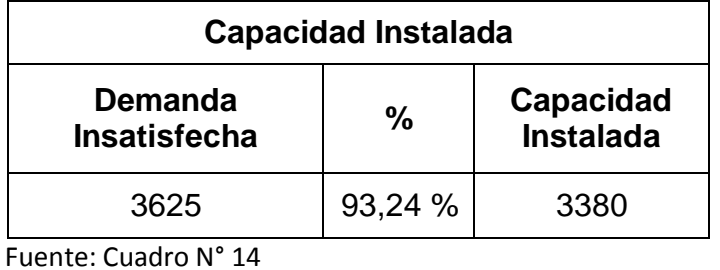

Elaboración: El Autor

# **b.2. Tamaño de mercado.**

Siendo la capacidad máxima instalada de 3380 unidades de estuches de cuero sintético frente a la demanda insatisfecha de 3625 lograremos cubrir el 93,24% de este segmento del mercado.

# **Cuadro N° 19**

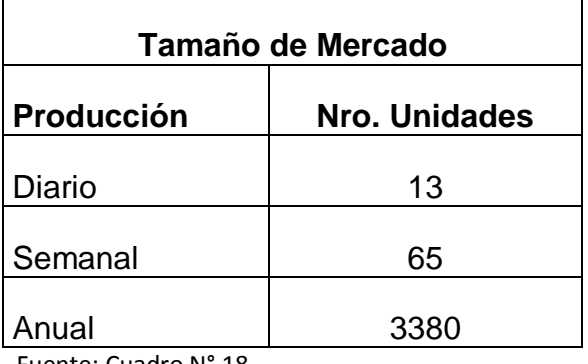

 Fuente: Cuadro N° 18 Elaboración: El Autor

# **b.3. Capacidad utilizada.**

Para estimar la capacidad utilizada se toma como información base la capacidad instalada.

Se utilizara al inicio de las operaciones el 93% de la capacidad instalada es decir se va a producir 3143 unidades de estuches de cuero sintético para computadoras portátiles.

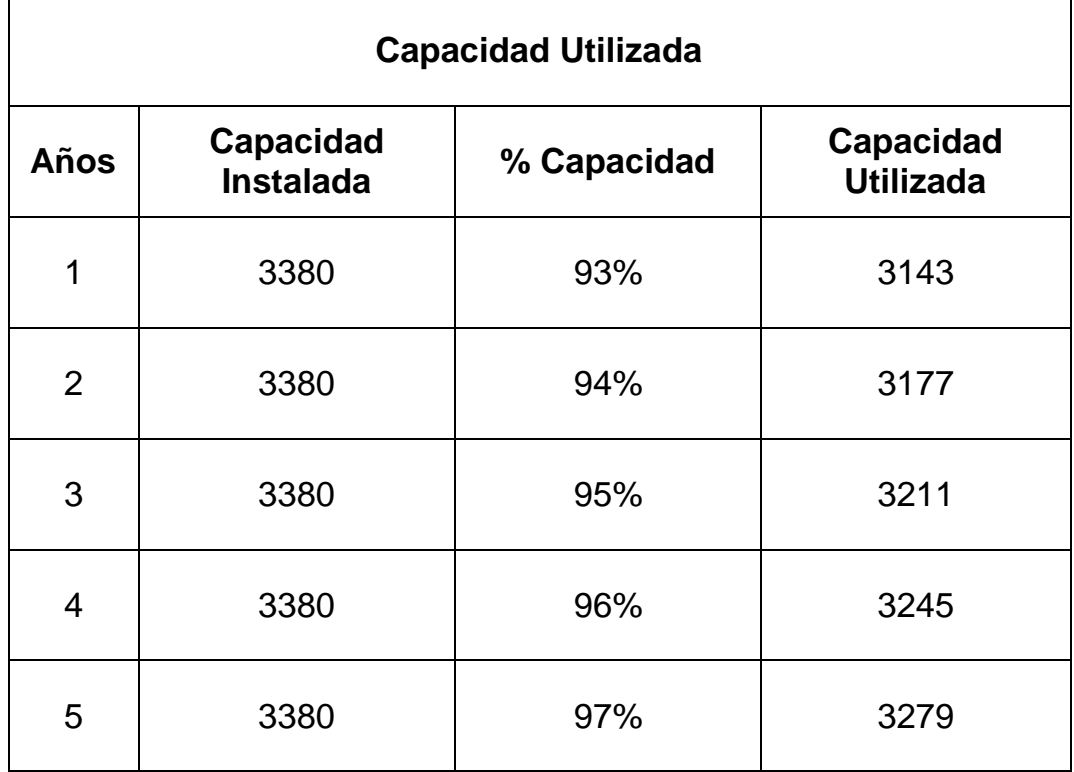

# **Cuadro N° 20**

 Fuente: Cuadro N° 18 Elaboración: El Autor

**c) Proceso productivo.**

**c.1. Proceso para producir los estuches de cuero sintético para computadoras portátiles al día (30624 cm <sup>2</sup>= 3,06m<sup>2</sup> de cuero sintético)**

| Flujograma del proceso productivo del Estuche de cuero sintético. |                                                                                                    |            |  |   |  |   |                |
|-------------------------------------------------------------------|----------------------------------------------------------------------------------------------------|------------|--|---|--|---|----------------|
|                                                                   | Descripción                                                                                                    | Simbología |  |   |  |   | <b>Tiempo</b>  |
| Nro.                                                              |                                                                                                    |            |  |   |  |   | <b>Minutos</b> |
| $\mathbf 1$                                                       | Obtención de la Materia Prima                                                                                          |            |  | X |  |   | 150            |
| $\overline{2}$                                                    | Selección de la materia Prima.                                                                                         |            |  |   |  |   | 40             |
|                                                                   | <b>CONFECCIÓN</b>                                                                                                    |            |  |   |  |   |                |
| 3                                                                 | las<br>medidas<br>Sacar<br>de<br>la<br>computadora portátil ancho, largo                                               | $\bar{x}$  |  |   |  |   | 26             |
| $\overline{\mathbf{4}}$                                           | Trazar en el papel el modelo de la<br>medidas<br>figura,<br>las<br>con<br>correspondientes<br>de<br>la<br>computadora. | X.         |  |   |  |   | 26             |
| 5                                                                 | Dibujar el diseño sobre el cuero<br>sintético.                                                                         | x          |  |   |  |   | 26             |
| 6                                                                 | costurar<br>el<br>Recortar<br>y.<br>cuero<br>sintético en base a la figura.                                            |            |  |   |  |   | 52             |
| $\overline{7}$                                                    | Costurar la tela pañolencia sobre el<br>cuero sintético.                                                               | x          |  |   |  |   | 39             |
| 8                                                                 | Coser la riata en la parte superior<br>izquierda.                                                                      | X          |  |   |  |   | 26             |
| 9                                                                 | Coser el cierre en la parte superior                                                                                   | X          |  |   |  |   | 26             |
| 10                                                                | Etiquetado                                                                                                    |            |  |   |  |   | 30             |
| 11                                                                | Embalaje y almacenamiento.                                                                                             |            |  |   |  | X | 39             |
| <b>TOTALES</b>                                                    |                                                                                                    |            |  |   |  |   | 480            |

**Gráfico N° 16**

Elaboración: El Autor

# **Grafico N° 17**

# **Simbología**

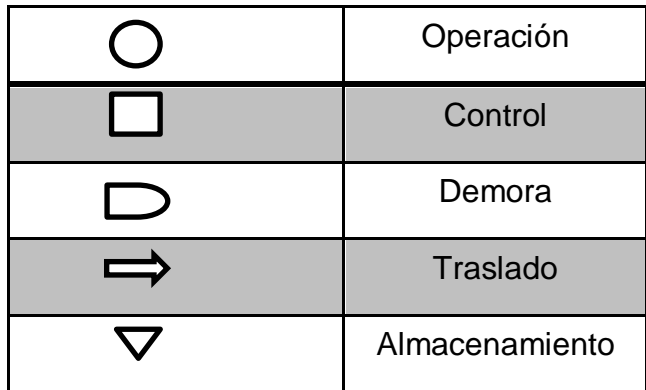

Elaboración: El Autor

Para llevar a efecto el proceso productivo del estuche de cuero sintético para computadoras portátiles es necesario seguir minuciosamente lo siguiente:

# **1. Obtención de la Materia Prima.**

Se obtiene la materia prima necesaria para la elaboración del estuche de cuero sintético, se necesita: el cuero sintético, sierre, carrete de hilo, tela pañolencia, riata, etiqueta, y cinta strench para el embalaje.

# **2. Selección de la Materia Prima**

Después de obtener la materia prima se la procede a seleccionarla para su posterior confección.

# **Confección del estuche.**

**3.** Sacar las medidas de la computadora portátil ancho, largo, y trazar en el papel el modelo de la figura, con las medidas correspondientes de la computadora portátil.

- **4.** Trazar en el papel el modelo de la figura, con las medidas correspondientes de la computadora.
- **5.** Recortar el molde y dibujarlo sobre el cuero sintético.
- **6.** Recortar y costurar en base a la figura, las líneas delgadas serán donde hay dobleces (grafico N° 18), coser en la máquina industrial donde se unen los puntos rojo y verde que están indicadas en el dibujo.

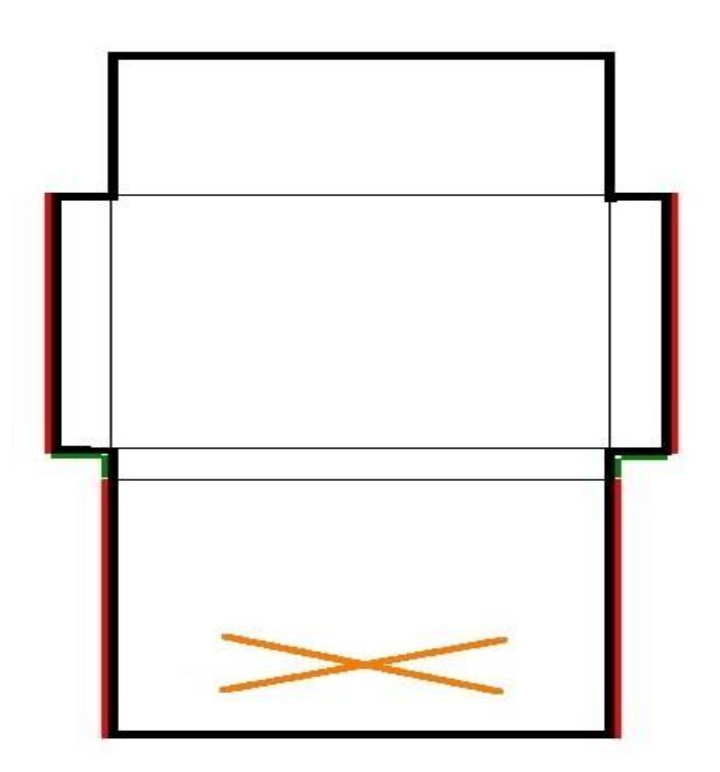

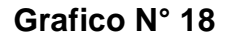

- **7.** Costurar la tela pañolencia sobre el cuero sintético.
- **8.** Coser la riata en la parte superior izquierda.
- **9.** Coser el cierre en la parte posterior.
- **10. Etiquetado.**

Una vez terminado el proceso de confección del estuche se procede a etiquetar y se lo hará manualmente pegando el adhesivo sobre la parte inferior derecha del estuche.

#### **11.Embalaje y almacenamiento.**

- Después del etiquetamiento se procederá al embalaje y será manualmente con cinta strench para que cubra el estuche.
- Una vez que se tiene el producto acabado en óptimas condiciones se procede al almacenamiento en la sección de bodega de la empresa para su respectiva comercialización.

#### **Control de calidad.**

Durante el proceso de confección se procede a realizar un control minucioso del desarrollo del proceso productivo para poder detectar si existe algún inconveniente o falla en la producción.

#### **c.2. Requerimientos de Activos Fijos.**

#### **c.2.1. Descripción de maquinaria y equipo.**

Para el proceso de producción estuche de cuero sintético para computadoras portátiles será indispensable utilizar los siguientes materiales y equipos:

# **Cuadro N° 21**

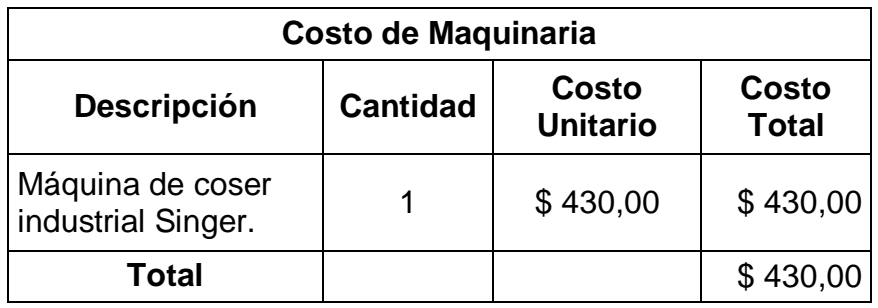

Fuente: Repuestos Originales

Elaboración: El Autor

# **Cuadro N° 22**

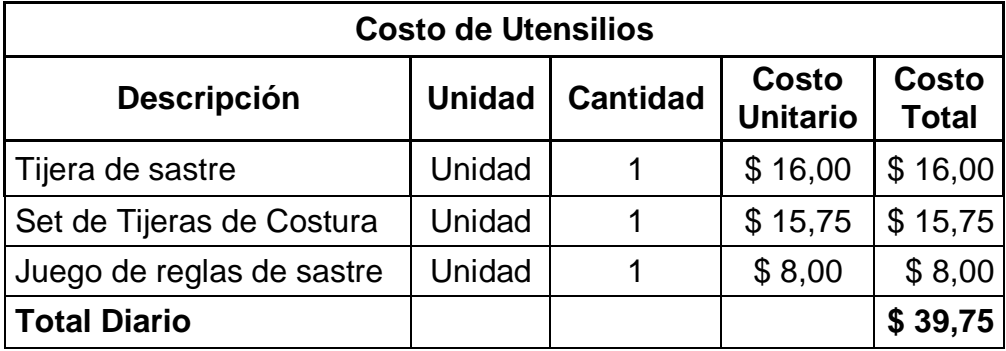

 Fuente: Almacén Duchitanga Elaboración: El Autor

**Costo de las herramientas necesarias para el funcionamiento de la empresa.**

# **Cuadro N° 23**

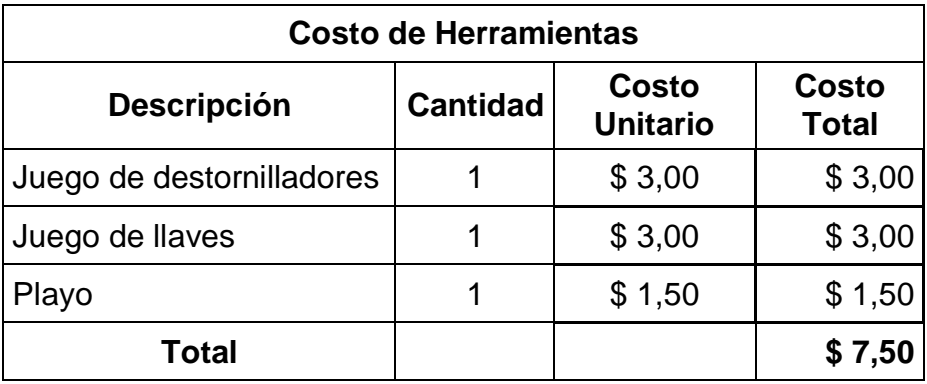

 Fuente: Ferretería DELJAR Elaboración: El Autor

# **Cuadro N° 24**

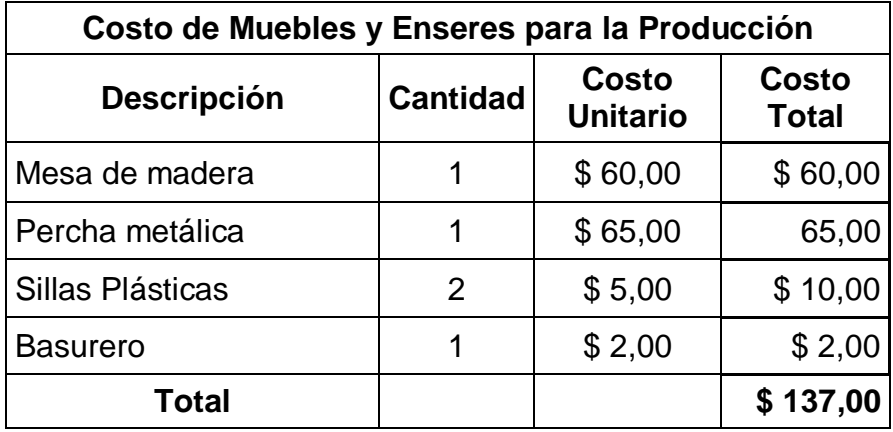

Fuente: Comercial Valarezo

Elaboración: El Autor

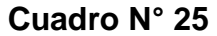

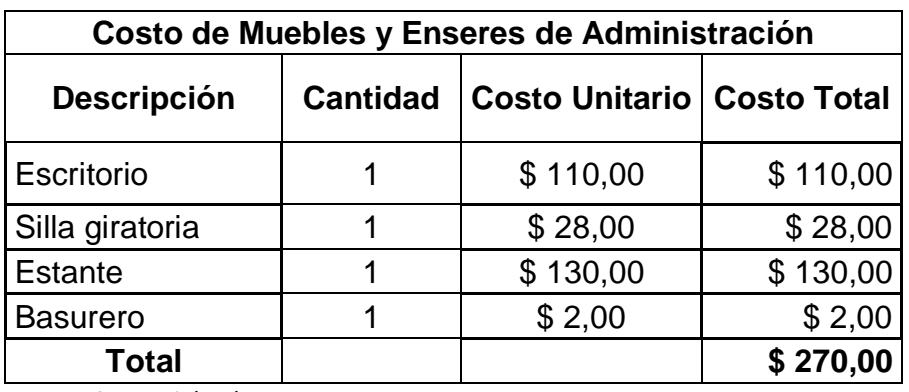

Fuente: Comercial Valarezo

Elaboración: El Autor

# **Cuadro N° 26**

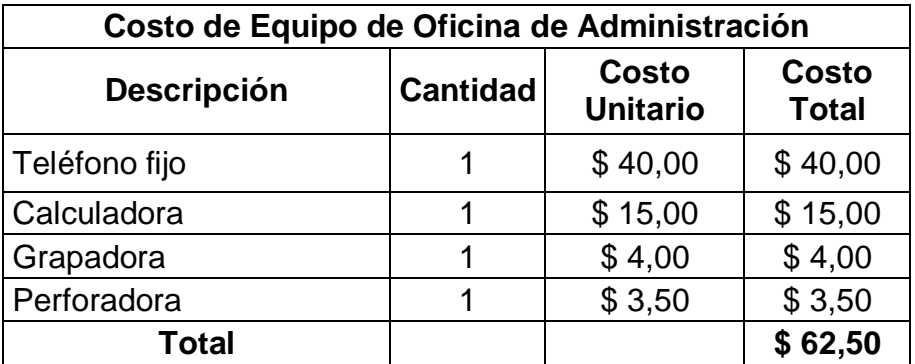

 Fuente: Comercial Valarezo, Librería el estudiante Elaboración: El Autor

# **Cuadro N° 27**

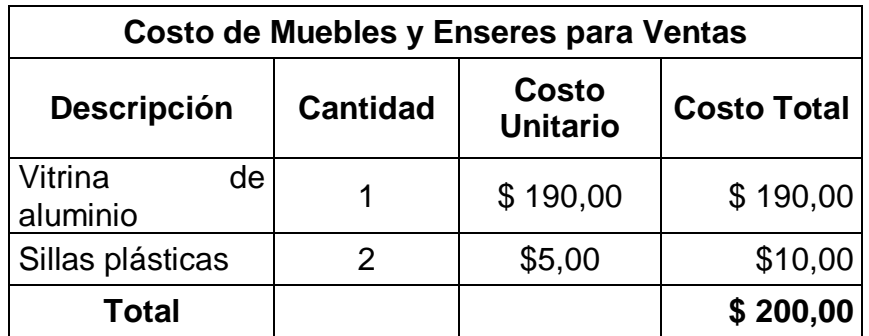

 Fuente: Aluvid, Comercial Valarezo Elaboración: El Autor

# **Cuadro N° 28**

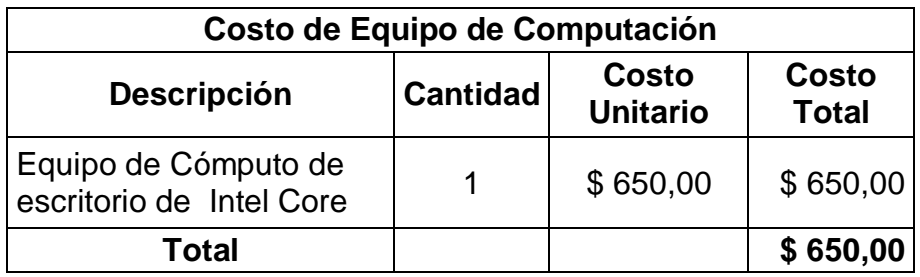

 Fuente: Global Service Elaboración: El Autor

# **Requerimientos de Recursos Humanos.**

# **Cuadro N° 29**

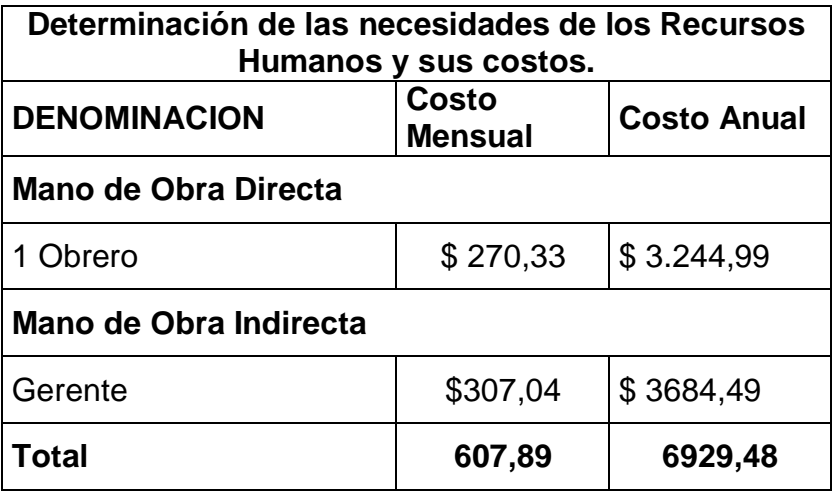

Fuente: Rol de Pagos

Elaboración: El Autor

**d. Ingeniería de la planta.**

**d.1.Distribución de la planta.**

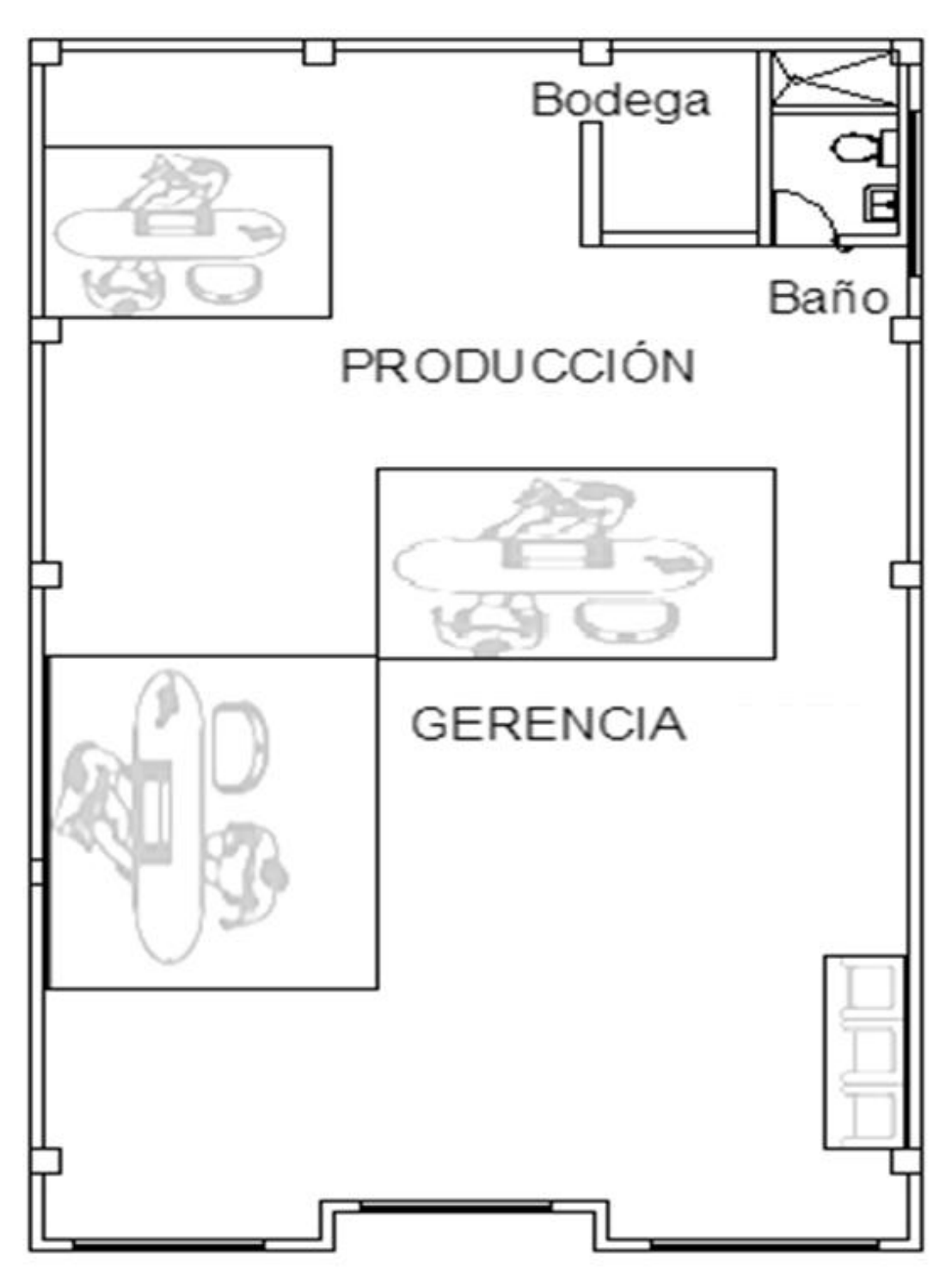

**Gráfico N° 19**

Elaboración: El Autor

# **e. Localización de la nueva unidad productiva.**

### **e.1. Localización del Proyecto.**

La toma de decisiones sobre la localización de la empresa es fundamental para el cumplimiento de los objetivos de la misma, para lo cual es indispensable contar con una adecuada localización para que la empresa pueda desempeñar todas sus actividades productivas, administrativas y comerciales.

Para poder determinar la localización de la empresa es importante dar a conocer algunos de los factores que servirán para el buen funcionamiento de la misma:

- Disponibilidad de materia prima y mano de obra.  $\bullet$
- Vías de comunicación.
- Disponibilidad de servicios básicos como: agua potable, energía eléctrica, teléfono, etc.

# **e.1.2. MACROLOCALIZACIÓN**

**Ubicación:** Sudamérica

**País:** Ecuador

La localización de la empresa "JLR" estará ubicada en Ecuador en la provincia de Zamora Chinchipe.

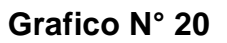

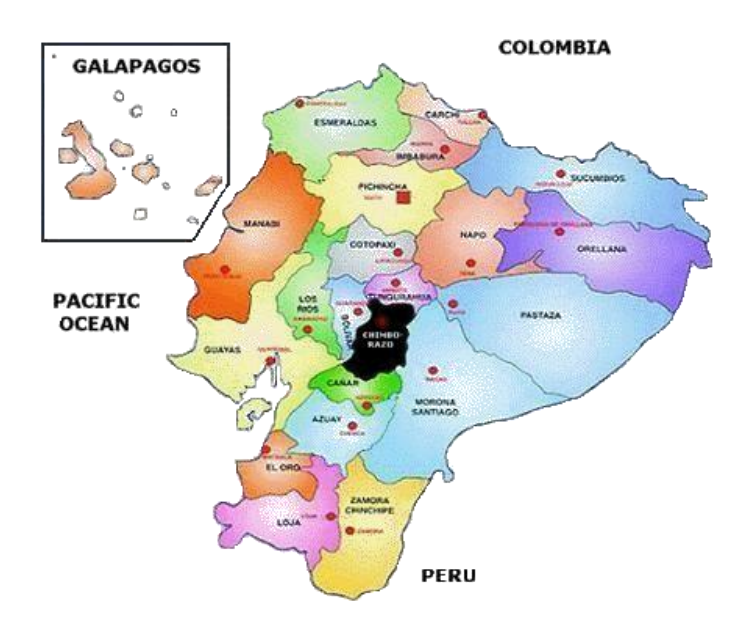

**e.1.3. Micro localización.**

**Ubicación: Ciudad de Zamora**

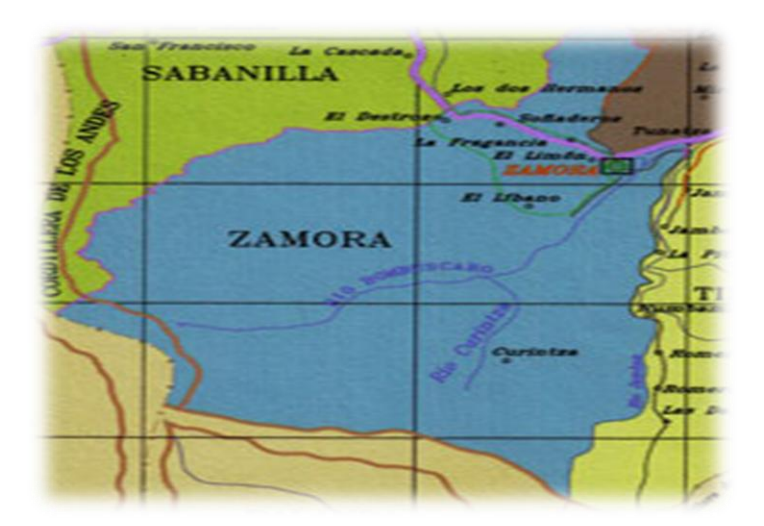

**Grafico N° 21**

La ciudad de Zamora está ubicada en la región Amazónica de Ecuador, al noroccidente de la provincia de Zamora Chinchipe, y se extiende a 1872 kilómetros cuadrados.

La micro localización de la empresa es el lugar exacto en el que se desarrollará la actividad para la producción y comercialización de los estuches de cuero sintético para computadoras portátiles, y una vez analizados algunos factores de localización, la ubicación de la empresa será en las calles Pio Jaramillo Alvarado entre Amazonas y Avenida del Maestro.

**Grafico N° 22**

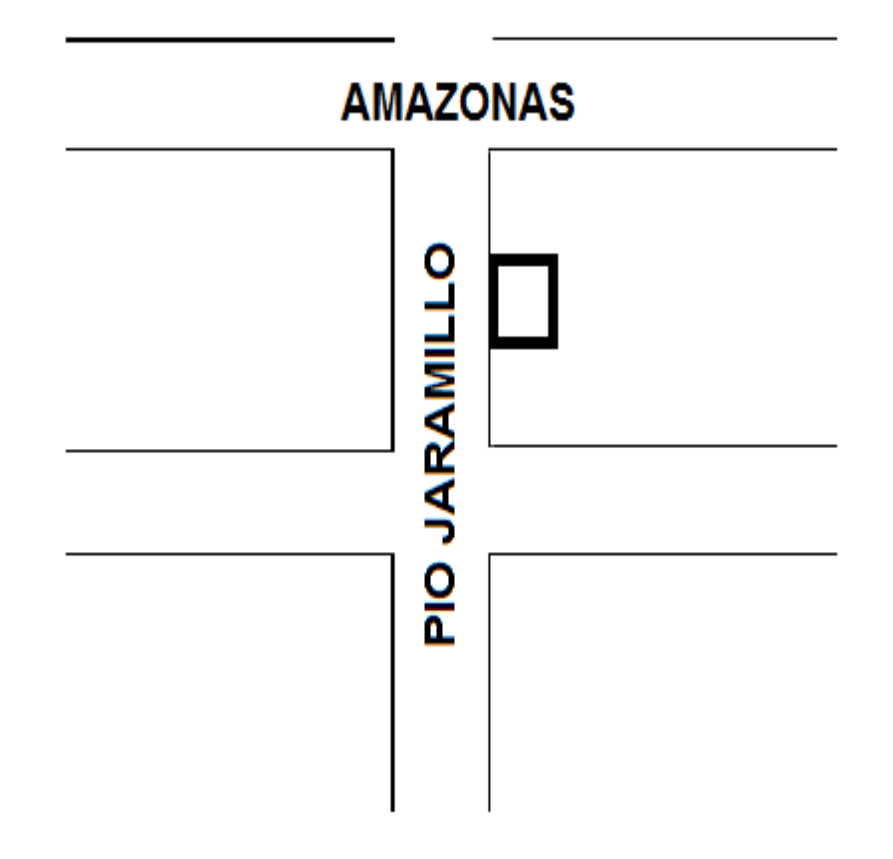
## **e.1.4. Servicios Básicos.**

Se refiere a los servicios de luz eléctrica, agua potable, alcantarillado, teléfono, los mismos que son indispensables, además un sistema de recolección de basura, y calles asfaltadas, lo que nos va a permitir brindar un mejor servicio.

## **Sistema de Energía Eléctrica:**

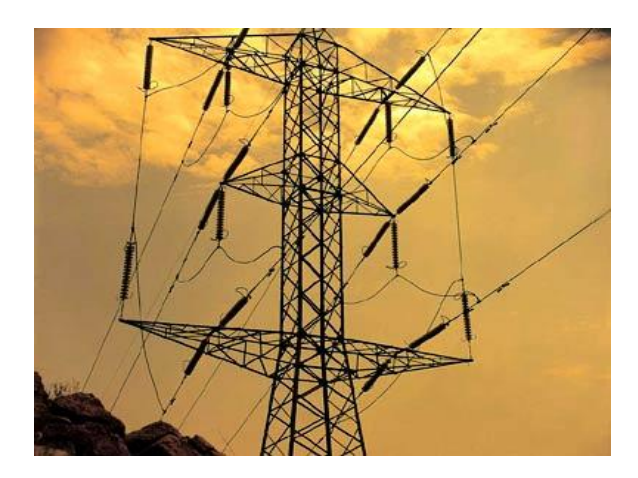

**Grafico N° 23**

La empresa "JLR" contara con energía eléctrica debidamente autorizada por

la Empresa eléctrica EERSSA.

# **Sistema de Agua potable.**

La empresa cuenta con agua potable.

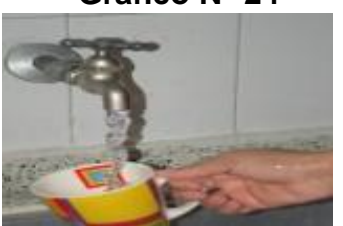

**Grafico N° 24**

#### **Sistema Vial.**

Es un sistema de vías terrestres (calles, caminos, avenidas, carreteras, autovías, autopistas) que permite mantener comunicadas distintas ubicaciones, zonas, ciudades y localidades en un territorio.

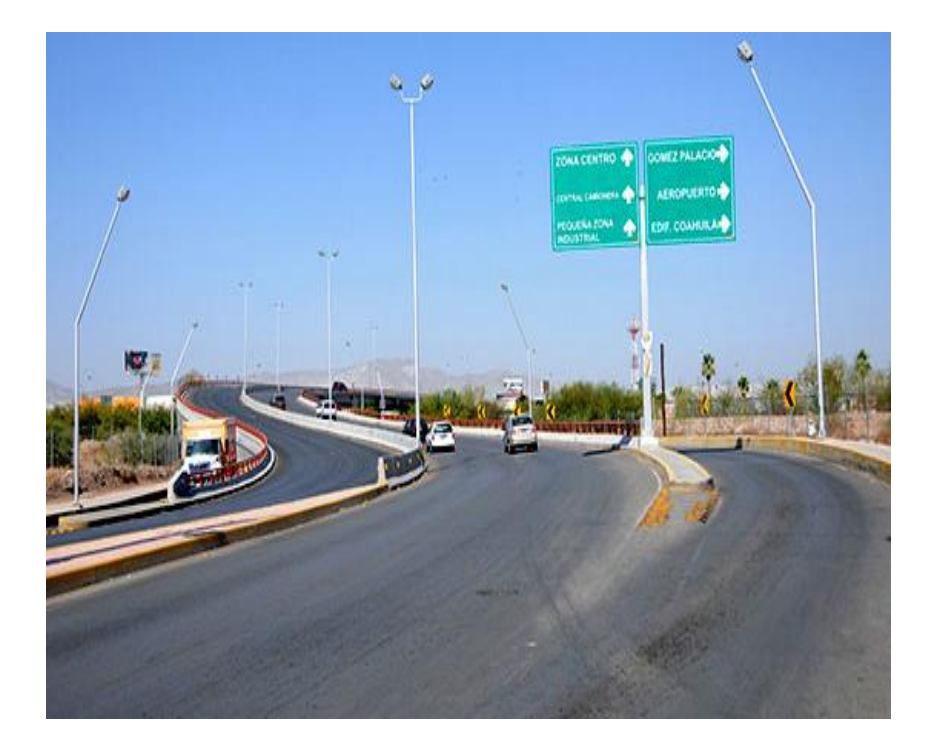

**Grafico N° 25**

#### **Sistema de Alcantarillado.**

Sistema de estructuras y tuberías usadas para el transporte de aguas residuales o servidas (alcantarillado sanitario), o aguas de lluvia, (alcantarillado pluvial) desde el lugar en que se generan hasta el sitio en que se vierten o se tratan.

## **Grafico N° 26**

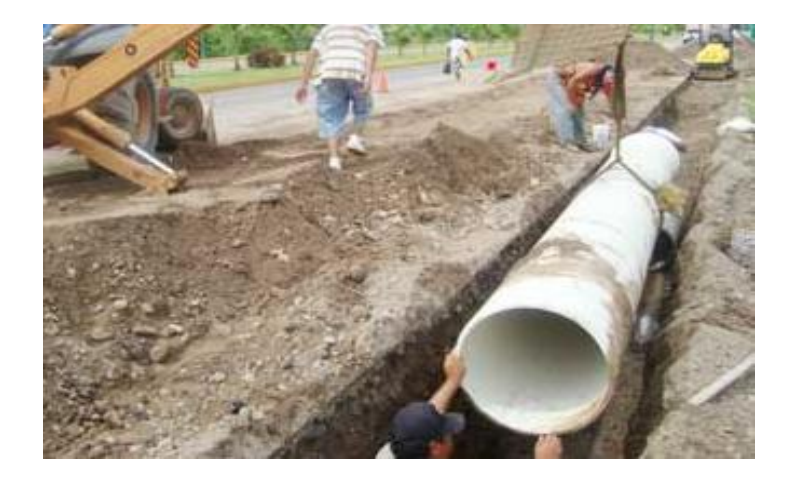

# **Sistema Telefónico.**

Este sistema permite tener comunicación constante con nuestros clientes. La empresa "JLR" contara con un teléfono fijo, para atender de la manera más gustosa a sus clientes.

# **Grafico N° 27**

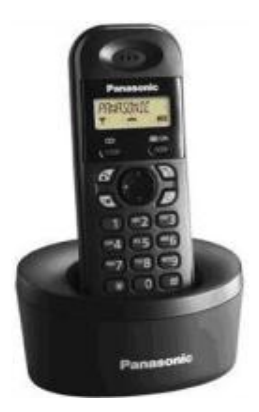

#### **g.3. Estudio Organizacional.**

Representa uno de los aspectos más importantes dentro del plan de negocios, ya que si la estructura administrativa es efectiva las probabilidades de éxito son mayores.

Para hacer el estudio se debe empezar por elaborar un organigrama de la empresa, asignar funciones y responsabilidades, dicho estudio debe incluir también una descripción detallada de los costos administrativos acompañado de cifras, el aspecto legal de la empresa, nombrando razón y objeto social, los permisos que requiere y los trámites de constitución necesarios.

"El proceso de la [administración](http://www.monografias.com/Administracion_y_Finanzas/index.shtml) está formado por 4 [funciones](http://www.monografias.com/trabajos7/mafu/mafu.shtml) fundamentales, [planeación,](http://www.monografias.com/trabajos7/plane/plane.shtml) [organización,](http://www.monografias.com/trabajos6/napro/napro.shtml) ejecución y [control.](http://www.monografias.com/trabajos14/control/control.shtml)

- 1. **La Planeación** para determinar los [objetivos](http://www.monografias.com/trabajos16/objetivos-educacion/objetivos-educacion.shtml) en los [cursos](http://www.monografias.com/Links/Cursos/index.shtml) de acción que van a seguirse.
- 2. **La Organización** para distribuir [el trabajo](http://www.monografias.com/trabajos/fintrabajo/fintrabajo.shtml) entre los miembros del [grupo](http://www.monografias.com/trabajos14/dinamica-grupos/dinamica-grupos.shtml) y para establecer y reconocer las relaciones necesarias.
- 3. **La Ejecución** por los miembros del grupo para que lleven a cabo las tareas prescritas con voluntad y entusiasmo.
- 4. **El Control** de las actividades para que se conformen con los planes"

#### **g.3.1. MANUAL DE BIENVENIDA DE LA EMPRESA "JLR Cía. Ltda."**

#### **Gráfico N° 28**

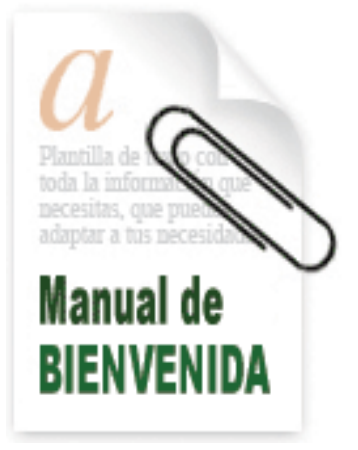

La empresa JLR le la bienvenida a esta empresa anhelando éxitos en sus actividades diarias, a la vez espera que se sienta cómodo para desempeñar las funciones y alcanzar los objetivos en forma eficiente y eficaz, lo que beneficiara a todos.

#### **MISIÓN**

Somos una empresa productora y comercializadora de estuches de cuero sintético para computadoras portátiles confiable, eficiente y orientada a satisfacer las necesidades y aspiraciones de nuestros clientes.

### **VISIÓN**

Ser para el año 2015, líder en la producción y comercialización de estuches de cuero sintético para computadoras portátiles a nivel provincial

108

satisfaciendo las necesidades de nuestros clientes v sociedad. Nuestro compromiso es producir un producto de calidad.

## **VALORES**

Dentro de la empresa tememos valores tantos éticos y morales como:

- Puntualidad
- Solidaridad
- Honestidad
- Lealtad
- Respeto
- Responsabilidad.

## **OBJETIVOS**

- Ser una empresa líder en el mercado.  $\bullet$
- Ofrecer un producto de buena calidad que satisfaga las necesidades del cliente.
- Contribuir en el desarrollo económico de la ciudad y del país.
- Obtener utilidades.
- Establecer un precio de acuerdo al poder adquisitivo de los clientes.

## **POLÍTICAS.**

- Puntualidad en la hora de ingreso y salida de la empresa.
- No fumar dentro de la empresa
- Prohibido el ingreso a la empresa en estado etílico.

## **g.3.2. REGLAMENTO INTERNO DE TRABAJO "JLR Cía. Ltda.***"*

## **Hora de entrada y salida.**

- $\checkmark$  La empresa tiene un horario establecido de Lunes a Viernes de 08h: 00am a 12h: 00am y de 14h: 00pm a 18h: 00pm.
- $\checkmark$  El trabajador no se podrá ausentar de la empresa antes de terminar su jornada, sin la previa autorización del Gerente.
- $\checkmark$  Si se reduce la jornada por un motivo justificado, el empleado deberá reponer el tiempo perdido fuera de su horario establecido.

## **Lugar y Momento que deberá comenzar y terminar la jornada.**

El trabajo se lo realizará en las instalaciones de la empresa, en el horario establecido.

## **Días y Horas para hacer limpieza a máquinas y equipos de trabajo.**

La limpieza se realizara todos los días después de cada jornada de trabajo y la revisión de las máquinas serán los viernes de cada semana de 17h45 a 18h00.

### **Días y lugares de pago.**

Los pagos se realizaran cada quincena de semana en Gerencia.

### **Normas para prevenir riesgos de trabajo.**

- $\checkmark$  Las instalaciones deben estar en buen estado
- $\checkmark$  Utilizar el equipo de protección
- $\checkmark$  Utilizar la maquinaria y herramientas adecuadas.

### **Permisos.**

 $\checkmark$  Por enfermedades.

 $\checkmark$  Por la realización de una actividad que se considere urgente

#### **Licencias.**

- $\checkmark$  Por vacaciones
- $\checkmark$  Por paternidad.

### **Disposiciones disciplinarias y procedimiento**

- $\checkmark$  Impuntualidad, faltar el respeto.
- Utilizar los materiales de la empresa para usos que estén fuera de la misma.
- $\checkmark$  Sanciones económicas si incumplieran alguna disposición disciplinaria.

#### **g.3.3. Constitución de la empresa**

La Empresa "JLR" Productora y Comercializadora de estuches de cuero sintético para computadoras portátiles, fue creada el 20 de Septiembre del 2011 por la idea de su Gerente propietario José Luis Loayza Rogel con CI.1900498245, y la misma que permitirá contribuir al desarrollo socio económico de la ciudad de Zamora y del país.

Empresa que tuvo un capital inicial de \$ 8467,94 dólares americanos.

Cabe señalar que se encuentra legalmente constituida y registrada en la superintendencia de compañías.

Se encuentra ubicada en la ciudad de Zamora en las calles en las calles Pío Jaramillo Alvarado y Amazonas.

111

## **g.3.3.1. ACTA DE CONSTITUCIÓN DE LA EMPRESA.**

#### **BASE LEGAL**

La Base Legal sirve para la constitución de una empresa ya que debe reunir ciertos requisitos exigidos por la Ley.

### **MINUTA DE CONSTITUCIÓN**

SEÑOR NOTARIO:

En el protocolo de escrituras públicas a su cargo, dígnese insertar una de constitución de compañía Ltda. de acuerdo a las siguientes cláusulas:

**PRIMERA**: OTORGANTES.- Concurren al otorgamiento de esta escritura el señor: José Luis Loayza Rogel con C.I. 1900498245 el compareciente declaran ser ecuatoriano, mayor de edad, domiciliado en esta ciudad, sin impedimento legal para contratar.

**SEGUNDA**: CONSTITUCIÓN.- El compareciente conviene libre y voluntariamente, en constituir la compañía limitada: **JLR,** la misma que se regirá por las leyes del Ecuador y por los siguientes estatutos.

**TERCERA**: ESTATUTOS DE LA COMPAÑÍA LIMITADA: **JLR**

CAPÍTULO PRIMERO: RAZÓN SOCIAL, DOMICILIO, OBJETO SOCIAL Y PLAZO DE DURACIÓN.

Art. 1.- La compañía que se constituye por el presente instrumento llevará la razón social: **JLR**, debiendo en consecuencia, en todas sus operaciones y actividades actuar con este nombre.

Art. 2.- El domicilio principal de la compañía es la ciudad de Zamora, República del Ecuador.

Art. 3.- La compañía tiene como objeto social principal, ofrecer a la ciudadanía el producto de estuche de cuero sintético para computadoras portátiles podrá por tanto, realizar todos los actos y contratos civiles y mercantiles, relacionados con el objeto social principal.

Art. 4.- El plazo de duración de la compañía es de CINCO AÑOS, contados a partir de la fecha de inscripción de la escritura en el Registro Mercantil, sin embargo, el gerente podrá propietario podrá disolverla en cualquier tiempo o prorrogar su plazo de duración en la forma prevista en estos estatutos y en la Ley de Compañías.

CAPÍTULO SEGUNDO: DEL CAPITAL SOCIAL

Art. 5.- El capital social de la compañía es de \$ 8.467,94. El capital está íntegramente suscrito y pagado conforme se especifica en las declaraciones.

Art. 6.- La compañía puede aumentar el capital social por resolución del gerente propietario. .

Art. 7.- El pago del aumento de capital podrá hacerse en numerario, en especie, por compensación de créditos, por capitalización de utilidades, por

113

capitalización del superávit proveniente de la revalorización de activos fijos o por los demás medios previstos en la ley.

Art. 8.- La compañía puede reducir el capital social por resolución del gerente propietario, en la forma que ésta lo determine y de acuerdo a la ley.

CAPÍTULO TERCERO: DEL GOBIERNO Y ADMINISTRACIÓN

Art. 9.- El gobierno y administración de la compañía se ejerce por medio del gerente.

### SECCIÓN DOS: DEL GERENTE

Art. 10.- El gerente será el propietario de la empresa.

Art. 11.- Son deberes y atribuciones de gerente de la compañía:

- a) Representará la compañía en forma legal, judicial y extrajudicialmente;
- b) Perseguir el cumplimiento del fin social de la compañía;
- c) Dirigir la cuestión económica financiera de la compañía;
- d) Gestionar, planificar, coordinar, poner en marcha y cumplir las actividades de la compañía;
- e) Realizar pagos por concepto de gastos administrativos de la compañía y suscribir los documentos correspondientes;
- f) Nombrar al personal que requiera la compañía.
- g) Inscribir su nombramiento con la razón de su aceptación en el Registro Mercantil;

h) Ejercer y cumplir las demás atribuciones, deberes y responsabilidades que establecen la ley y estos estatutos.

CAPÍTULO CUARTO: DE LA DISOLUCIÓN Y LIQUIDACIÓN DE LA COMPAÑÍA

Art. 12.- La disolución y liquidación de la compañía, se regla por las disposiciones pertinentes en la Ley de Compañías y estos estatutos.

#### DISPOSICIÓN GENERAL

Todo lo no previsto en estos estatutos y en los reglamentos la compañía, será conocido y resuelto por la Junta general de socios.

#### SECCIÓN TERCERA: DECLARACIONES

1) El Sr. José Luis Loayza Rogel con C.I. 1900498245, será el gerente de la Empresa "JLR", para un período indeterminado en este estatuto y es El Autorizado para que realice los trámites y gestiones necesarias, encaminadas a la legalización y aprobación de la escritura de formación de la compañía, su inscripción en el Registro Mercantil; y todos los trámites de rigor para que pueda operar la compañía. Hasta aquí la minuta. Usted señor Notario se dignará agregar las cláusulas de estilo para su validez.

> **Dr. Ángel Jiménez C.I. 1900324624**

----------------------------------------

#### **g.3.4. CONTRATACIÓN**

La contratación del personal se lo realizará mediante un contrato individual de trabajo a prueba, en el cual constaran todos los requisitos y clausulas exigidas por la ley.

#### **g.3.4.1. CONTRATO INDIVIDUAL DE TRABAJO**

Consta por el presente documento, el contrato que se suscribe al tenor de las cláusulas siguientes:

**PRIMERA: COMPARECIENTES.-** Comparecen a celebrar el presente contrato de Trabajo: **A)** El Sr. José Luis Loayza con C.I. 1900498245 a nombre y en representación de la Empresa **"JLR."** en su calidad de Gerente y Representante Legal, parte a la que en adelante y para efectos del presente contrato, se podrá denominar "El Empleador"; y, **B) EL** Sr**.** Eduardo Rodríguez con cédula 1900654325 con suficiente capacidad para ejercer derechos y contraer obligaciones a nombre propio, a quien, para efectos del presente contrato se podrá denominar como "Empleado".

**SEGUNDA: ANTECEDENTES.-** La empresa **"JARE."** requiere contratar los servicios del Sr. Eduardo Rodríguez Quien ha manifestado su voluntad de prestar sus servicios lícitos y personales.

**TERCERA: OBJETO.-** Con los antecedentes expuestos, El Sr. José Luis Loayza, por los derechos que representa de la empresa en su calidad de Gerente de la misma, contrata al Sr**.** Eduardo Rodríguez para que preste sus servicios en calidad de obrero**.**

116

El mismo se compromete a prestar sus servicios personales en forma exclusiva para con el Empleador, en la clase de trabajo acordado, para el cual declara tener los conocimientos y capacidades necesarias.

El Empleador y el Empleado convienen en que la relación laboral entre ambos se regirá por el presente contrato individual de trabajo, Código del Trabajo, Ley del Seguro Social Obligatorio y legislación conexa; y el Empleado desempeñará sus funciones en conformidad con la Ley, Reglamento Interno y Código de Conducta de la empresa y las disposiciones generales, órdenes e instrucciones que imparta El Empleador a través de sus representantes.

**CUARTA: JORNADA DE TRABAJO.-** La jornada de trabajo será de lunes a Viernes.

**QUINTA: REMUNERACIÓN.-** La remuneración que recibirá Sr**.** Eduardo Rodríguez, percibirá en virtud de este contrato es de Doscientos sesenta y cuatro 00/100 DÓLARES AMERICANOS (USD. 264.00), pagaderos quincenalmente el 50% que se lo hará en efectivo en la gerencia.

**SEXTA: PLAZO.-** El presente contrato tiene un plazo de duración de UN AÑO, con un periodo de prueba de NOVENTA DÍAS contados a partir de la suscripción del mismo. Durante este período de prueba, cualquiera de las partes lo pueden dar por terminado sin ninguna formalidad y sin derecho a indemnización alguna.

117

Vencido este plazo automáticamente se entenderá que continúa en vigencia por un año más. De todos modos cualquiera de las partes podrá dar por terminado este contrato, previo visto bueno, en los casos de los Art. 172 y 173 y con el procedimiento determinado en el Art. 621 del mismo Código.

Además del resto de causales señaladas en la Ley, el; presente contrato de trabajo podrá dárselo por terminado, por acuerdo de las partes, en cuyo caso el Empleado deberá presentar su renuncia directamente al Empleador, con quince días de anticipación.

**SÉPTIMA: LUGAR DE TRABAJO.-** En la instalación de la empresa será en la ciudad de Zamora en las calles Pio Jaramillo Alvarado y Amazonas.

**OCTAVA: CONFIDENCIALIDAD.-** El Empleado se compromete a guardar absoluta reserva sobre toda la información, política, procedimientos u operaciones, casos de tipo legal que realice El Empleador, y que llegue a su conocimiento con ocasión de la ejecución del presente contrato. El Empleado asume el compromiso de tomar todas las precauciones.

……………………………... ……………………….

**Gerente** Empleado

C.I: 1900498245 C.I: 1900654325

#### **g.3.5. FORMATO DE CONTRATO DE ARRIENDO.**

En la ciudad de Zamora, a los 30 días del mes de Septiembre del 2011, por una parte el Señor. Luis Alberto González Carrión con cédula 1104870344 que en adelante se denominará el "arrendador" y por otra parte el Señor José Luis Loayza Rogel, Gerente de la empresa "JLR Cía. Ltda." con cédula 1900498245, que se denominará "arrendatario" convienen en celebrar el presente Contrato de Arrendamiento, contenido en las siguientes cláusulas:

**PRIMERA:** El parte el Señor. Luis Alberto González Carrión es propietario del inmueble ubicado en la provincia de: Zamora Chinchipe, cantón: Zamora, ciudad Zamora calles: Pío Jaramillo Alvarado y Amazonas.

**SEGUNDA:** El Señor Luis Alberto González Carrión en calidad de arrendador, da y entrega en arrendamiento al Señor José Luis Loayza Rogel, el inmueble ubicado en la dirección antes mencionada.

**TERCERA:** El arrendatario Señor José Luis Loayza Rogel, declara que ha recibido el inmueble materia de arriendo, a su entrega y completa satisfacción para dedicarlo a oficinas y a la producción de una empresa de comercialización y producción de estuches de cuero sintético y que se obliga a pagar al arrendador o quien sus derechos represente la cantidad de \$130,00 DÓLARES AMERICANOS, pagaderos en los cinco primeros días de

119

cada mes, siendo el único comprobante de pago el recibo firmado por el arrendador.

**CUARTA:** El arrendatario declara que el arrendador le ha entregado y que ha recibido en perfecto estado de funcionamiento, todas las instalaciones eléctricas, sanitarias, cerrajería, llaves, y que se obliga a entregarlo en el mismo estado que los recibe o pagar su valor en caso de pérdidas o destrucción de los mismos, salvo el deterioro producido por el uso y goce del inmueble.

**QUINTA:** Los servicios de agua potable, luz eléctrica se pagarán mensualmente durante el tiempo que dure el contrato.

**SEXTA:** El tiempo de duración del contrato es de 5 años, que comenzará a regir desde la fecha de suscripción del presente contrato, pudiendo ser renovado, siempre y cuando se pongan de acuerdo en el nuevo contrato de arrendamiento para el siguiente año.

**SÉPTIMA:** El arrendatario, no puede hacer ninguna mejora en el inmueble arrendado, sin consentimiento expreso del arrendador y por escrito, en todo caso, quedará en beneficio del arrendador cualquier mejora que hiciere, sin que tenga este que reconocer pago alguno.

120

**OCTAVA:** El arrendatario queda expresamente prohibido de subarrendar el inmueble arrendado, o traspasar sus derechos. Tampoco podrá dar otro uso o destino al inmueble, que el convenido.

**NOVENA:** Las causas de terminación del contrato serán las previstas en la Ley de Inquilinato a la cual se sujetan las partes.

**DÉCIMA:** En caso de discrepancia los contratantes se sujetan a los jueces de la ciudad de Zamora, al juicio verbal sumario de inquilinato, renunciando fuero y domicilio. Fijan para cualquier notificación el inmueble arrendado.

Para constancia y en fe de conformidad firman por duplicado:

……………………………. ……………………………....

 **ARRENDADOR ARRENDATARIO**

C.I: ………………………..... C.I: ………………………..

**g.3.6. Estructura organizacional de la empresa "JLR"**

## **g.3.6.1. Organigrama Estructural.**

Cuenta con el esquema básico de una organización, lo cual permite conocer de una forma objetiva las unidades administrativas y la relación de dependencia.

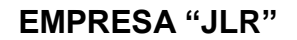

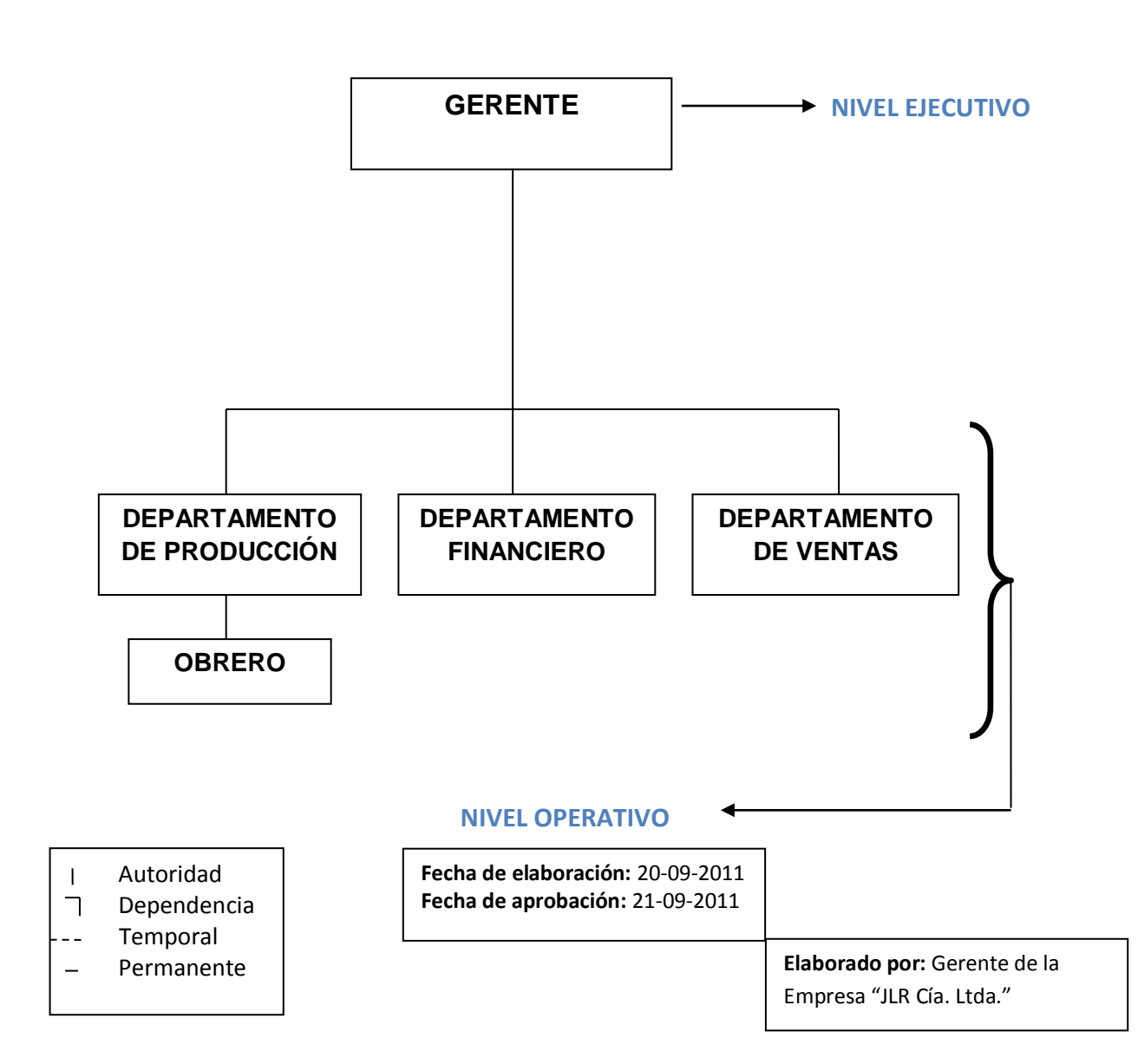

**Gráfico N° 29**

## **g.3.6.2. Organigrama Funcional**

Determina que es o que se hace, pero no como se lo hace; consiste en representar gráficamente las funciones principales de la empresa. Al detallar las funciones se inicia por las más importantes y luego se registra aquellas de menor trascendencia.

## **EMPRESA "JLR"**

## **Gráfico N° 30**

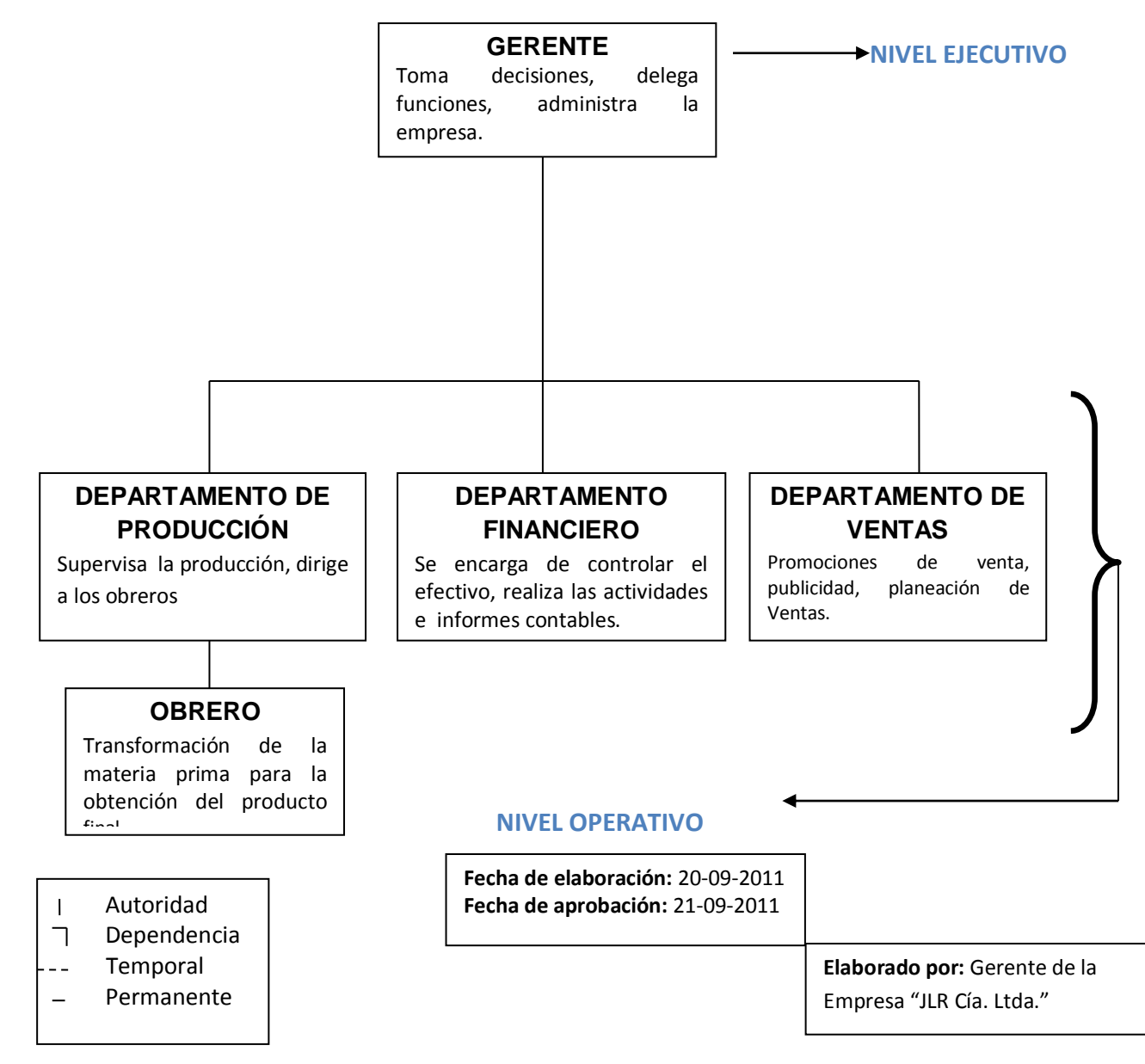

## **g.3.6.3. Organigrama Posicional**

Determina la cantidad de cargos y la remuneración.

## **EMPRESA "JLR"**

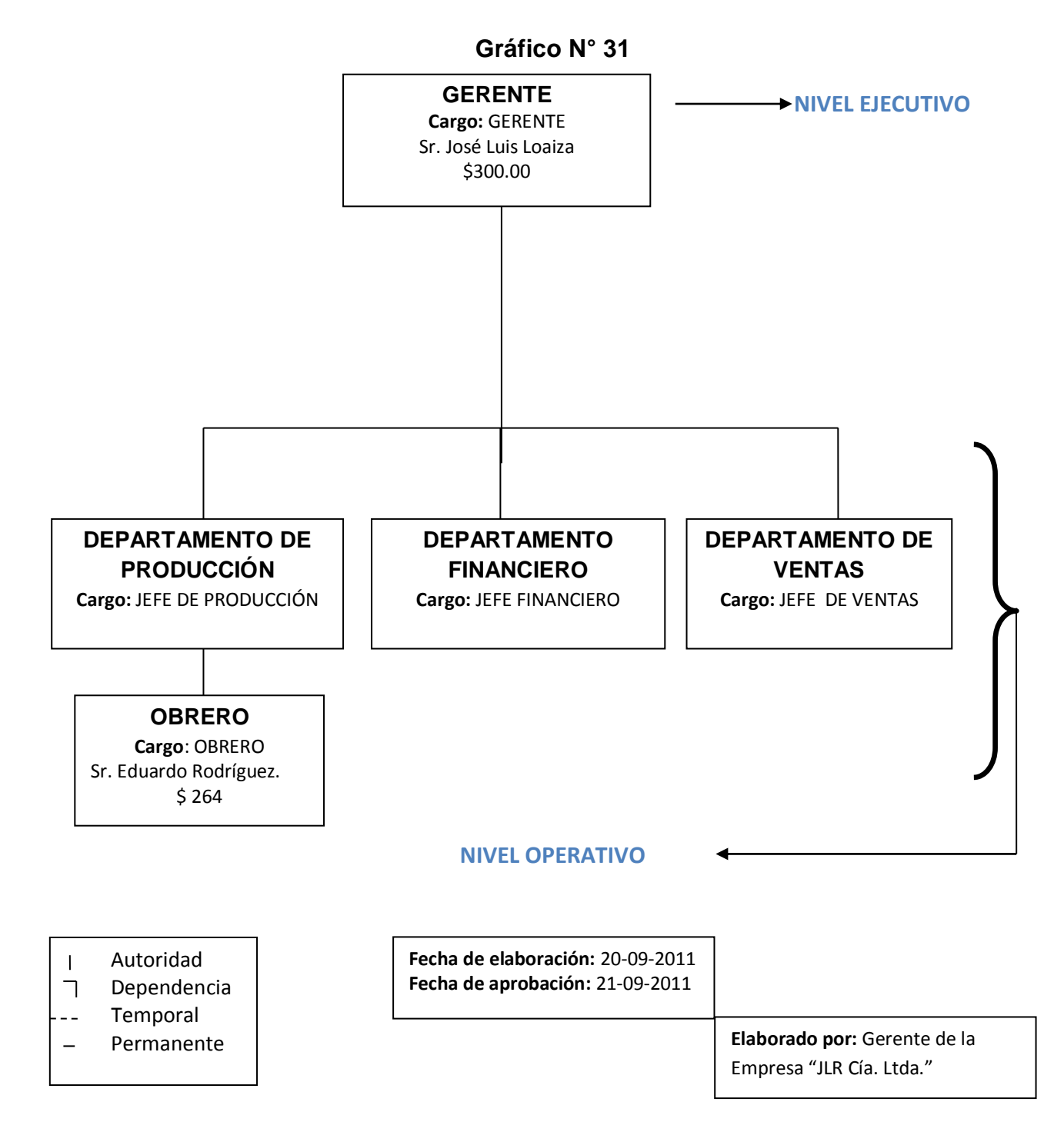

### **g.3.7. MANUAL ORGÁNICO FUNCIONAL**

#### **EMPRESA "JLR Cía. Ltda."**

#### **CÓDIGO:** 001

**NIVEL JERÁRQUICO:** Nivel Ejecutivo.

**PUESTO:** Gerente.

#### **NATURALEZA DEL TRABAJO:**

 $\checkmark$  Planificar, organizar, dirigir y controlar las actividades que se realizan dentro de la empresa, controla el funcionamiento de la producción, finanzas y ventas.

#### **FUNCIONES:**

- 1. Administra los recursos: Humanos, Económico y Material de la empresa.
- 2. Ejercer la representación legal de la Compañía de conformidad con la ley y los estatutos.
- 3. Tomar decisiones.
- 4. Realizar evaluaciones periódicas acerca del cumplimiento de las funciones de la empresa.
- 5. Planear y desarrollar metas a corto y largo plazo.
- 6. Crear y mantener buenas relaciones con los clientes, empleados y proveedores para mantener el buen funcionamiento de la empresa.
- 7. Organizar, distribuir obligaciones, dividir el trabajo, jerarquizar. delegar, determinar los tiempos para cada meta, especializar, capacitar, y entrenar en la consecución de metas.
- 8. Administrar y velar por el uso adecuado del patrimonio de la compañía.

## **CARACTERÍSTICAS DE CLASE:**

- $\checkmark$  Supervisar, coordinar y controlar las actividades del personal bajo su mando, así como de la empresa en general.
- $\checkmark$  Responden por equipos a su cargo hasta un valor de \$2000,00 dólares americanos

### **REQUISITOS:**

- Educación: Título de Ingeniero Comercial.
- $\checkmark$  Experiencia: Mínimo de 1 año en cargos similares.
- $\checkmark$  Cursos de Recursos humanos, Computación.

## **EMPRESA "JLR Cía. Ltda."**

## **CÓDIGO:** 002

### **PUESTO:** Obrero.

## **NATURALEZA DEL TRABAJO:**

 $\checkmark$  Realizar la producción del producto.

## **FUNCIONES**

- **1.** Diseño del producto.
- **2.** Confección del producto.
- **3.** Etiquetamiento del producto.
- **4.** Almacenamiento del producto.
- **5.** Mantener los niveles de producción correctamente para evitar desabastecimientos del producto.
- **6.** Hacer buen uso de la materia prima.
- **7.** Dar mantenimiento adecuado a la máquina de coser industrial.

## **CARACTERÍSTICAS DE CLASE:**

- $\checkmark$  Responsable de la elaboración del producto.
- $\checkmark$  Responden por equipos a su cargo hasta un valor de \$500,00 dólares americanos.

## **REQUISITOS:**

- Educación: Título de Bachiller.
- $\checkmark$  Experiencia: Dos años en labores afines.

#### **g.4. Estudio Financiero.**

El estudio financiero determina cual será el monto total de la inversión y el financiamiento que se pueda realizar esto se hace en función de los recursos materiales, humanos y físicos necesarios para poder cumplir la demanda instalada de producción durante el ejercicio económico y a lo largo de la vida útil de la empresa.

El estudio financiero contendrá las siguientes partes:

- 1. Inversiones del proyecto.
- 2. Presupuestos.
- 3. Estado de pérdidas y ganancias.
- 4. Los costos y el punto de equilibrio

### **1. Inversiones del proyecto.**

Constituyen los desembolsos del dinero que son necesarios para la puesta en marcha del proyecto. La sistematización de esta información cuantifica la inversión de los activos que requiere el proyecto y el monto del capital inicial para la puesta en marcha de la unidad económica; por lo tanto se tomara en cuenta:

### **1.1. Activos Fijos (Tangibles)**

Son los costos que se ocasionan durante la fase de transformación de los insumos y que sirven de apoyo en la prestación de servicios sus costos y características se detallan en el cuadro:

## **Cuadro N° 30**

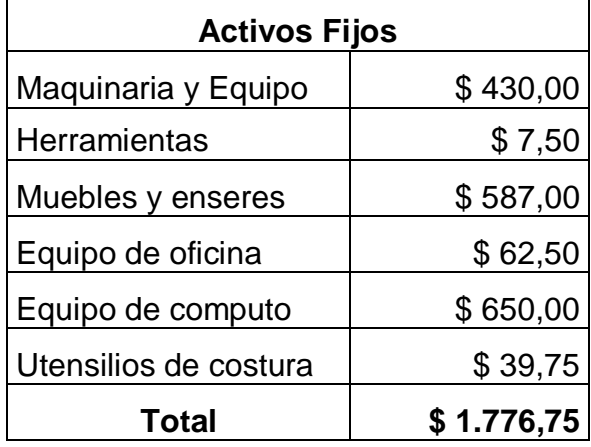

 Fuente: Cuadros N° 21 al 28 Elaboración: El Autor

## **1.2. Activos Diferidos (Intangibles)**

Son los costos que se ocasionan durante la fase de formulación e implementación del proyecto y lo constituyen: los costos de la elaboración del proyecto, los costos legales de constitución, los costos de montaje y la capacitación.

## **Cuadro N° 31**

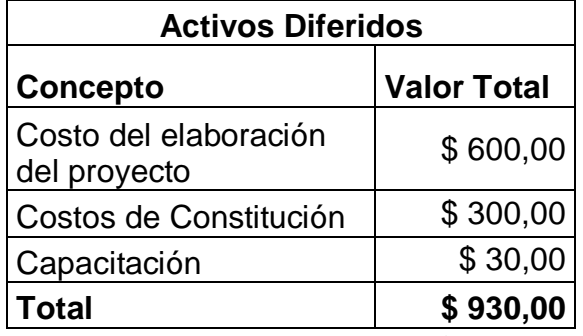

 Fuente: Presupuestos, Registro Mercantil Elaboración: El Autor

# **1.3. Activos corrientes (Circulante o Capital de trabajo)**

Constituye el conjunto de recursos necesarios en forma de activos corrientes para la operación del proyecto.

Aquí se detallan los siguientes rubros materia prima directa e indirecta, mano de obra directa e indirecta, gastos de administración.

## **Cuadro N° 32**

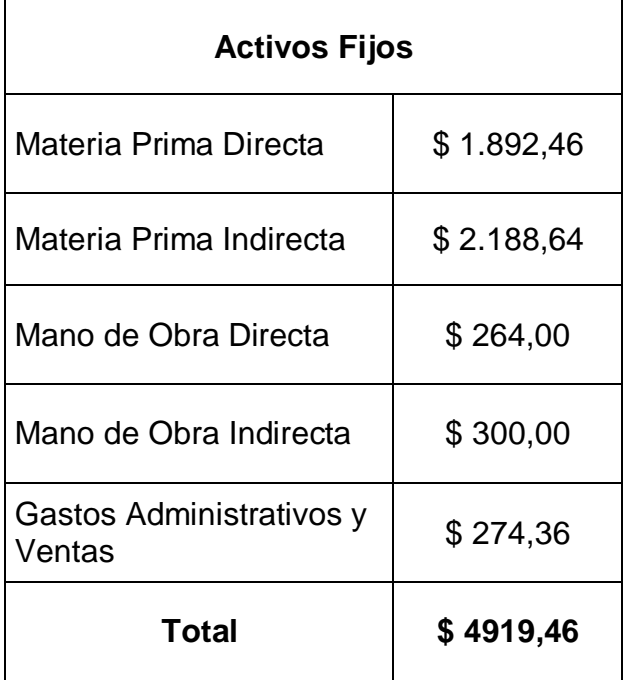

 Fuente: Anexos N° 2,4, 6, 8 Elaboración: El Autor

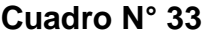

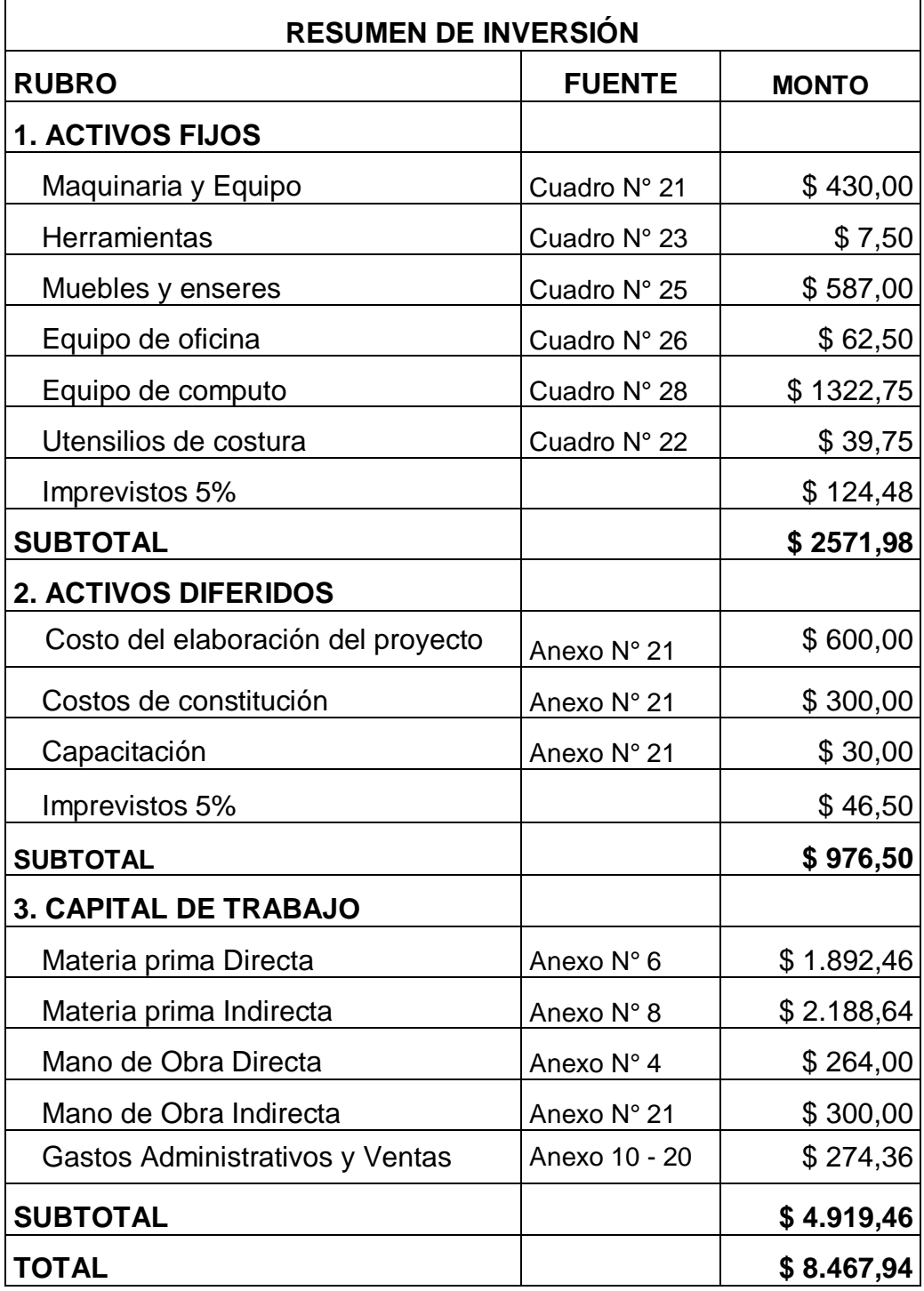

 Fuente: Cuadro N° 30, 31,32 Elaboración: El Autor

### **1.4. Financiamiento de la inversión.**

El proyecto hará uso de las fuentes internas con recursos propios:

**Fuentes Internas:** el 100% del total de la inversión y que corresponde a \$8.467,94 será financiando por aportaciones del propietario.

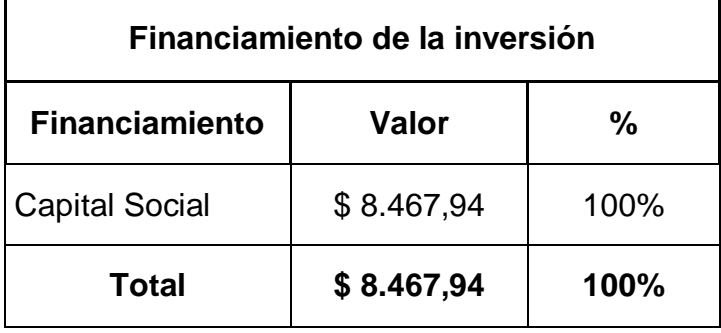

#### **Cuadro N° 34**

 Fuente: Fuentes Internas Elaboración: El Autor

#### **2. Presupuestos.**

Es un instrumento del proyecto de inversión, que nos permita determinar y asignar los recursos requeridos para la consecución de los objetivos que nos hemos propuesto.

El presupuesto determina una reseña total del plan de operaciones de ingresos y egresos de la empresa, en nuestro caso fijamos para 5 años que es la vida económica de la empresa considerando una taza de inflación de 3,50% para cada año.

#### **2.1. Costos e Ingresos.**

Los costos son todas las erogaciones o desembolsos realizadas durante un año o el ejercicio económico, estos costos constituyen uno de los aspectos importantes para la determinación de la rentabilidad del proyecto y los elementos indispensables para la correspondiente evaluación del mismo.

#### **2.1.1. Determinación de Costos.**

La puesta en marcha del proyecto, es decir la realización misma del proceso de producción significa incurrir en una serie de gastos, mismos que están sujetos a las continuas fluctuaciones en el mercado, como consecuencia del proceso inflacionario que sufre la economía ecuatoriana.

# **Cuadro N° 35**

# **Presupuesto de Costos Totales (Operación)**

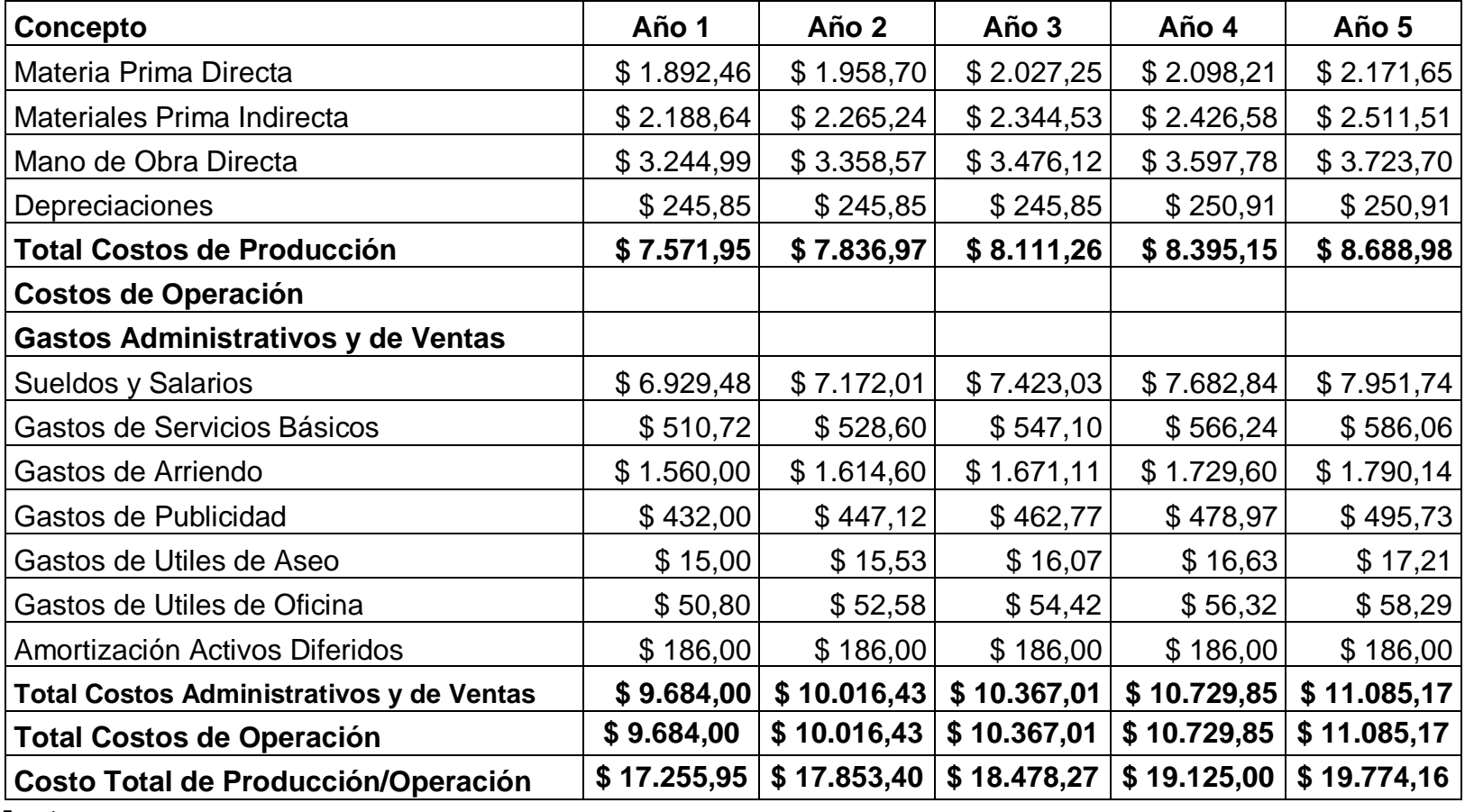

Fuente:

Elaboración: El Autor

#### **2.2. Depreciaciones.**

Las depreciaciones se encuentran en anexos se debe de indicar que se utilizó el método de línea recta para lo cual se utilizó la siguiente formula:

*DA*= $\frac{Costo\ del\ Active-Value\ Residual}{Vida\ (tildeU}\ de\ Activo}$ 

## **2.3. Costos unitarios.**

Para calcular los costos unitarios, se divide el presupuesto de costos totales para la cantidad de producción.

## **Formula:**

**Costo Unitario =**  $\frac{\text{Costos Totales}}{\text{N}^\circ \text{ de Unidades de Producción}}$ 

*Primer Año:*

**Costo Unitario =**  $\frac{$17255,95}{3143}$ 

$$
= $5,49
$$

*Segundo Año:*

**Costo Unitario** = 
$$
\frac{\$ 17853,40}{3177}
$$

$$
= $5,62
$$

*Tercer año:*

**Costo Unitario** = 
$$
\frac{\$ 18478,27}{3211}
$$

$$
= $5,75
$$

*Cuarto Año:*

**Costo Unitario** = 
$$
\frac{\$ 19125,00}{3245}
$$

$$
= $5,89
$$

*Quinto Año:*

**Costo Unitario** = 
$$
\frac{\$ 19774,16}{3279}
$$

 $= $6,03$ 

# **Cuadro N° 36**

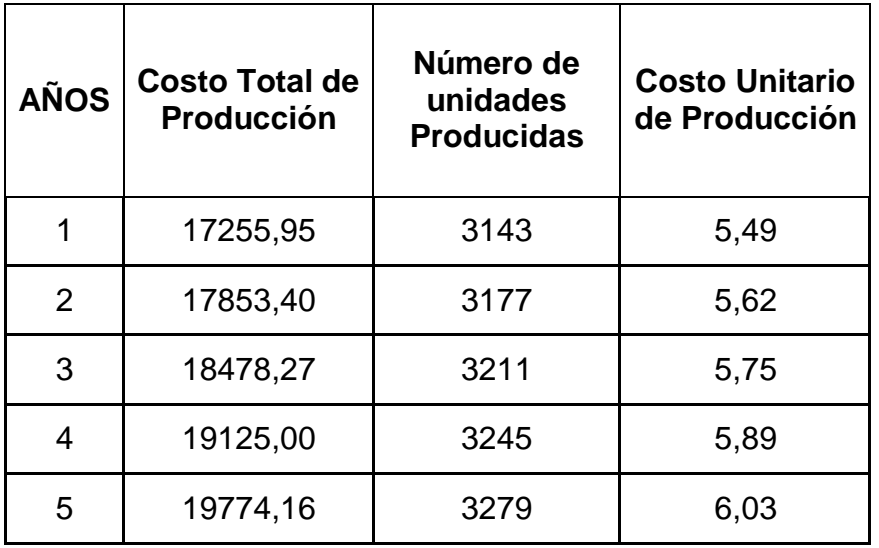

Fuente: Cuadro N° 20

Elaboración: El Autor

#### **2.3.1. Cálculo del precio Unitario.**

Al costo unitario se le agrega el 30% del margen de utilidad en el primer año y se obtiene la siguiente formula:

#### **PVP= Costo Unitario + Margen de Utilidad.**

#### **Primer Año**

 $PVP = $ 5,49 \times 30\%$ 

 $PVP = $ 5,49 \times 1,65$ 

*PVP =* \$ 7,14

| <b>AÑOS</b> | <b>Costo</b><br>unitario de<br>Producción | Margen de<br><b>Utilidad</b> | Precio de<br>Venta al<br><b>Publico</b> |
|-------------|-------------------------------------------|------------------------------|-----------------------------------------|
|             | 5,49                                      | 30%                          | 7,14                                    |
| 2           | 5,62                                      | 35%                          | 7,59                                    |
| 3           | 5,75                                      | 40%                          | 8,06                                    |
|             | 5,89                                      | 45%                          | 8,55                                    |
|             | 6,03                                      | 50%                          | 9,05                                    |

**Cuadro N° 37**

 Fuente: Cuadro N° 36 Elaboración: El Autor

## **2.4. Clasificación Analítica de los costos Fijos y Variables.**

A los costos totales se los clasifica en fijos y variables, debido a que algunos costos aumentan si se incrementa el nivel de producción mientras otros permanecen sin variación para cualquier nivel de producción. Esta clasificación se analiza con la finalidad de obtener los datos necesarios para el punto de equilibrio

# **Cuadro N° 38**

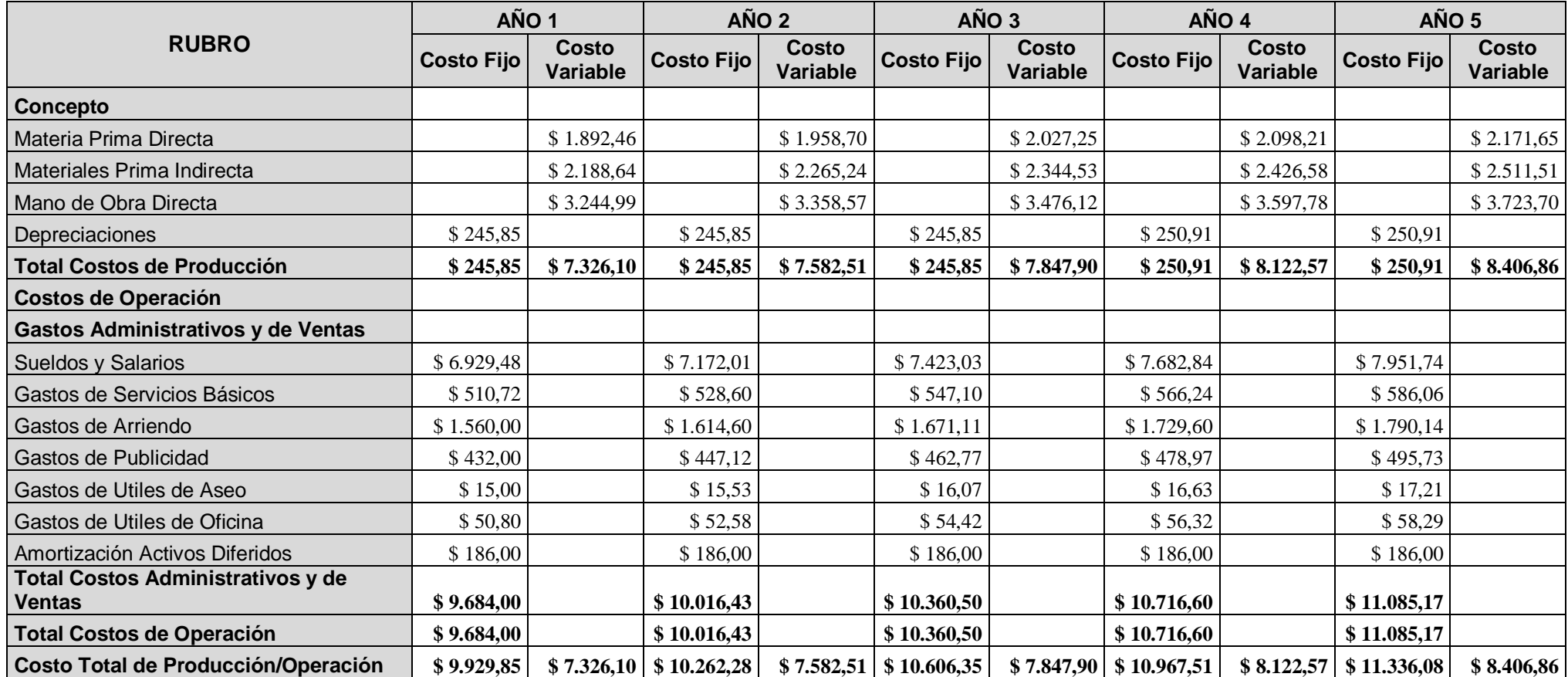

Fuente: Cuadro N° 35

Elaboración: El Autor

#### **2.5. Estimación de Ingresos**

Los ingresos que genera el proyecto corresponden básicamente a la venta de la producción.

En el cuadro que se presenta a continuación se puede ver el detalle de los ingresos

## **Cuadro N° 39**

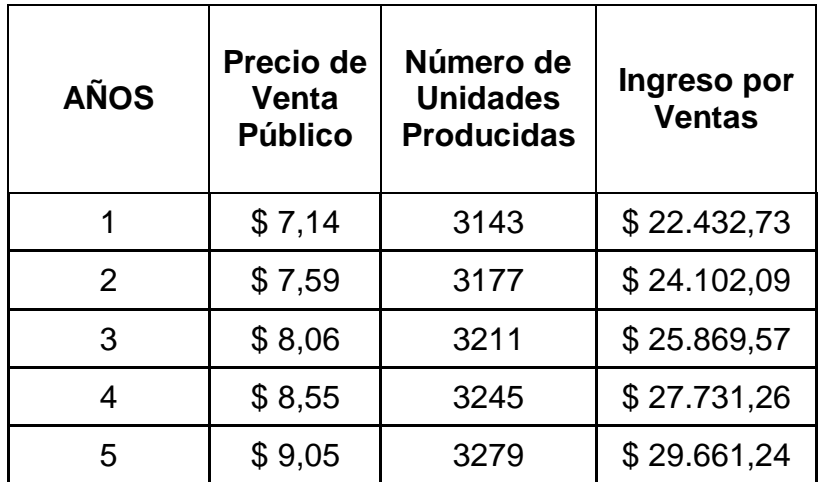

#### **Presupuestos de Ingresos**

Fuente: Cuadro N° 37 Elaboración: El Autor

### **2.6. Punto de Equilibrio**

El punto de equilibrio se interpreta con el nivel de ingresos en el cual la empresa no obtendrá ni utilidades ni perdidas.

El punto de equilibrio se puede calcular por dos medios: matemáticamente en función de las ventas y en función de la capacidad instalada y a través de una gráfica.
Para efectos del presente análisis se ha realizado los cálculos de los años 1,3 y 5.

**1. Método Matemático.**

# **PRIMER AÑO**

**a. En función de la capacidad Instalada.**

$$
PE = \frac{Costo Fijo Total}{Vert {\text{3} - Costo Variable Total}} \times 100
$$

$$
PE = \frac{9929,85}{22432,73 - 7326,10} \times 100
$$

$$
PE = \frac{9929,85}{15106,63} \times 100
$$

$$
PE=65,73\%
$$

# **Análisis**

Este análisis significa que la empresa va a utilizar el 65,73% de la capacidad

instalada la empresa no tiene perdidas ni ganancias.

# **b. en función del volumen de Ventas o Ingresos.**

$$
PE = \frac{Costo Fijo Total}{1 - \frac{Costo Variable Total}{Vertotals Totales}}
$$
\n
$$
PE = \frac{9929,85}{1 - \frac{7326,10}{22432,73}}
$$
\n
$$
PE = \frac{9929,85}{0,673419151}
$$

$$
PE = $14745, 42
$$

# **Análisis**

Si los ingresos por ventas alcanzan una cantidad de \$14.745,42 la empresa estará en equilibrio.

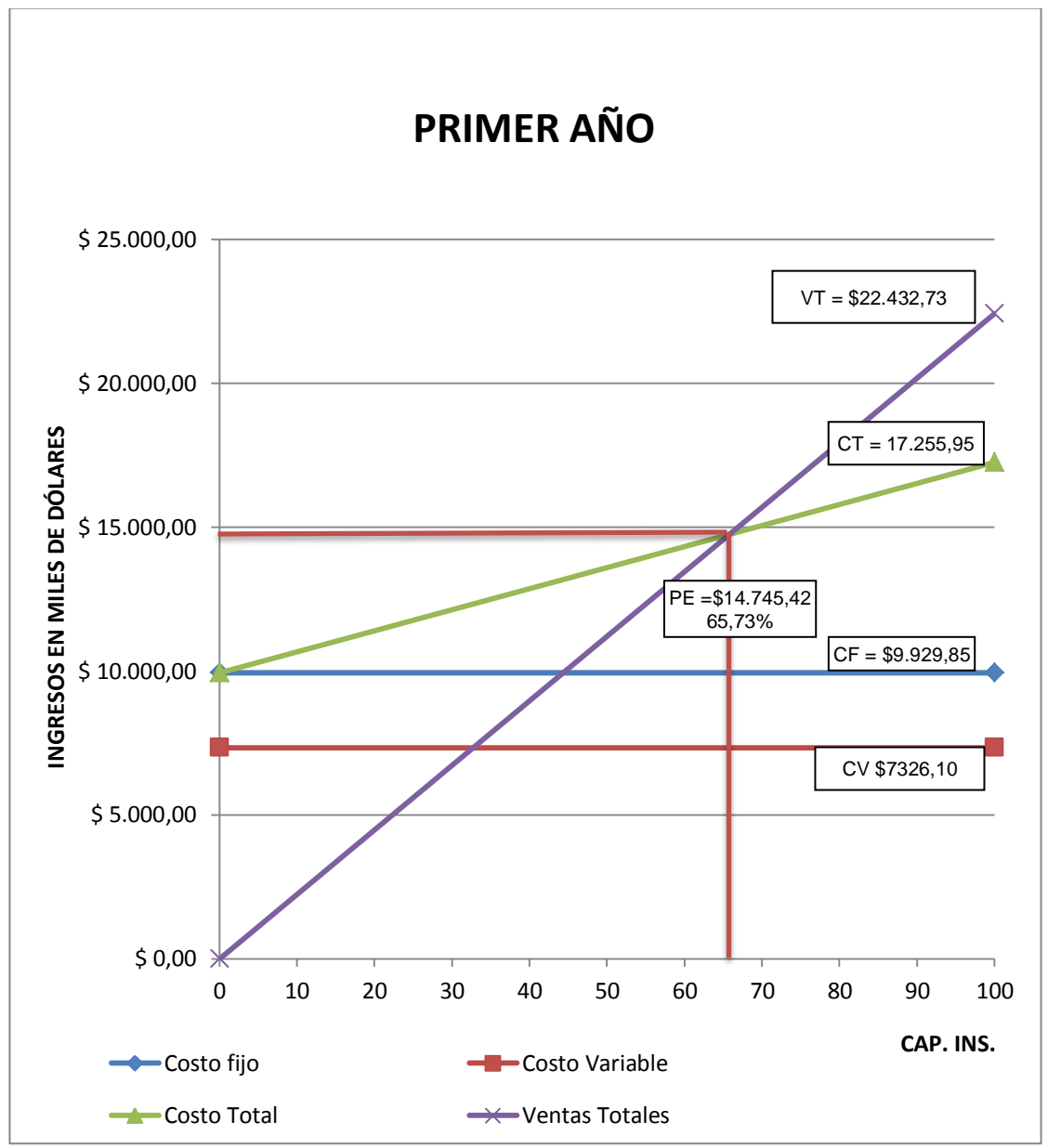

**Gráfico N° 32**

**Elaboración:** El Autor

# **TERCER AÑO**

**a. En función de la capacidad Instalada.**

$$
PE = \frac{Costo Fijo Total}{Vert 3 \cdot Totales - Costo Variable Total} \times 100
$$

$$
PE = \frac{10606,35}{25869,57 - 7847,90} \times 100
$$

$$
PE = \frac{10606,35}{18021,67} \times 100
$$

$$
PE = 58,85\%
$$

# **Análisis**

Este análisis significa que la empresa va a utilizar el 58,85% de la capacidad instalada la empresa no tiene perdidas ni ganancias.

# **b. en función del volumen de Ventas o Ingresos.**

$$
PE = \frac{Costo Fijo Total}{1 - \frac{Costo Variable Total}{Vertosta} \cdot Total}
$$
\n
$$
PE = \frac{10606,35}{1 - \frac{7847,90}{25869,57}}
$$
\n
$$
PE = \frac{10606,35}{0,696635854}
$$
\n
$$
PE = $15225,09
$$

# **Análisis**

Si los ingresos por ventas alcanzan una cantidad de \$15225,09 la empresa estará en equilibrio.

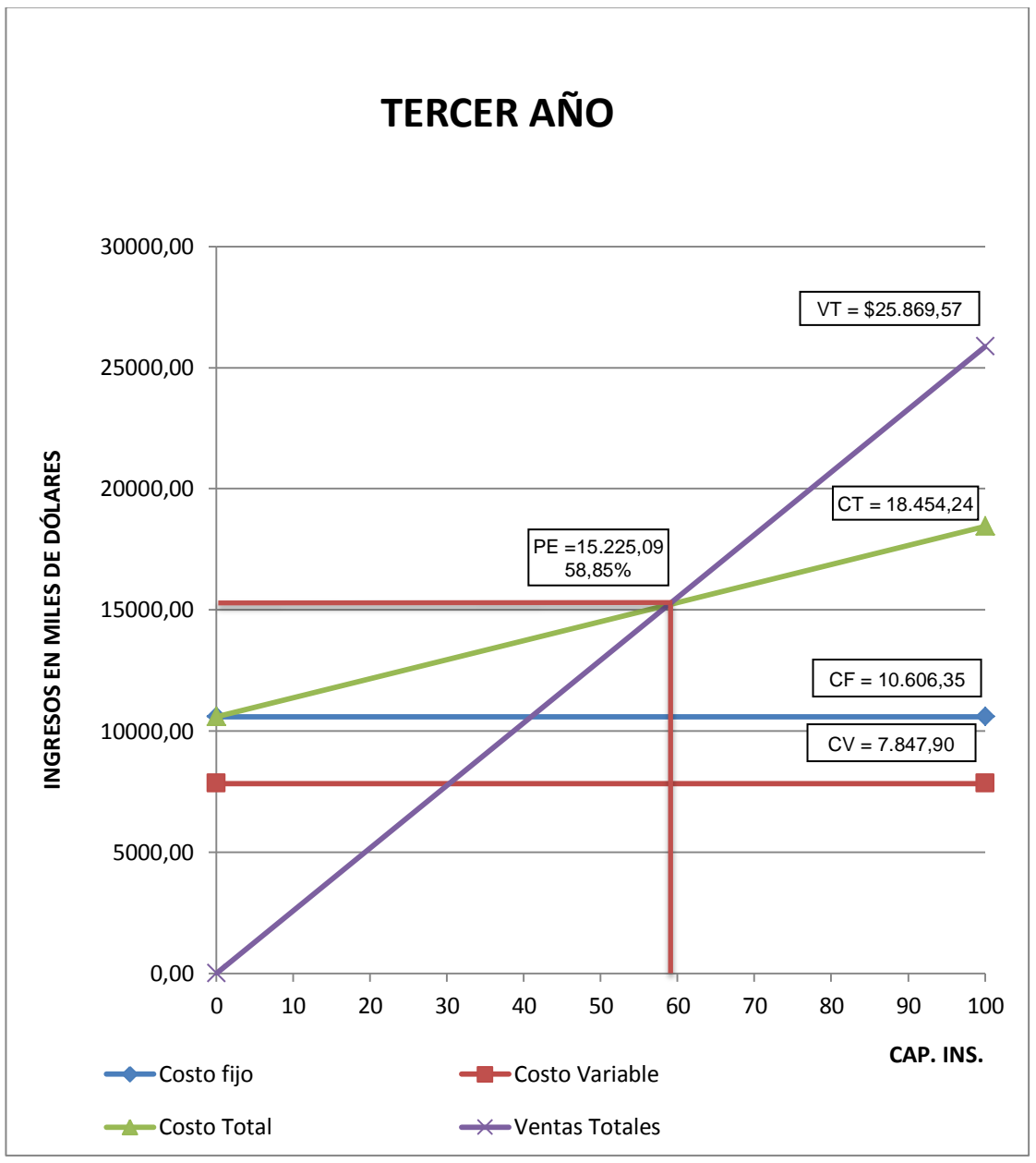

**Gráfico N° 33**

**Elaboración:** El Autor

# **QUINTO AÑO**

**a. En función de la capacidad Instalada.**

$$
PE = \frac{Costo Fijo Total}{Vert 3 \cdot Totales - Costo Variable Total} \times 100
$$

$$
PE = \frac{11336,08}{29661,24 - 8406,86} \times 100
$$

$$
PE = \frac{11336,08}{21254,38} \times 100
$$

$$
PE = 53,34\%
$$

# **Análisis**

Este análisis significa que la empresa va a utilizar el 53,34% de la capacidad instalada la empresa no tiene perdidas ni ganancias.

# **b. en función del volumen de Ventas o Ingresos.**

$$
PE = \frac{Costo Fijo Total}{1 - \frac{Costo Variable Total}{Vert Total}}}
$$
\n
$$
PE = \frac{11336,08}{1 - \frac{8406,86}{29661,24}}
$$
\n
$$
PE = \frac{11336,08}{0,716570851}
$$
\n
$$
PE = $15819,91
$$

# **Análisis**

Si los ingresos por ventas alcanzan una cantidad de \$ 15819,91 la empresa estará en equilibrio.

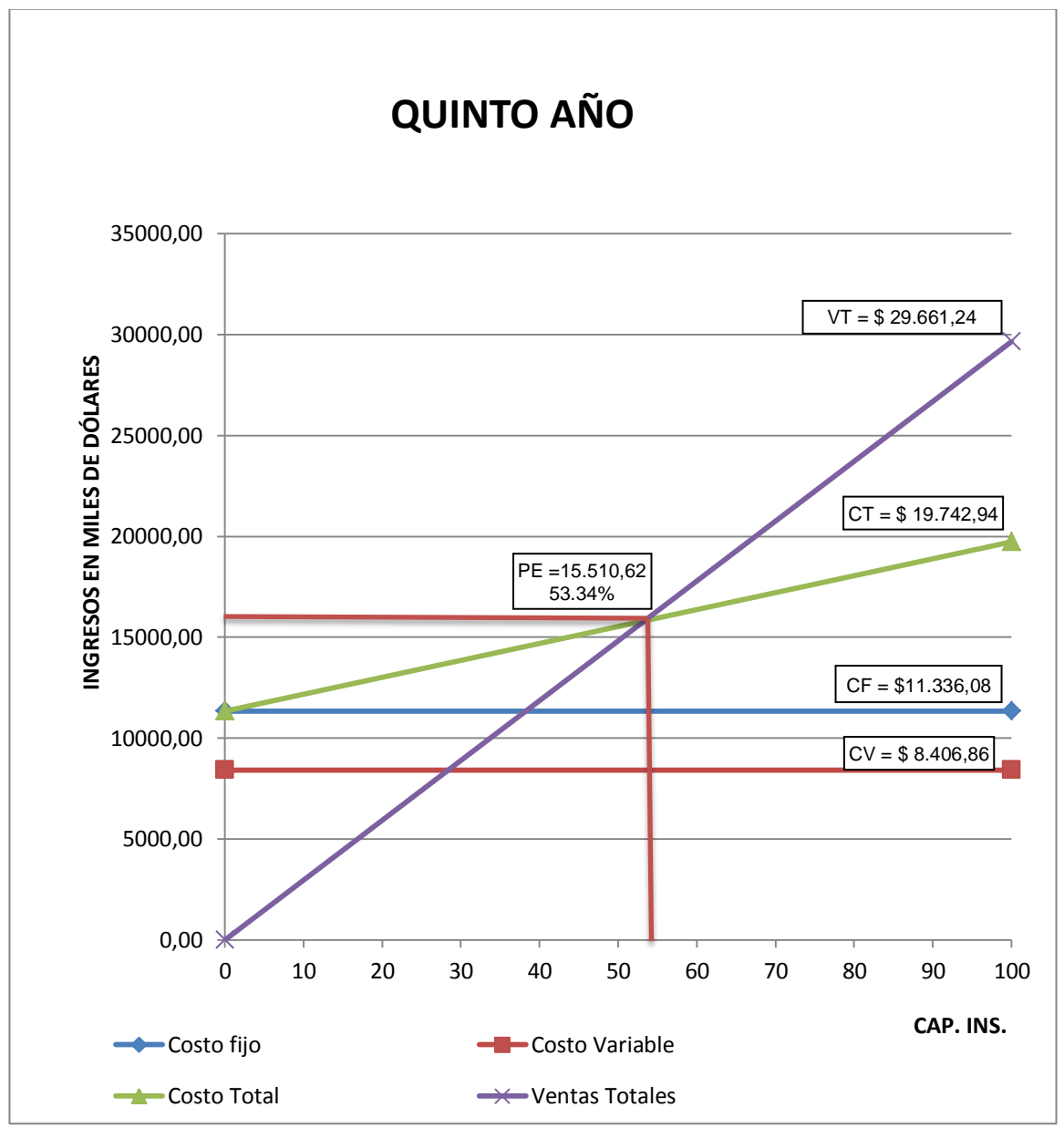

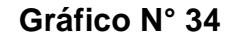

### **3. Evaluación del proyecto.**

El objetivo central es determinar las necesidades de recursos financieros y la rentabilidad general en términos privados.

Para cumplir con lo expuesto organizamos la información recopilada hasta ahora en los siguientes instrumentos:

- a) Estados de pérdidas y ganancias.
- b) Flujo de caja.

# **a. Estados de pérdidas y ganancias.**

El estado de pérdidas y ganancias es un documento que representa los estados financieros de la actividad de la empresa en un periodo determinado.

La finalidad que tiene este documento en el proyecto es determinar si al final de cada periodo de vida útil se obtiene una utilidad o pérdida neta.

Básicamente compra los ingresos que se van a producir con costos y gastos

**Cuadro N.- 40**

| <b>ESTADOS DE PERDIDAS Y GANANCIAS</b> |             |             |             |             |             |  |
|----------------------------------------|-------------|-------------|-------------|-------------|-------------|--|
| <b>DENOMINACIÓN</b>                    | AÑO 1       | AÑO 2       | AÑO 3       | AÑO 4       | AÑO 5       |  |
| <b>Ingreso por Ventas</b>              | \$22.432,73 | \$24.102,09 | \$25.869,57 | \$27.731,26 | \$29.661,24 |  |
| (-)Costo de producción                 | \$7.571,95  | \$7.836,97  | \$8.111,26  | \$8.395,15  | \$8.688,98  |  |
| Utilidad Bruta                         | \$14.860,79 | \$16.265,12 | \$17.758,31 | \$19.336,10 | \$20.972,25 |  |
| Costo de Operación<br>$(-)$            | \$9.684,00  | \$10.016,43 | \$10.367,01 | \$10.729,85 | \$11.085,17 |  |
| (=) Utilidad en operación              | \$5.176,78  | \$6.248,69  | \$7.391,31  | \$8.606,25  | \$9.887,08  |  |
| (-) 15% Reparto de Utilidades          | \$776,52    | \$937,30    | \$1.108,70  | \$1.290,94  | \$1.483,06  |  |
| (=) Utilidad antes de Impuesto         | \$4.400,27  | \$5.311,39  | \$6.282,61  | \$7.315,31  | \$8.404,02  |  |
| ( -) 25% Impuesto de la Renta          | \$1.100,07  | \$1.327,85  | \$1.570,65  | \$1.828,83  | \$2.101,00  |  |
| (=) Utilidad antes de Reserva          | \$3.300,20  | \$3.983,54  | \$4.711,96  | \$5.486,49  | \$6.303,01  |  |
| (-) 10% de Capitalización para         | \$330,02    | \$398,35    | \$471,20    | \$548,65    | \$630,30    |  |
| (=) UTILIDAD LIQUIDA DEL EJERCICIO     | \$2.970,18  | \$3.585,19  | \$4.240,76  | \$4.937,84  | \$5.672,71  |  |

Fuente: Cuadro N° 39 Elaboración: El Autor

# **b. Flujo de Caja.**

Nos permite presentar la diferencia entre los ingresos efectivamente recibidos y los egresos realmente pagados.

Los ingresos totales están representados por las ventas de la producción del producto y el valor residual o el valor de desecho. Los egresos totales son los costos totales – las depreciaciones y amortizaciones del activo diferido.

El detalle de cada uno de los años se puede ver en el siguiente cuadro.

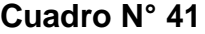

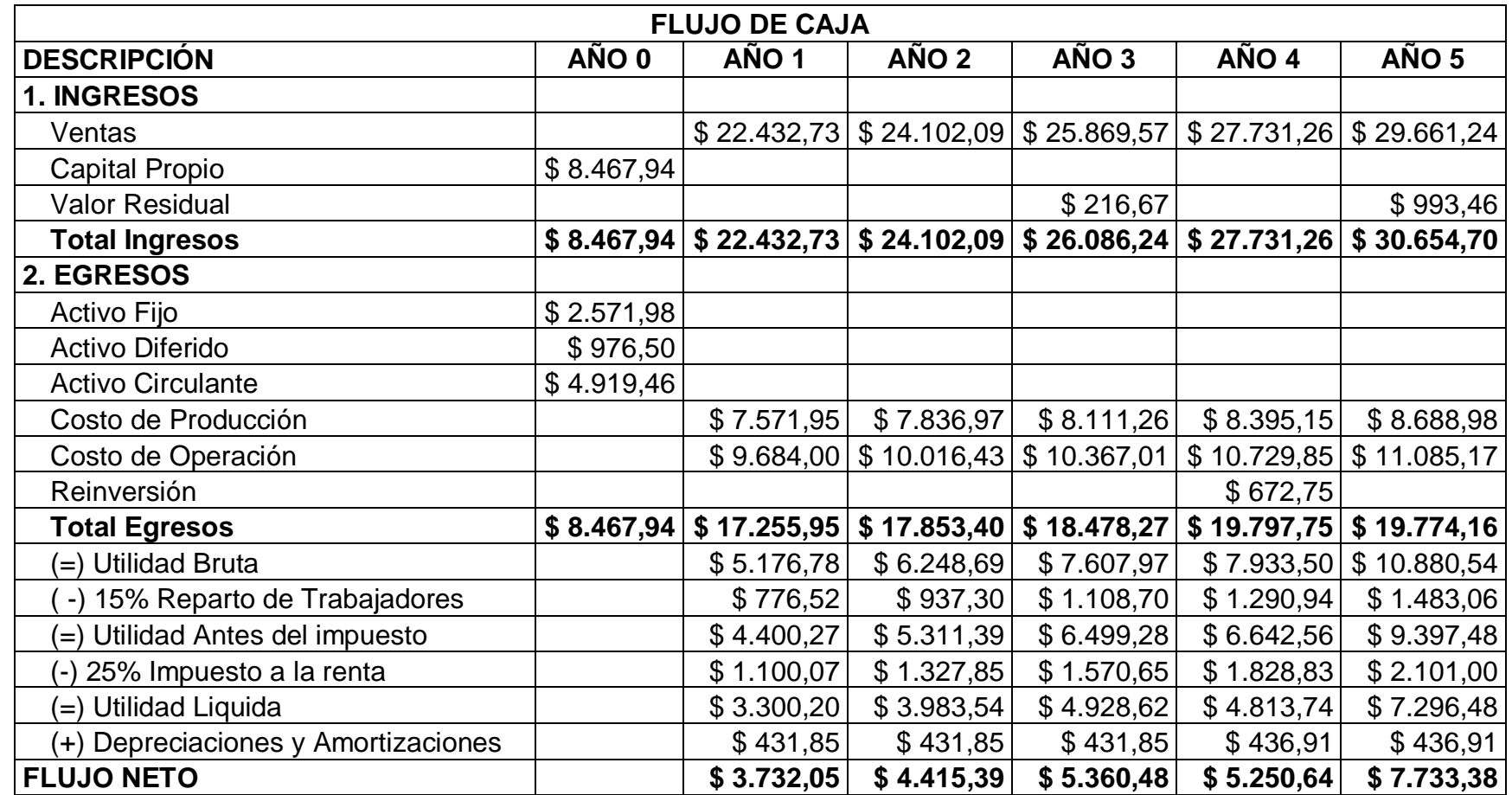

Fuente: Cuadro N° 33, 39 y 40 Elaboración: El Autor

# **3.1. Medidas para Evaluar el Proyecto.**

La elaboración del proyecto tiene como objetivo central determinar los principales indicadores de factibilidad, hacer un análisis sobre los efectos que estos indicadores tienen los cambios en las variables del proyecto, identificar variables y sus supuestos para la factibilidad del mismo, en otras palabras consiste en decir si el proyecto es factible o no, confinando operaciones matemáticas a fin obtener coeficientes de evaluación.

Para nuestro proyecto consideramos las siguientes medidas.

- 1. Valor Actual Neto (VAN)
- 2. Tasa Interna de Retorno (TIR)
- 3. Análisis de Sensibilidad.
- 4. Relación Beneficio Costo.
- 5. Periodo de Recuperación de Capital.

# **1. Valor Actual Neto (VAN)**

Los valores obtenidos en el flujo de caja se convierten en valores actuales, mediante la aplicación de una fórmula matemática y se suman los valores obtenidos.

Los criterios de decisión son:

- $\checkmark$  Si el VAN es positivo se debe realizar el proyecto.
- $\checkmark$  Si el VAN es negativo se rechaza el proyecto.
- $\checkmark$  Si el VAN es cero es indiferente su ejecución.

# **Formula:**  $VAN = F1(\frac{1}{(1+i)^1}) + (\frac{1}{(1+i)^1}) + (\frac{1}{(1+i)^1}) + \dots + (\frac{1}{(1+i)^n})$ - lo

| <b>AÑOS</b>    | <b>FLUJO</b><br><b>NETO</b> | <b>FACTOR</b><br>ACT. | <b>VALOR</b><br><b>ACTUALIZADO</b> |
|----------------|-----------------------------|-----------------------|------------------------------------|
|                |                             | 12,00%                |                                    |
| 0              | \$8.467,94                  |                       |                                    |
| 1              | \$3.732,05                  | 0,892857              | \$3.332,19                         |
| $\overline{2}$ | \$4.415,39                  | 0,797194              | \$3.519,92                         |
| 3              | \$5.360,48                  | 0,711780              | \$3.815,48                         |
| 4              | \$5.250,64                  | 0,635518              | \$3.336,88                         |
| 5              | \$7.733,38                  | 0,567427              | \$4.388,13                         |
|                |                             |                       | \$18.392,60                        |
|                |                             |                       | \$8.467,94                         |
|                |                             |                       | \$9.924,66                         |

**Cuadro N° 42**

 **Fuente:** Cuadro N° 41  **Elaboración:** El Autor

# **V.A.N. = Sumatoria Flujo Neto - Inversión**

**V.A.N. =** 18.392,60 - 8.467,94

**V.A.N. =** 9.924,66

# **2. Tasa Interna de Retorno.**

Se define la tasa interna de retorno como la tasa de descuento que hace que el valor actual de los flujos netos de caja sean igual a la inversión.

Los criterios de decisión son:

- $\checkmark$  Si la TIR es mayor que el costo de capital se acepta el proyecto.
- $\checkmark$  Si la TIR es igual que el costo de capital es indiferente llevar a cabo el proyecto.
- $\checkmark$  Si la TIR es menor que el costo del capital se rechaza el proyecto

|             |                             | <b>ACTUALIZACIÓN</b> |                  |                              |                |  |  |  |
|-------------|-----------------------------|----------------------|------------------|------------------------------|----------------|--|--|--|
| <b>AÑOS</b> | <b>FLUJO</b><br><b>NETO</b> | <b>FACTOR ACT.</b>   | <b>VAN MENOR</b> | <b>FACTOR ACT. VAN MAYOR</b> |                |  |  |  |
|             |                             | 47,35%               |                  | 47,37%                       |                |  |  |  |
| 0           | $-$ \$ 8.467,94             |                      | $-$ \$8.467,94   |                              | $-$ \$8.467,94 |  |  |  |
|             | \$3.732,05                  | 0,678656             | \$2.532,78       | 0,678564                     | \$2.532,44     |  |  |  |
| 2           | \$4.415,39                  | 0,460574             | \$2.033,62       | 0,460449                     | \$2.033,06     |  |  |  |
| 3           | \$5.360,48                  | 0,312572             | \$1.675,53       | 0,312444                     | \$1.674,85     |  |  |  |
| 4           | \$5.250,64                  | 0,212129             | \$1.113,81       | 0,212014                     | \$1.113,21     |  |  |  |
| 5           | \$7.733,38                  | 0,143962             | \$1.113,32       | 0,143865                     | \$1.112,56     |  |  |  |
|             |                             |                      | \$1,12           |                              | $-$1,82$       |  |  |  |

**Cuadro N° 43** 

**Fuente:** Cuadro N° 42 **Elaboración:** El Autor

$$
TIR = Tm + Dt \left( \frac{VAN_{MENOR}}{VAN_{MENOR} - VAN_{MAYOR}} \right)
$$

**TIR** = 47,35 + 0,02 
$$
\frac{1,12}{1,12-1,82}
$$

**TIR= 47,36**

# **3. Análisis de Sensibilidad.**

El aumento de costos y la disminución de ingresos provocan desajustes en la factibilidad de implementación de un negocio a futuro, el análisis de sensibilidad permite establecer la magnitud de los riesgos cuando estos se presentan.

Según el análisis de sensibilidad la aceptación de un proyecto se basa en:

- $\checkmark$  Coeficiente de sensibilidad Mayor a 1 el proyecto es sensible.
- $\checkmark$  Coeficiente de sensibilidad igual a 1 el proyecto no sufre ningún efecto.
- $\checkmark$  Coeficiente de sensibilidad Menor a 1 el proyecto no es sensible.

# **Formula:**

$$
NTIR = Tm + Dt \bigg\{\frac{VAN_{MENOR}}{VAN_{MENOR} - VAN_{MAYOR}}\bigg\} =
$$

**Cuadro N° 44**

| ANÁLISIS DE SENSIBILIDAD CON EL INCREMENTO DEL 17,67% EN LOS COSTOS |                                 |                                 |                 |                             |                       |                               |                       |                               |
|---------------------------------------------------------------------|---------------------------------|---------------------------------|-----------------|-----------------------------|-----------------------|-------------------------------|-----------------------|-------------------------------|
|                                                                     | <b>COSTO</b>                    | <b>COSTO</b>                    | <b>INGRESO</b>  | <b>ACTUALIZACIÓN</b>        |                       |                               |                       |                               |
| <b>AÑOS</b>                                                         | <b>TOTAL</b><br><b>ORIGINAL</b> | <b>TOTAL</b><br><b>ORIGINAL</b> | <b>ORIGINAL</b> | <b>FLUJO</b><br><b>NETO</b> | <b>FACTOR</b><br>ACT. | <b>VALOR</b><br><b>ACTUAL</b> | <b>FACTOR</b><br>ACT. | <b>VALOR</b><br><b>ACTUAL</b> |
|                                                                     |                                 | 17,67%                          |                 |                             | 32,15%                |                               | 32,16%                |                               |
|                                                                     |                                 |                                 |                 |                             |                       | $-8.467,94$                   |                       | $-8.467,94$                   |
| 1                                                                   | 17.255,95                       | 20.305,07                       | 22.432,73       | 2.127,66                    | 0,75672               | 1.610,03                      | 0,75666               | 1.609,91                      |
| 2                                                                   | 17.853,40                       | 21.008,09                       | 24.102,09       | 3.093,99                    | 0,57262               | 1.771,68                      | 0,57253               | 1.771,41                      |
| 3.                                                                  | 18.478,27                       | 21.743,37                       | 25.869,57       | 4.126,20                    | 0,43331               | 1.787,92                      | 0,43321               | 1.787,52                      |
| 4                                                                   | 19.125,00                       | 22.504,39                       | 27.731,26       | 5.226,86                    | 0,32789               | 1.713,85                      | 0,32779               | 1.713,33                      |
| 5.                                                                  | 19.774,16                       | 23.268,25                       | 29.661,24       | 6.392,99                    | 0,24812               | 1.586,24                      | 0,24803               | 1.585,64                      |
|                                                                     |                                 |                                 |                 | 12.499,76                   |                       | 1,78                          |                       | $-0,13$                       |

**Fuente:** Cuadro N° 43 **Elaboración:** El Autor

$$
NTIR = Tmenor + DT * \frac{Van Menor}{Van Menor - Van Mayor}
$$
\n
$$
NTIR = 32,15\% + 0,01 * \frac{1,78}{1,78 - (-0,13)}
$$

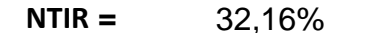

**NTIR =** 32,16% **TIR DEL PROYECTO =** 47,36%

**Dif** Tir =  $15,20\%$ 

*Dif.* Tir =  $47,36\% - 32,16\%$ 

# **1.- Diferencia de TIR. 2.- Porcentaje de Variación. 3.- Sensibilidad.**

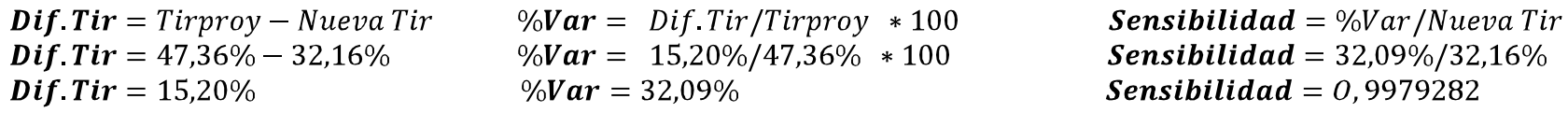

**Cuadro N° 45**

| ANÁLISIS DE SENSIBILIDAD CON LA DISMINUCIÓN DEL 12,84% EN LOS INGRESOS |                 |                 |                 |                      |               |               |               |               |
|------------------------------------------------------------------------|-----------------|-----------------|-----------------|----------------------|---------------|---------------|---------------|---------------|
|                                                                        | <b>COSTO</b>    | <b>INGRESO</b>  | <b>INGRESO</b>  | <b>ACTUALIZACIÓN</b> |               |               |               |               |
| <b>AÑOS</b>                                                            | <b>TOTAL</b>    | <b>ORIGINAL</b> | <b>ORIGINAL</b> | <b>FLUJO</b>         | <b>FACTOR</b> | <b>VALOR</b>  | <b>FACTOR</b> | <b>VALOR</b>  |
|                                                                        | <b>ORIGINAL</b> |                 |                 | <b>NETO</b>          | ACT.          | <b>ACTUAL</b> | ACT.          | <b>ACTUAL</b> |
|                                                                        |                 |                 | 12,84%          |                      | 32,15%        |               | 32,17%        |               |
|                                                                        |                 |                 |                 |                      |               | $-8.467,94$   |               | $-8.467,94$   |
| 1                                                                      | 17.255,95       | 22.432,73       | 19.552,37       | 2.296,42             | 0,756716      | 1.737,74      | 0,756601      | 1.737,48      |
| $\overline{2}$                                                         | 17.853,40       | 24.102,09       | 21.007,38       | 3.153,98             | 0,572619      | 1.806,03      | 0,572446      | 1.805,48      |
| 3                                                                      | 18.478,27       | 25.869,57       | 22.547,92       | 4.069,65             | 0,433310      | 1.763,42      | 0,433113      | 1.762,62      |
| $\overline{4}$                                                         | 19.125,00       | 27.731,26       | 24.170,56       | 5.045,56             | 0,327892      | 1.654,40      | 0,327694      | 1.653,40      |
| 5                                                                      | 19.774,16       | 29.661,24       | 25.852,73       | 6.078,58             | 0,248121      | 1.508,22      | 0,247934      | 1.507,08      |
|                                                                        |                 |                 |                 |                      |               | 1,87          |               | $-1,88$       |

 **Fuente:** Cuadro N° 44

 **Elaboración:** El Autor

$$
NTIR = Tmenor + DT * \frac{Van Menor}{Van Menor - Van Mayor}
$$
\n
$$
NTIR = 32,15\% + 0,02 * \frac{1,87}{1,87 - (-1,88)}
$$

**NTIR =** 32,16% **TIR DEL PROYECTO =** 47,36%

**1.- Diferencia de TIR. 2.- Porcentaje de Variación. 3.- Sensibilidad.**

**Dif.**  $Tir = Tirprov - Nueva Tir$ **Dif.** Tir =  $47,36\% - 32,16\%$ **Dif** Tir =  $15,20\%$ 

% $Var = Diff Tr/Tirprov * 100$  $\%Var = 15,20\%/47,36\% * 100$  $\%Var = 32,09\%$ 

**Sensibilidad** = %Var / Nueva Tir **Sensibilidad** =  $32,09\%/32,16\%$ Sensibilidad =  $0,9978609$ 

# **4. Relación Beneficio Costo.**

El indicador Beneficio Costo se interpreta como la cantidad obtenida en calidad de beneficio por cada dólar invertido, pues para la toma de decisiones se deberá tomar en cuenta lo siguiente:

 $\checkmark$  Beneficio Costo Menor a 1 se debe rechazar el proyecto.

 $\checkmark$  Beneficio Costo Mayor a 1 se debe aceptar el proyecto.

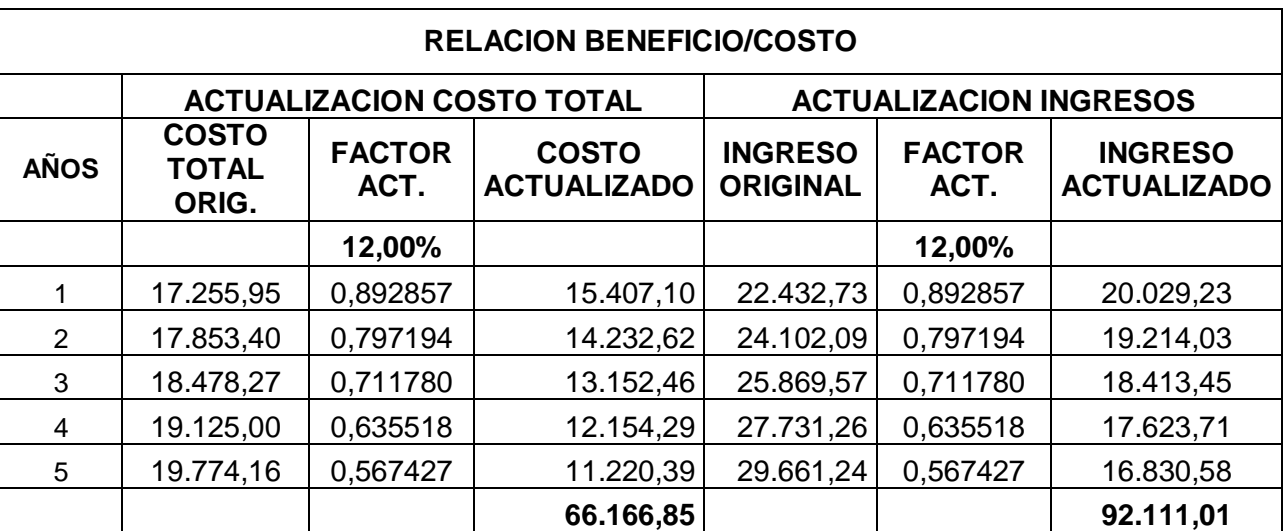

# **Cuadro N° 46**

**Fuente:** Cuadro N° 45 **Elaboración:** El Autor

# **Formula:**

 $RB/C = \frac{Ingresos Actualizados}{Costos Actualizados}$ 

$$
RB/C = \frac{$92.111,11}{\$66.166,85}
$$

# $RB/C = $1,39 D6lares$

**Análisis:** Por cada dólar invertido se gana \$0,39 centavos.

# **5. Periodo de Recuperación de Capital.**

Es el número esperado de años que se requiere para recuperar la inversión original, consiste en el tiempo para recuperar la inversión original.

|              | PERIODO DE RECUPERACION DE CAPITAL |                       |                                    |                                  |  |  |  |  |
|--------------|------------------------------------|-----------------------|------------------------------------|----------------------------------|--|--|--|--|
| <b>AÑOS</b>  | <b>FLUJO NETO</b>                  | <b>FACTOR</b><br>ACT. | <b>VALOR</b><br><b>ACTUALIZADO</b> | <b>FLUJO</b><br><b>ACUMULADO</b> |  |  |  |  |
|              |                                    | 12,00%                |                                    |                                  |  |  |  |  |
| 0            | 8.467,94                           |                       |                                    |                                  |  |  |  |  |
| 1            | 3.732,05                           | 0,892857              | 3.332,19                           | 3.332,19                         |  |  |  |  |
| $\mathbf{2}$ | 4.415,39                           | 0,797194              | 3.519,92                           | 6.852,11                         |  |  |  |  |
| 3            | 5.360,48                           | 0,711780              | 3.815,48                           | 10.667,59                        |  |  |  |  |
| 4            | 5.250,64                           | 0,635518              | 3.336,88                           | 14.004,47                        |  |  |  |  |
| 5            | 7.733,38                           | 0,567427              | 4.388,13                           | 18.392,60                        |  |  |  |  |
|              |                                    |                       | 18.392,60                          | 53.248,97                        |  |  |  |  |

**Cuadro N° 47**

**Fuente:** Cuadro N° 42 **Elaboración:** El Autor

### **Fórmula:**

**PRC** = Año que supera la Inversión +  $\frac{Inversion - \sum Primeros \, Flujo \, A}{Flujo \, Neto \, del \, A\tilde{\textbf{n}}o \, que \, supera \, la Inversión}$ 

 $PRC = 3 + \frac{$8.467,94 - $10.667,59}{$3.815,48}$  $PRC = 3 + (0.576507)$ 

$$
PRC=2,42
$$

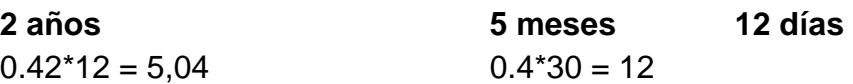

La inversión se recupera en 2 años 5 meses 12 días.

# CONCLUSIONES

### **h. Conclusiones.**

- $\checkmark$  De acuerdo al estudio de Mercado realizado en la Ciudad de Zamora, es factible realizar este proyecto ya que el producto tendrá una gran aceptación en el mercado; así lo demuestran los resultados obtenidos en el Análisis de la Oferta y la Demanda.
- $\checkmark$  En la ciudad de Zamora no existen empresas productoras y comercializadoras de estuches de cuero sintético para computadoras portátiles, por lo que no existe competencia alguna.
- $\checkmark$  En cuanto a maquinaria y equipo se puede adquirir a precios aceptables y de buena calidad..
- La empresa se encontrará localizada en la ciudad de Zamora en las calles Pio Jaramillo Alvarado y Amazonas
- $\checkmark$  La inversión del proyecto será de \$ 8.467,94 y será financiado por recursos propios
- $\checkmark$  El precio de venta al público del estuche será de \$7,14, el cual es un precio muy competitivo dentro del mercado.
- $\checkmark$  El Valor Actual Neto resulto ser positivo y mayor que 1, lo cual significa que nuestro proyecto es factible financieramente.
- $\checkmark$  La TIR es mayor que el costo de capital, lo cual dará paso a la aceptación del proyecto.
- En cuanto a la relación de Beneficio/Costo que el resultado es mayor que 1, determinando así que es factible realizar el proyecto, puesto que, por cada dólar invertido se obtendrá una ganancia de \$0,39.
- $\checkmark$  La inversión se recupera en 2 años 5 meses 12 días.

# RECOMENDACIONES

# **i. Recomendaciones**

- $\checkmark$  Para realizar la introducción del producto en el mercado se debe realizar una buena campaña publicitaria y hacer la promoción del producto, a fin que el producto se haga conocer para un mayor posicionamiento.
- $\checkmark$  Que se contrate personal idóneo con experiencia y que sea de la localidad, con la finalidad de contribuir en parte a la desocupación, en beneficio de la sociedad permitiendo un desarrollo para la ciudad.
- $\checkmark$  Que las Instituciones Bancarias públicas y privadas a través de sus mecanismos de crédito debe facilitar los préstamos, para de esta manera fomentar el desarrollo empresarial de la ciudad.
- $\checkmark$  Poner en práctica porque el proyecto porque es factible.

# BIBLIOGRAFIA

# **j. Bibliografía.**

- CARRASCO BELINCHON, Julián: "Organización de Empresas y Administración de Personal". Editorial INDEX. Madrid 1984.
- CERVO, Albert, "Metodología de la Investigación Científica". México, Edit. Harl. 1995.
- COZPLAN, "Primer Curso Nacional de Formulación y Evaluación de Proyectos". 1974.
- FERNÁNDEZ ESCALANTE, Fernando M.; "Dirección y Organización de Empresas Privadas y Públicas". Ediciones Macchi.
- FLIPPO, Edwin B.; "Principios de Administración de Personal". Traducido del inglés al castellano por el Instituto de Promoción Organización Suizo-Colombiano. Editorial Presencia Ltda. Colombia. 1978.
- ▶ KOTLER, Philip, "La Nueva Competencia, más allá de la Teoría", Editorial Norma, 1987, Japón.
- NEWMAN, LOGAN, SALEME, "Planeación Estratégica y Subsistema Dirección", Scott, Foresman and Company 1990, USA.
- ROJAS SORIANO, Raúl, "Guía para realizar Proyectos de Investigación Científica", Edit. Harl. 1995.
- > SAPAG CAHIN, Nassir, SAPAG CHAIN, Reinaldo, "Preparación y Evaluación de Proyectos", Tercera Edición, Impreso en Colombia, 1995.
- CORDOVA PADILLA, Marcial, Formulación y Evaluación de proyectos, Ecoe Ediciones, Colombia, 2006
- JARAMILLO RODRIGUEZ, Cesar. guía para la elaboración de proyectos.

# **Internet:**

- [www.monografias.com](http://www.monografias.com/)
- [www.turnkey.taiwantrade.com](http://www.turnkey.taiwantrade.com/)
- [www.google.com/](http://www.google.com/)busqueda
- www.wikipedia.org

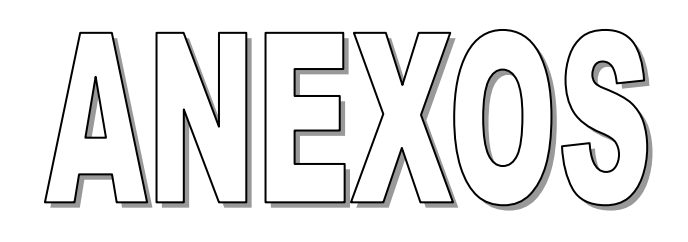

# **k. Anexos.**

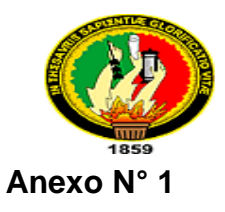

# **UNIVERSIDAD NACIONAL DE LOJA ÁREA JURÍDICA, SOCIAL Y ADMINISTRATIVA CARRERA DE ADMINISTRACIÓN DE EMPRESAS**

En calidad de estudiante de la Carrera de Administración de Empresas de la Universidad Nacional de Loja, Módulo X, Grupo 3, pido a usted su colaboración para llenar la siguiente encuesta cuya información será de vital importancia para la elaboración de la tesis.

# **1. En que rango se encuentra su ingreso familiar.**

- 150 a \$ 250 ( )
- 251 a \$ 350 ( )

351 a \$ 450 ( )

\$ 451 en adelante ( )

# **2. Usted tiene computador portátil.**

Si ( ) No ( )

**3. Usted compra estuche para su computador portátil.**

 $Si() No()$ 

**4. Si Ud. Compra el estuche para su computador portátil de que material es.**

```
Cuero sintético
Gamuza
Tela acolchada ( )
Corosil ( )
Nylon
Cuerina
Otros
```
**5. Conoce en el medio una empresa productora y comercializadora de estuches para computadoras portátiles.**

Si ( ) No ( )

**6. Cada qué tiempo compra usted este producto.** Semestralmente ( )

```
Anualmente ( )
Bianualmente ( )
```
**7. En qué lugares adquiere al estuche para su computador.**

```
Almacenes ( )
Otros ( )
Cuales…………………………………………………………………………………
```
**8. Qué opina de la calidad del estuche que Ud. compra.**

Excelente ()

Bueno ( ) Malo ( )

> **9. Si se instalara en la ciudad de Zamora una Empresa productora comercializadora de estuches de cuero sintético para computadoras portátiles estaría dispuesto a comprar.**

Si ( ) No ( )

**10.En qué medios publicitarios quisiera usted que se promocione el estuche de cuero para computadoras portátiles.** 

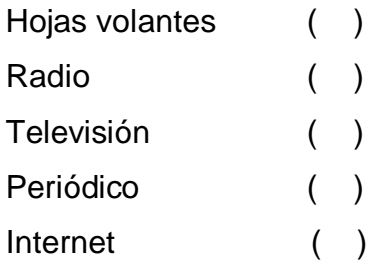

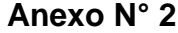

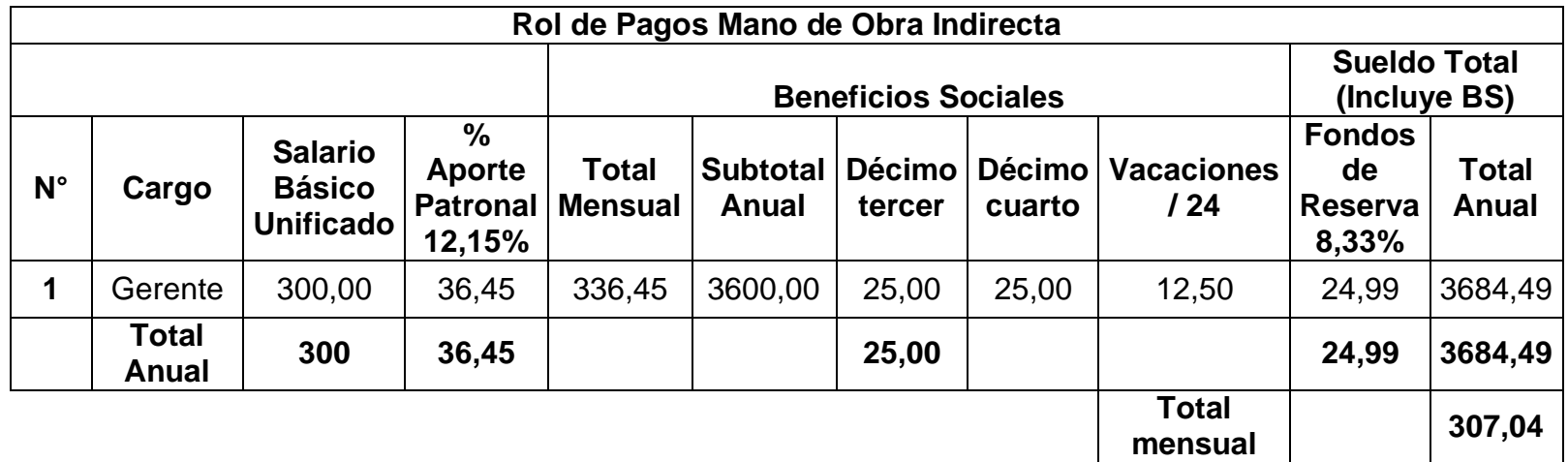

**Fuente:** Cuadro N° 29 **Elaboración:** El Autor

# **Anexo N° 3**

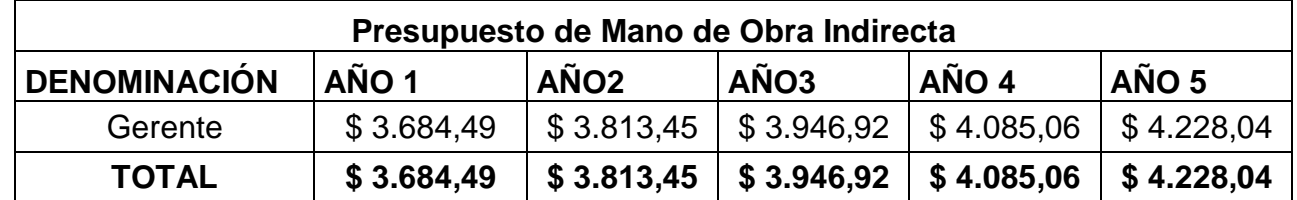

**Fuente:** Anexo N° 2 **Elaboración:** El Autor

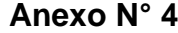

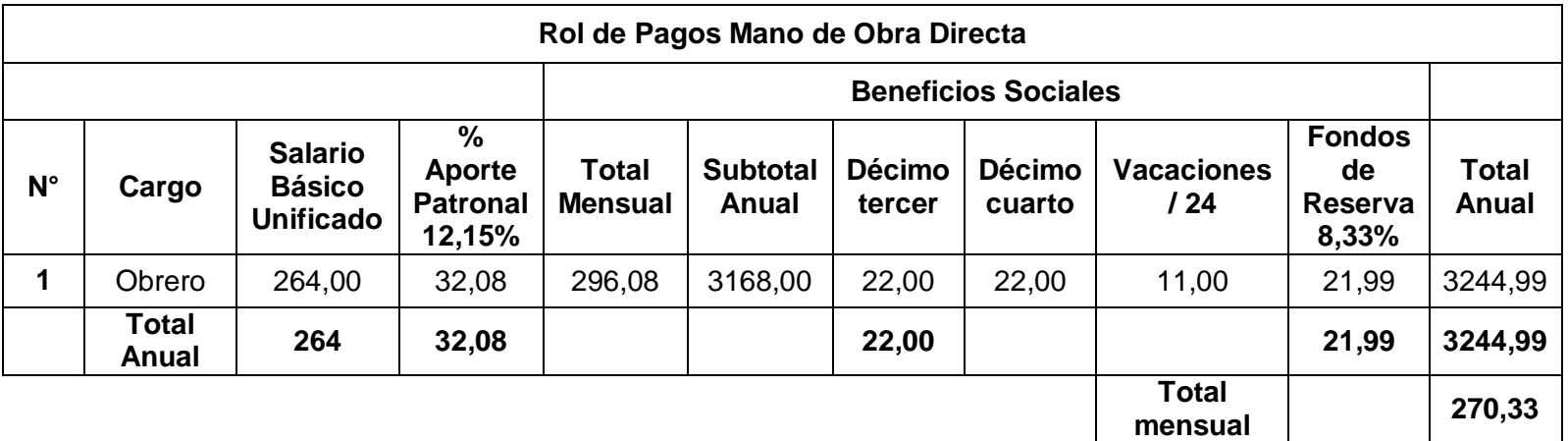

 **Fuente:** Cuadro N° 29  **Elaboración:** El Autor

# **Anexo N° 5**

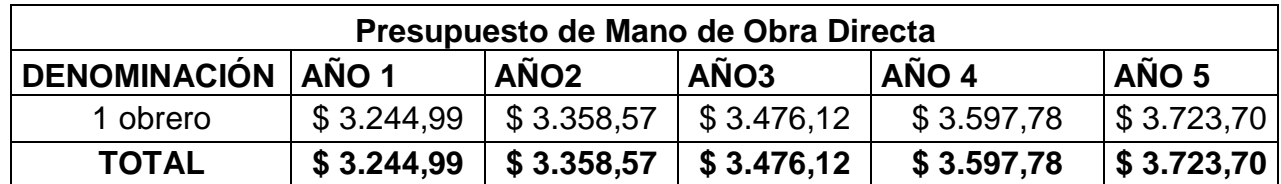

**Fuente:** Anexo N° 4 **Elaboración:** El Autor

# **Anexo N° 6**

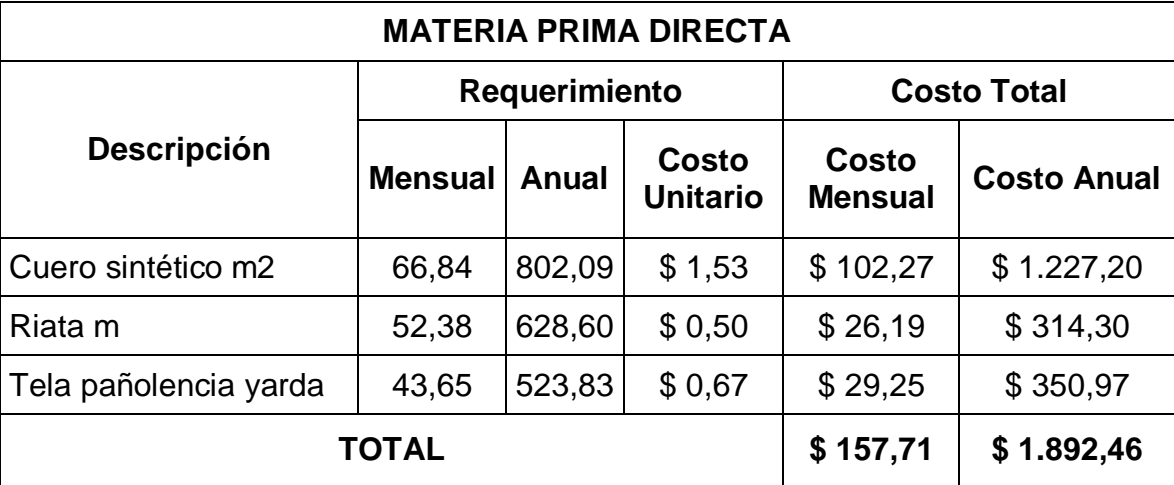

**Fuente:** Tapitex, Almacén Duchitanga **Elaboración:** El Autor

# **Anexo N° 7**

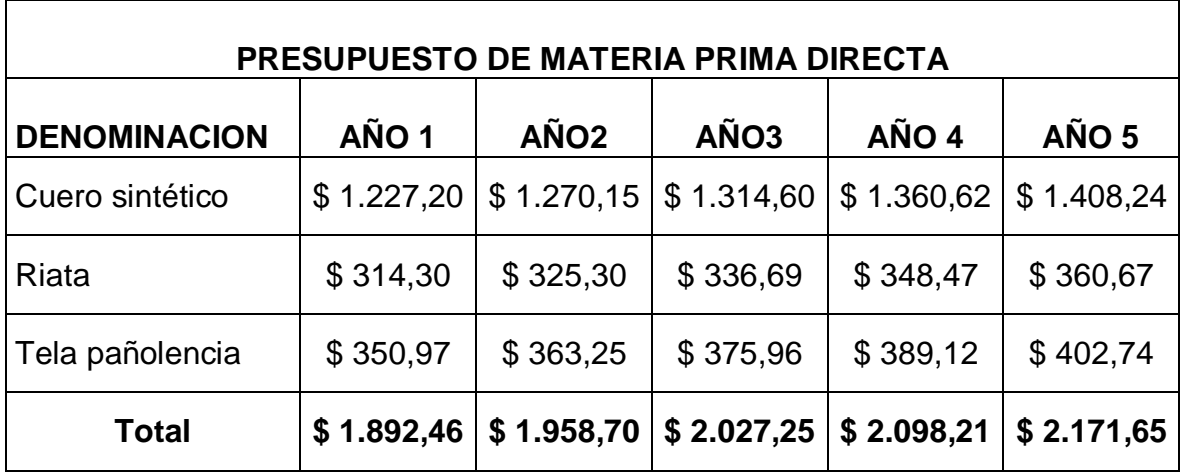

**Fuente:** Anexo N° 6 **Elaboración:** El Autor

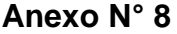

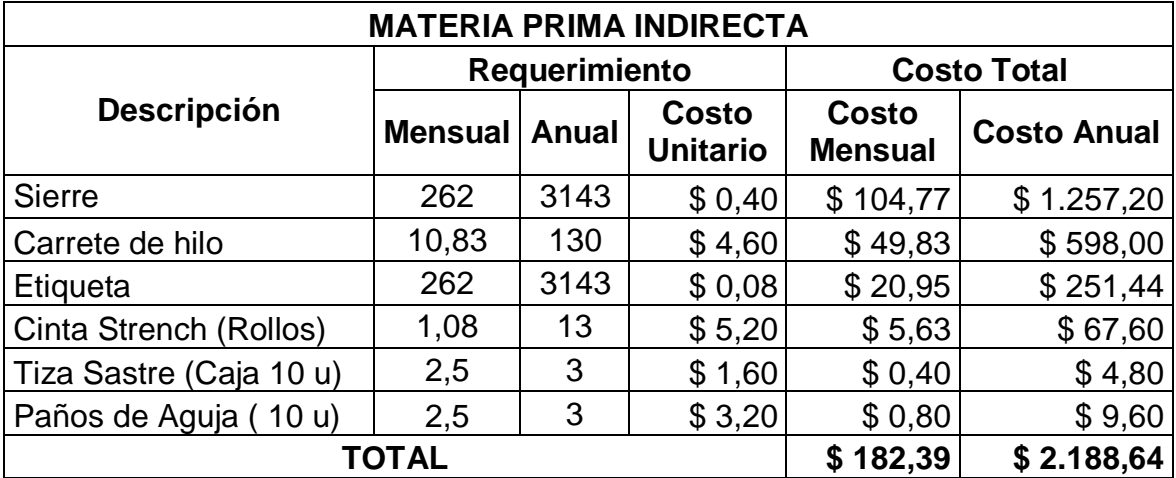

**Fuente:** Almacén Duchitanga **Elaboración:** El Autor

# **Anexo N° 9**

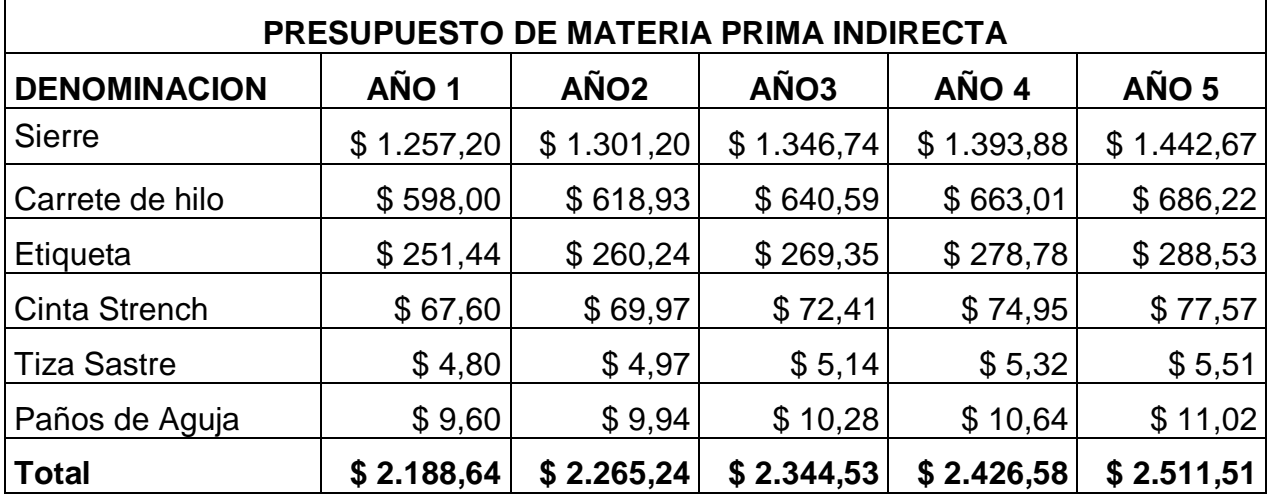

**Fuente:** Anexo N° 8

# **Anexo N° 10**

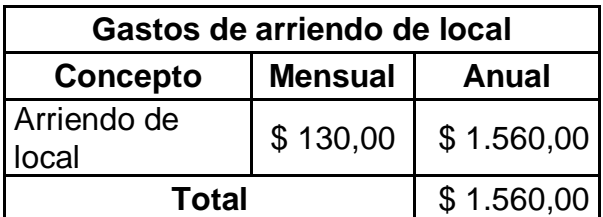

 **Fuente:** Señor. Luis Alberto González

 **Elaboración:** El Autor

# **Anexo N° 11**

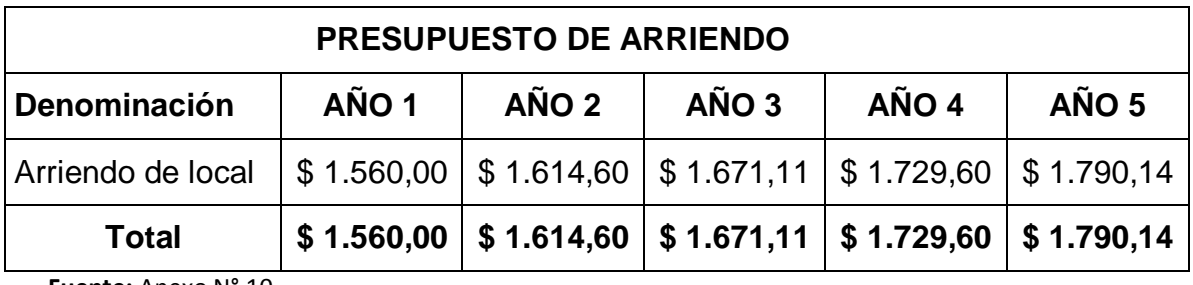

**Fuente:** Anexo N° 10

**Elaboración:** El Autor

# **Anexo N° 12**

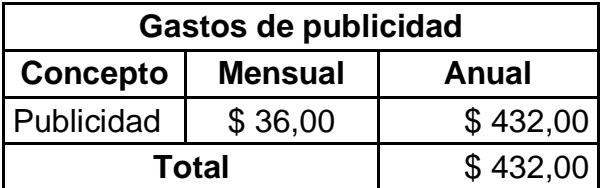

 **Fuente:** Radio Podocarpus

 **Elaboración:** El Autor

# **Anexo N° 13**

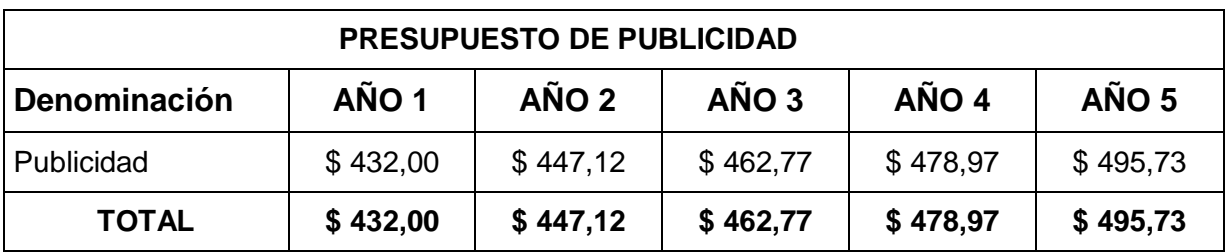

**Fuente:** Anexo N° 12

# **Anexo N° 14**

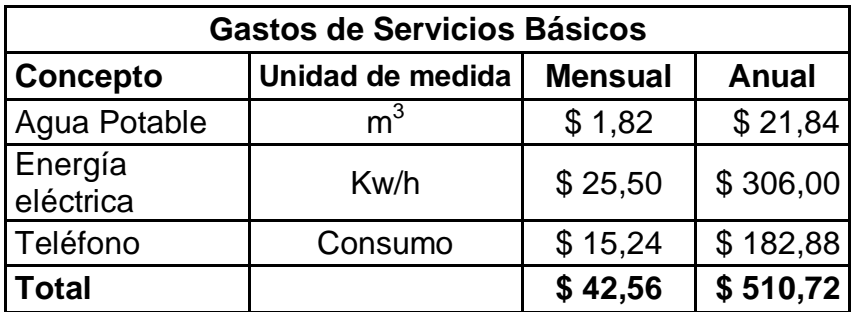

 **Fuente:** Umapaz, EERSSA, CNT

 **Elaboración:** El Autor

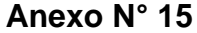

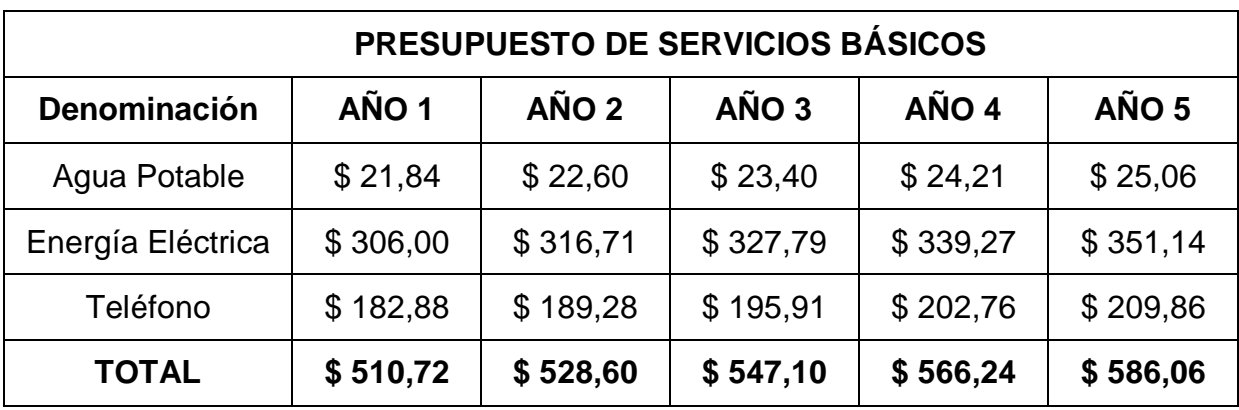

**Fuente:** Anexo N° 15 **Elaboración:** El Autor

# **Anexo N° 16**

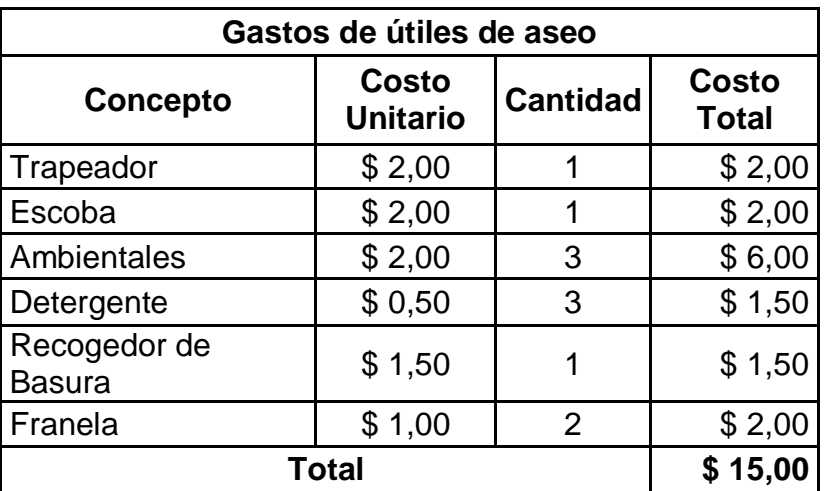

 **Fuente:** Plasticaucho

| PRESUPUESTO DE UTILES DE ASEO |             |         |         |         |         |  |  |
|-------------------------------|-------------|---------|---------|---------|---------|--|--|
| Denominación                  | AÑO 1       | AÑO 2   | AÑO 3   | AÑO 4   | AÑO 5   |  |  |
| Trapeador                     | \$2,00      | \$2,07  | \$2,14  | \$2,22  | \$2,30  |  |  |
| Escoba                        | \$2,00      | \$2,07  | \$2,14  | \$2,22  | \$2,30  |  |  |
| Ambientales                   | \$6,00      | \$6,21  | \$6,43  | \$6,65  | \$6,89  |  |  |
| Detergente                    | \$1,50      | \$1,55  | \$1,61  | \$1,66  | \$1,72  |  |  |
| Recogedor de Basura           | \$1,50      | \$1,55  | \$1,61  | \$1,66  | \$1,72  |  |  |
| Franela                       | \$2,00      | \$2,07  | \$2,14  | \$2,22  | \$2,30  |  |  |
| <b>TOTAL</b><br>$\cdots$<br>. | 15,00<br>S. | \$15,53 | \$16,07 | \$16,63 | \$17,21 |  |  |

**Anexo N° 17**

**Fuente:** Anexo N° 16 **Elaboración:** El Autor

# **Anexo N° 18**

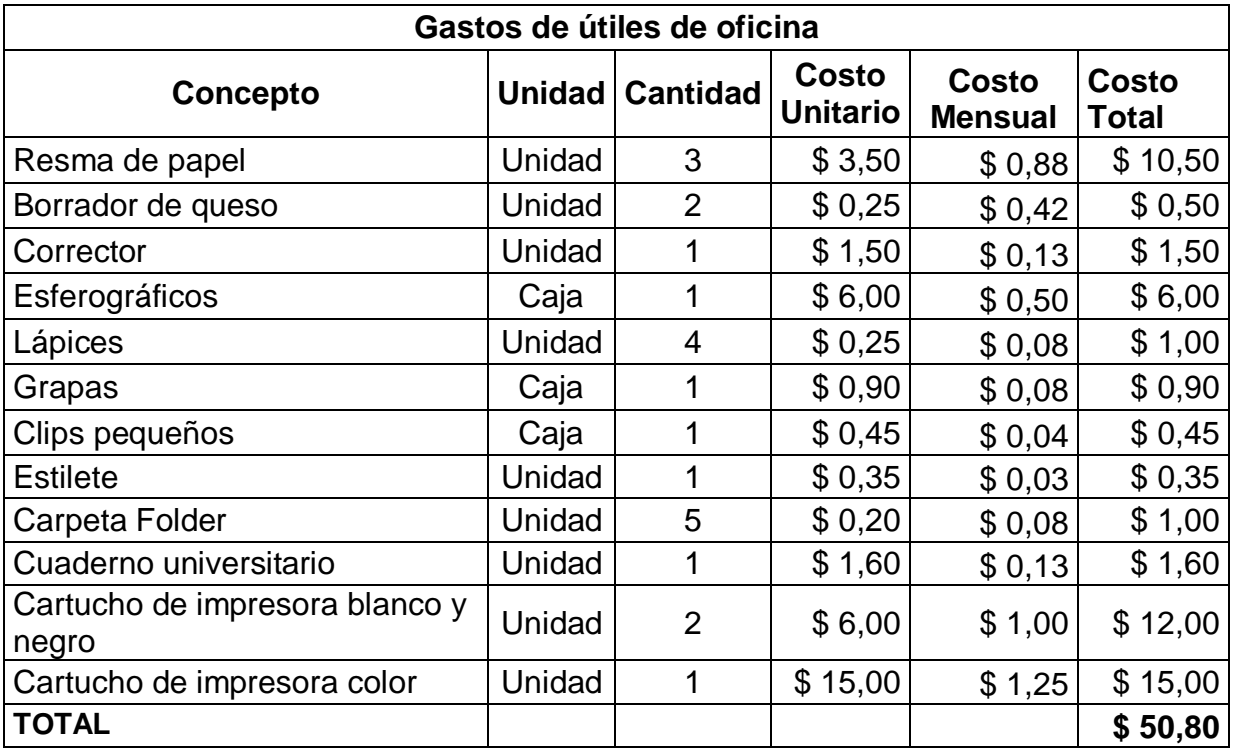

**Fuente:** Librería el Estudiante **Elaboración:** El Autor
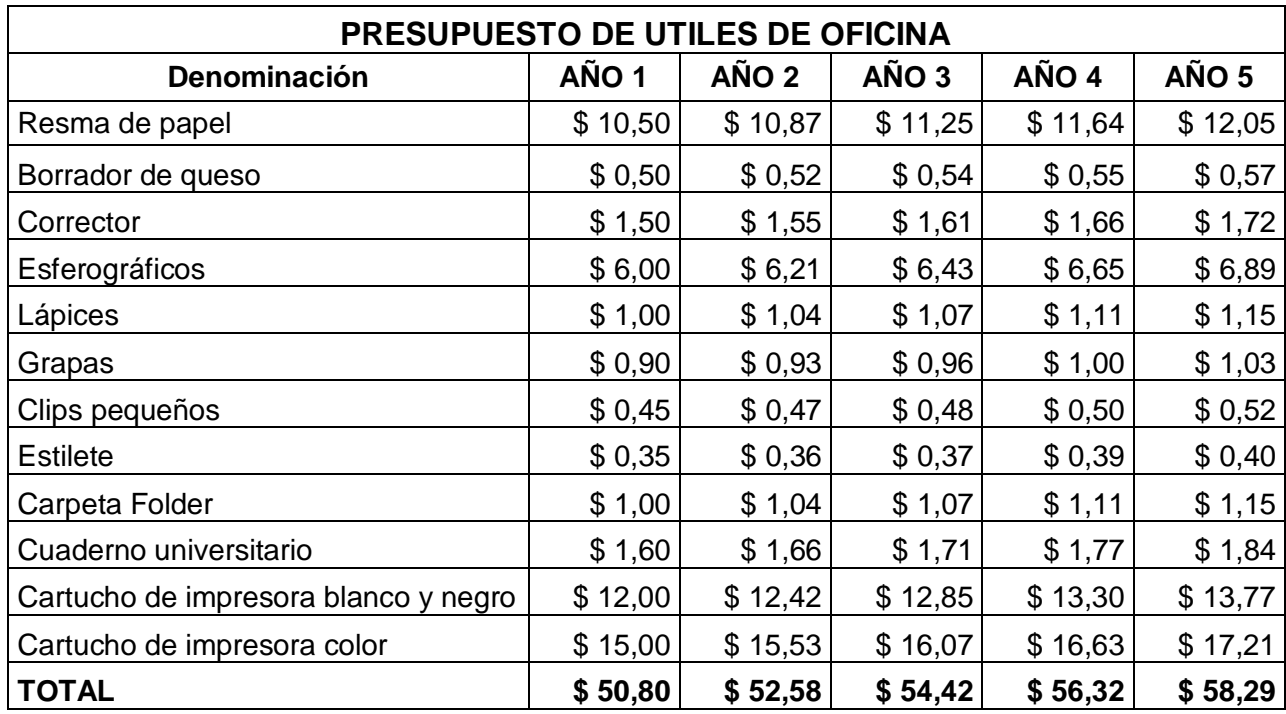

**Fuente:** Anexo N° 18 **Elaboración:** El Autor

# **Anexo N° 20**

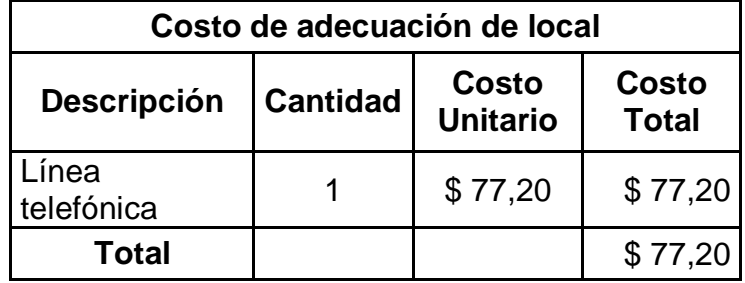

 **Fuente:** CNT

 **Elaboración:** El Autor

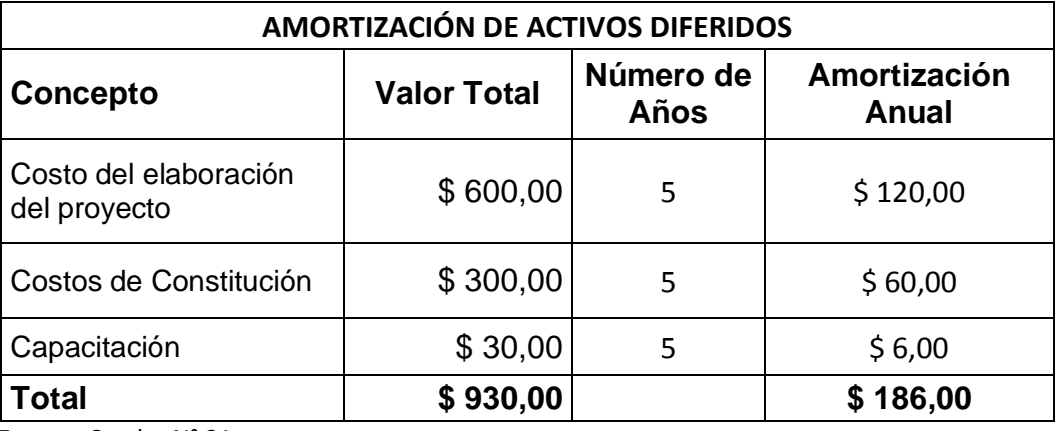

 **Fuente:** Cuadro N° 31

 **Elaboración:** El Autor

# **Anexo N° 22**

# **Depreciación de Maquinaria y equipo**

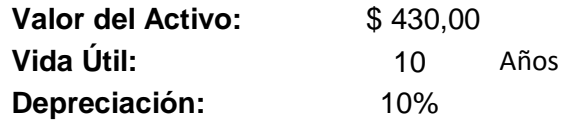

\$ 38,70 pierde cada año durante 10 años

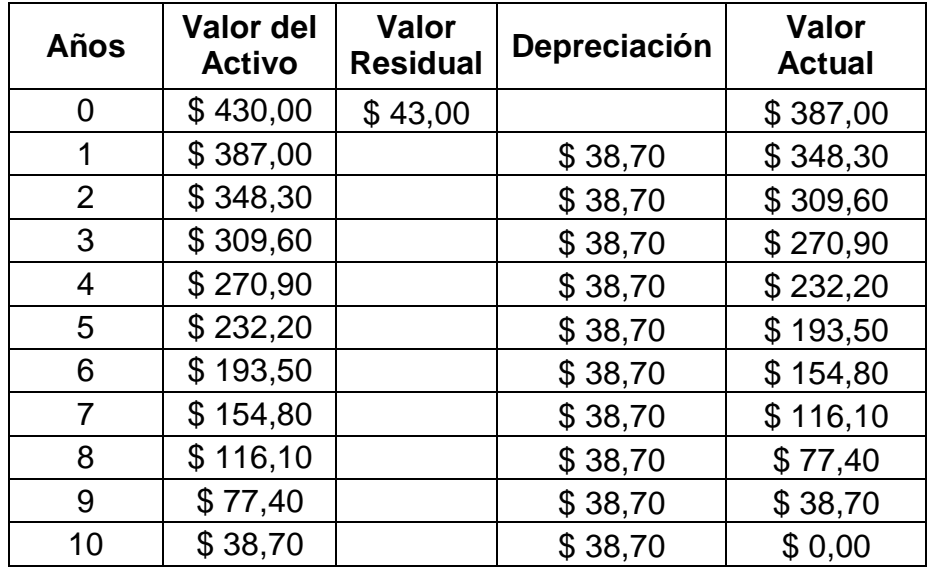

 **Fuente:** Cuadro N° 21  **Elaboración:** El Autor

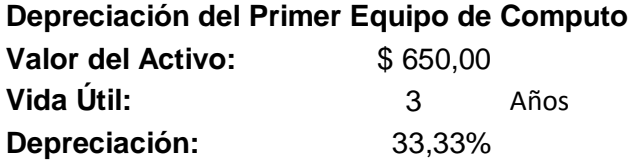

\$ 144,44 pierde cada año durante 3 años

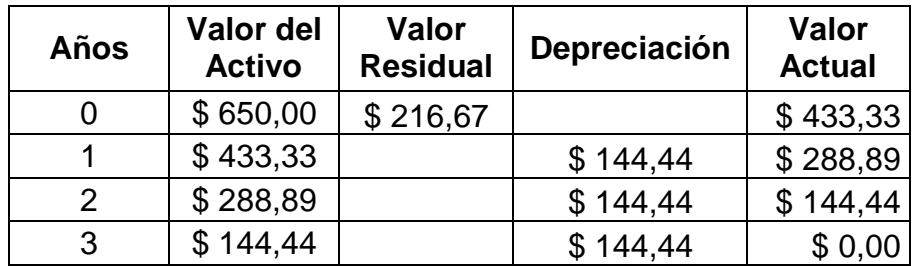

 **Fuente:** Cuadro N° 28

 **Elaboración:** El Autor

# **Anexo N° 24**

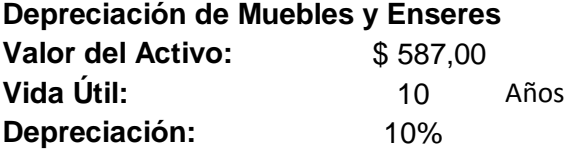

\$ 52,83 pierde cada año durante 10 años

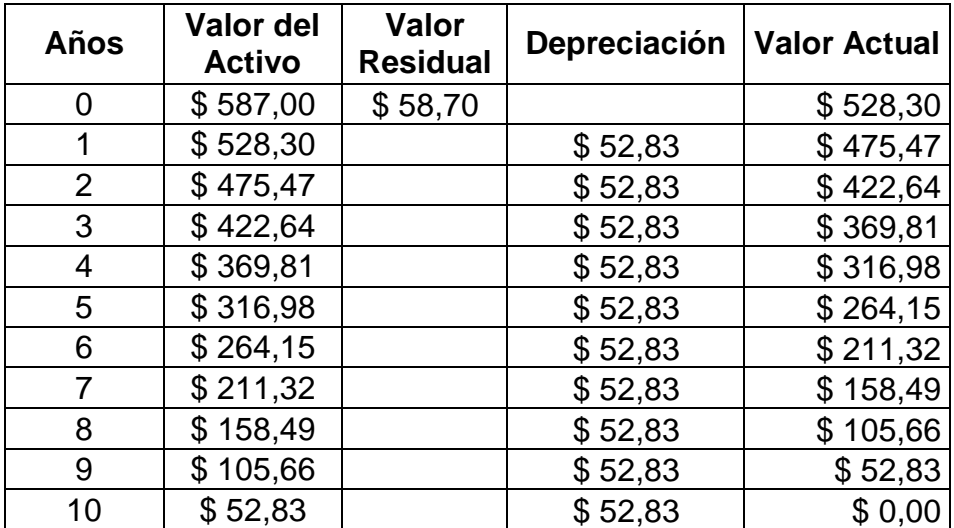

**Fuente:** Cuadro N° 24 y 25

 **Elaboración:** El Autor

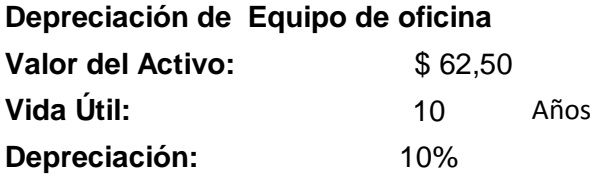

# \$ 5,63 pierde cada año durante 10 años

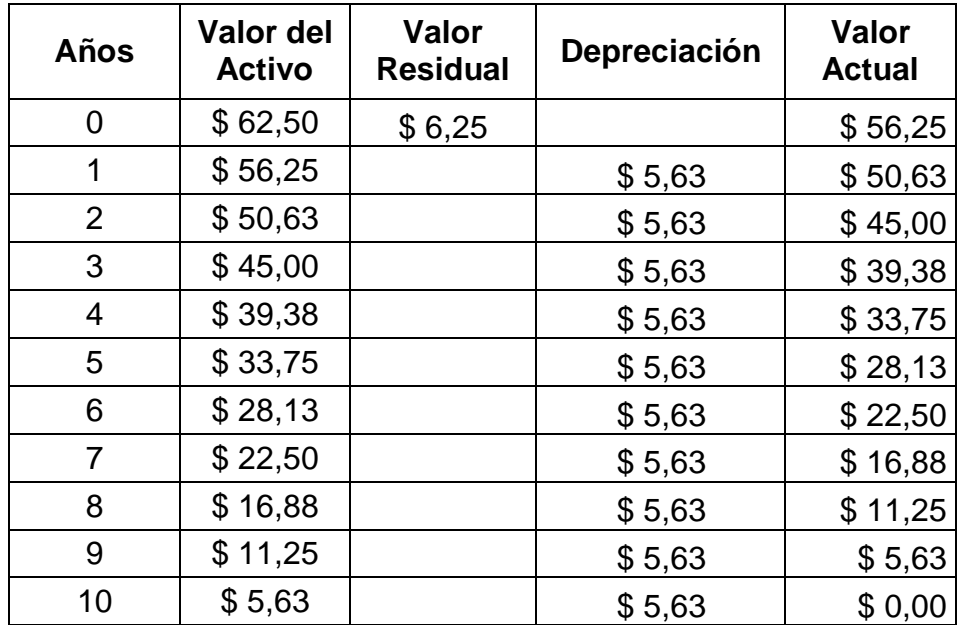

 **Fuente:** Cuadro N° 26  **Elaboración:** El Autor

# **Depreciación de Utensilios**

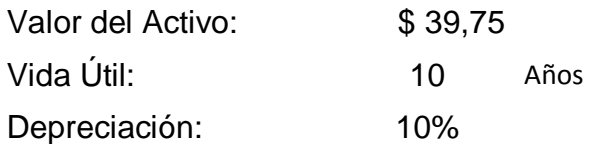

# \$ 3,58 pierde cada año durante 10 años

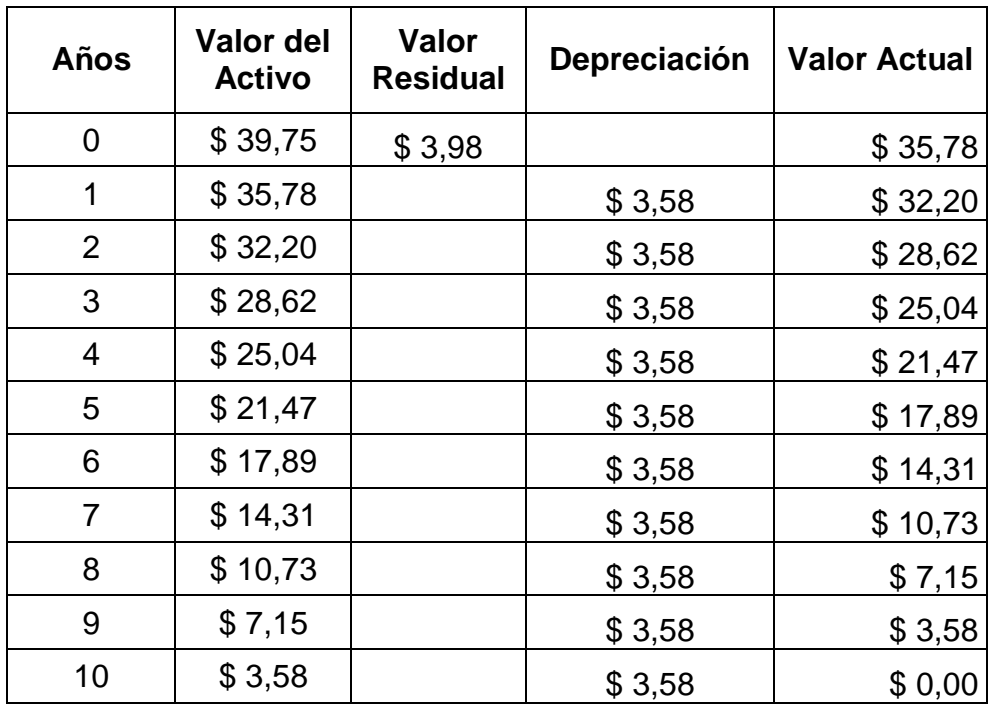

 **Fuente:** Cuadro N° 25

 **Elaboración:** El Autor

# **Depreciación de Herramientas**

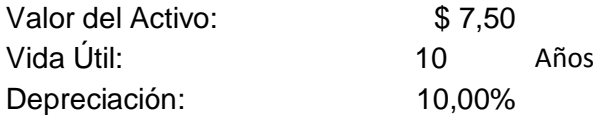

### \$ 0,68 pierde cada año durante 10 años

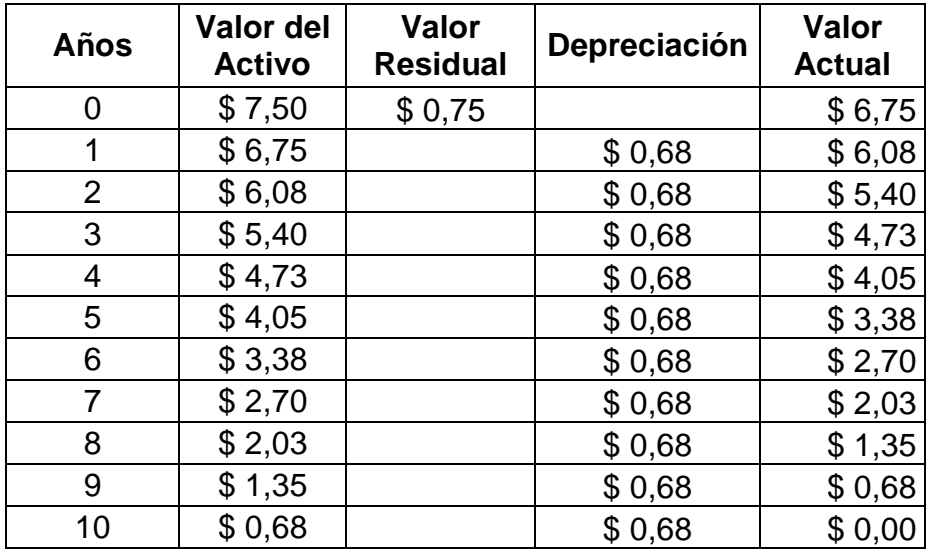

 **Fuente:** Cuadro N° 23

 **Elaboración:** El Autor

# **Anexo N° 28**

# **Depreciación del Segundo Equipo de Computo**

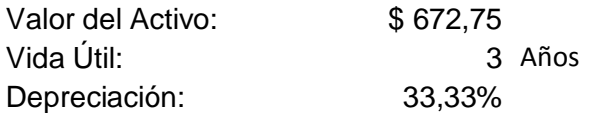

\$ 149,50 pierde cada año durante 3 años

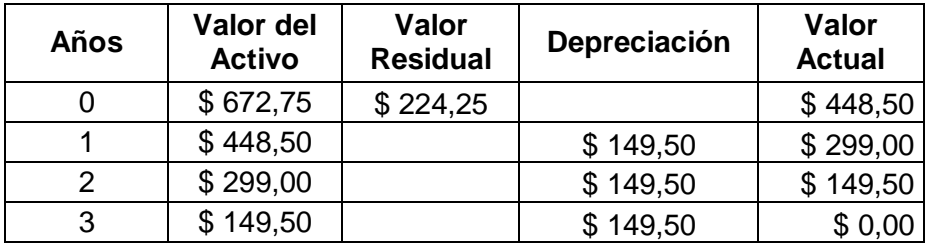

 **Fuente:** Cuadro N° 28  **Elaboración:** El Autor

# $\begin{picture}(42,4) \put(0,0) {\line(1,0){155}} \put(15,0) {\line(1,0){155}} \put(15,0) {\line(1,0){155}} \put(15,0) {\line(1,0){155}} \put(15,0) {\line(1,0){155}} \put(15,0) {\line(1,0){155}} \put(15,0) {\line(1,0){155}} \put(15,0) {\line(1,0){155}} \put(15,0) {\line(1,0){155}} \put(15,0) {\line(1,0){155}} \put(15,0) {\line(1,0){155}} \put$

# **l. Índice.**

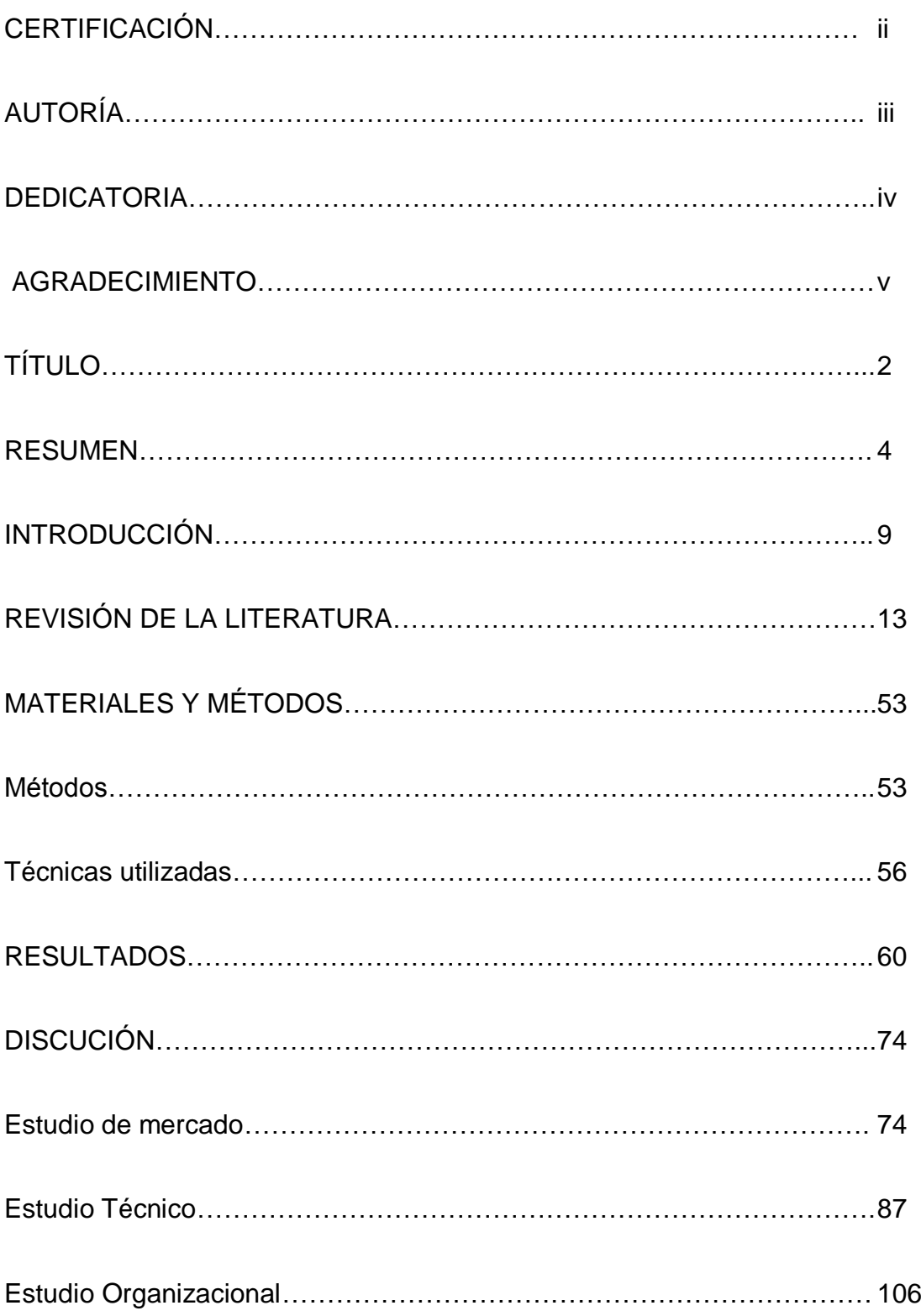

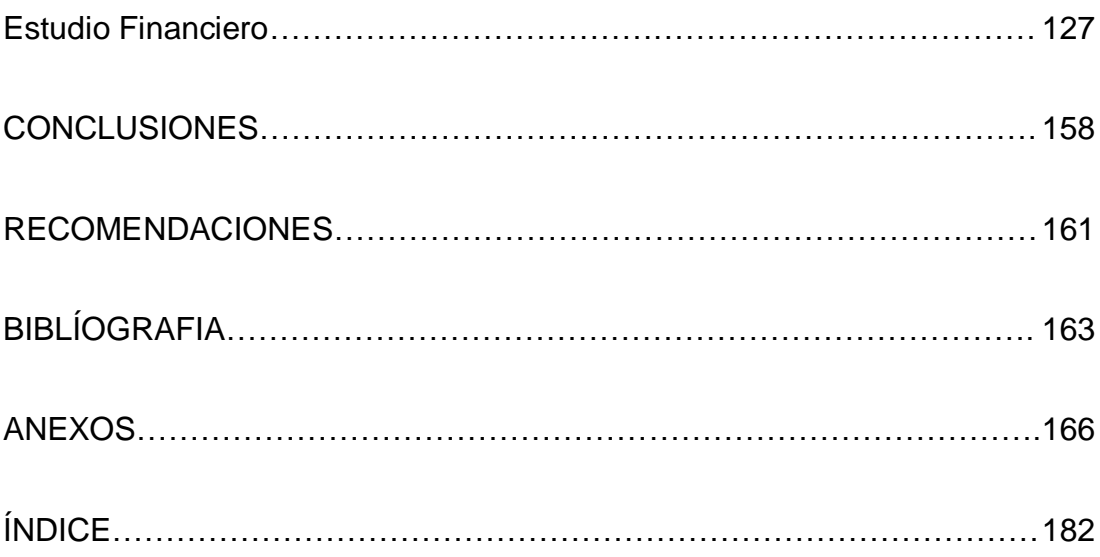